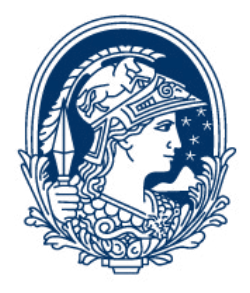

# UNIVERSIDADE FEDERAL DO RIO DE JANEIRO CENTRO DE LETRAS E ARTES ESCOLA DE BELAS ARTES CURSO DE GRADUAÇÃO EM PINTURA

# **JOGO DE MEMÓRIAS**

JORGE ALBERTO OLIVEIRA DA SILVA DRE: 117208929

> Rio de Janeiro - RJ 2023

Jorge Alberto Oliveira da Silva (Jotta Frost)

## **JOGO DE MEMÓRIAS**

Trabalho de Conclusão de Curso apresentado ao setor Pintura, Dep. De Artes Base da Escola de Belas Artes da Universidade Federal do Rio de Janeiro, Curso de Graduação em Pintura, como requisito para a obtenção do título de Bacharel em Pintura.

Orientação: Prof.<sup>ª</sup> Dra. Martha Werneck de Vasconcellos

Rio de Janeiro - RJ 2023

CIP - Catalogação na Publicação

Oliveira da Silva , Jorge Alberto  $048<sup>1</sup>$ Jogo de memórias / Jorge Alberto Oliveira da Silva . -- Rio de Janeiro, 2023. 86 f. Orientadora: Martha Werneck de Vasconcellos.

Trabalho de conclusão de curso (graduação) -Universidade Federal do Rio de Janeiro, Escola de<br>Belas Artes, Bacharel em Pintura, 2023. 1. pintura. 2. animação. 3. memória. 4. horror. 5. infância. I. Werneck de Vasconcellos, Martha, orient. II. Título.

Elaborado pelo Sistema de Geração Automática da UFRJ com os dados fornecidos pelo(a) autor(a), sob a responsabilidade de Miguel Romeu Amorim Neto - CRB-7/6283.

#### UNIVERSIDADE FEDERAL DO RIO DE JANEIRO CENTRO DE LETRAS E ARTES ESCOLA DE BELAS ARTES CURSO DE GRADUAÇÃO EM PINTURA / DEP. BAB

#### Jogo de memórias

Jorge Alberto Oliveira da Silva DRE: 117208929

O estudante supracitado está ciente de que o Trabalho de Conclusão de Curso será publicado na Base Minerva/Sistema Phanteon da UFRJ e poderá ser integralmente publicado no site do Curso de Pintura da EBA - UFRJ. Compromete-se com a possível reformulação de seu material de apresentação conforme orientações da banca no prazo de 30 dias, visando sua posterior publicação online. O cumprimento desses requisitos é necessário para o lançamento da nota do estudante.

Aprovado com grau  $\sqrt{0.0}$  em: 02 / 05 / 23

Local: Stelie de Pinduna EBA-UFRJ

Prof.<sup>ª</sup> Dra. Martha Werneck de Vasconcellos - Orientador(a) (BAB - EBA / UFRJ)

> rof. Dr. Juho Ferreira Sekiguchi (BAB - EBA / UFRJ)

> > Prof. Dr. Rafael Bteshe (BAC - EBA / UFRJ)

Agradeço a todos que me deram suporte nessa trajetória de desenvolvimento, à minha família pela compreensão, a meus amigos, em especial: João, Juliana, Luma e Mariá que me incentivaram e motivaram durante esses anos, à minha orientadora Martha, por acreditar no meu trabalho mesmo quando eu não acreditava, e em especial, à minha noiva Fernanda, por toda a paciência e apoio incondicional durante todas as etapas dessa Jornada.

*"(...) A memória toma muitas liberdades poéticas: omite alguns detalhes, exagera outros, de acordo com o valor emocional dos pontos que toca, já que a memória está localizada predominantemente no coração. O interior, consequentemente deve ser um tanto impreciso e poético"*

(Tenesse Williams)

## **RESUMO**

Esse trabalho aborda o processo e produção de uma série composta por 12 pinturas e animações nelas baseadas. O conjunto aborda interpretações fantásticas e grotescas de memórias da infância e adolescência do autor. O registro compreende desde as etapas abandonadas de uma primeira versão do projeto, até o fim de sua execução definitiva. Também traz justificativas pessoais, processos criativos e rascunhos, além de um passo a passo técnico de ferramentas tradicionais e digitais utilizadas.

**Palavras chave**: Pintura; Animação; Memória; Horror; Infância

# **LISTA DE ILUSTRAÇÕES**

**Figura 1:** Ilustração de conceito para etapa do jogo digital. Fonte: Autor

**Figura 2**: processo de prototipagem do jogo no *software* de desenvolvimento de jogos Godot. Fonte: Autor

**Figura 3**: Conjunto de esboços descartados produzidos para utilização no desenvolvimento do jogo Fonte: Autor

**Figura 4**: Conjunto de esboços descartados produzidos para utilização no desenvolvimento do jogo. Fonte: Autor

**Figura 5**: Estudo em acrílico para pesquisa e testes estéticos do projeto. Fonte: Autor

**Figura 6**: Estudo em carvão para pesquisa e testes estéticos do projeto. Fonte: Autor

**Figura 7**: a esquerda: Dave Mckean, sem título, sem data, imagem presente em seu portfólio digital. A direita: Página da Hq *Orquídea negra*, ilustrada Dave Mckean e escrita por Neil Gaiman (1991)

**Figura 8**: a esquerda: Página da hq *TOMIE* (1997-2000). A direita: Página de *Uzumaki* (1998-1999)

**Figura 9**: Páginas de *Contos de horror da Mimi* (2022)

**Figura 10**: Capa do livro *O chamado de cthulhu e outros contos* da editora Pandorga, com coletâneas de contos de Lovecraft

**Figura 11**: A esquerda: Um inimigo comumente encontrado no jogo, olhar diretamente para ele pode causar a morte do personagem do jogador. A direita: Amydgala*,* Uma entidade cósmica tida como uma deidade, só pode ser vista pelo jogador quando o personagem adquire conhecimento, se mantendo invisível até então. Fonte: From Software (2015)

**Figura 12**: Encontrados em uma área única do jogo que representa um ambiente acadêmico, supostamente humanos que devido a busca incessante do conhecimento sobre entidades cósmicas (*the great ones)*, perderam sua mente e forma Fonte: From Software (2015)

**Figura 13**: Imagem promocional do *podcast*. Fonte: Rusty Quill

**Figura 14**: Messaline (entre duas figurantes), 1900/1901. Óleo sobre tela , 92,5 x 68 cm. Dortu P 703 urique, Stiftung Sammlung E.G. Bürle.

**Figura 15**: Na sala reservada ou *No Rat-Mort), 1899.* Óleo sobre tela, 55 x 45 cm. Dortu P 677. Londres, Courtauld Institute Galleries

**Figura 16**: Judith II (Salome), 1909 Óleo sobre tela 178 x 46 cm Veneza, Ca'Pesaro, Galleria Internazionale d'Arte Moderna, Musei Civici Veneziani

**Figura 17**: Lápis grafite e carvões. Fonte: Autor

**Figura 18**: Mesa digitalizadora Huion com caneta sensível a pressão sendo utilizada em conjunto com o *software* Rebelle pro. Fonte: Autor

**Figura 19**: Computador utilizado para a exibição do projeto. Fonte: Autor

**Figura 20**: A esquerda: tubos de tinta utilizados. A direita: paleta montada em prato que foi utilizado como godê. Fonte: Autor

**Figura 21**: Pincéis utilizados. Fonte Autor

**Figura 22**: Da esquerda para a direita, gel médium da marca Corfix, Verniz acrílico da marca liquitex e gel para matizar da marca Acrilex. Fonte Autor

**Figura 23**: Corte e entelamento dos compensados de madeira. Fonte: Autor

**Figura 24**: anotações e pequenos rascunhos iniciais das memórias. Fonte Autor

**Figura 25**: Esboços digitais e referências utilizadas. Fontes: Autor (esboços e primeiras duas referências fotográficas acima), Site Unsplashed (fotografia do feijão e mulher gritando)

**Figura 26**: Estudos em papel kraft para pesquisa da paleta de cor. Fonte: Autor

**Figura 27**: Estudos em papel kraft para pesquisa da paleta de cor e teste de verniz (à esquerda). Fonte: Autor

**Figura 28**: Estudos em papel Canson para pesquisa da paleta de cor com fundo laranja partindo do suporte branco. Fonte: Autor

**Figura 29**: À esquerda: Mckean, *Unexpected want, 2003.* Fonte: Site pessoal de Dave Mckean*;* À direita, estudo de paleta em kraft. Fonte: Autor

**Figura 30**: À direita estudos de paleta em kraft; À esquerda. Estudo para pintura Edredom com base na paleta pesquisada. Fonte : Autor

**Figura 31**: À direita: Mckean, ilustração para edição especial do Livro *American gods*  pela The folio society, 2017, pg 126. Fonte: Site pessoal de Dave Mckean; À esquerda, estudo de paleta em kraft. Fonte Autor

**Figura 32**: À direita: Mckean, ilustração para Livro *The dark tower IV: Wizard and Glass por Stephen King, 1997.* Fonte: Site pessoal de Dave Mckean; À esquerda superior, estudo de paleta em kraft; À esquerda inferior, estudo de paleta digital no Rebelle pro. Fonte: Autor

**Figura 33**: Pinturas empilhadas finalizadas em separação para fotografar. Fonte: Autor

**Figura 34**: Prato de feijão. 28x69cm, Acrílica sobre Tela, 2022. Fonte: Autor

**Figura 35**: Estudos digitais para a pintura Prato de feijão. Fonte: Autor

**Figura 36**: Camadas iniciais da pintura sobre a tela. Fonte: Autor

**Figura 37**: Madonna, 31x45cm, Acrílica sobre compensado, 2022. Fonte: Autor

**Figura 38**: da esquerda para a direita: Esboço, estudo digital, e estudo em acrílica. Essa primeira versão da pintura foi descartada durante a etapa inicial de Jogo digital e precede os estudos de paleta. Fonte: Autor

**Figura 39**: Variações de ideias em pequenos rascunhos digitais. Fonte: Autor

**Figura 40**: Variações de valores em pequenos esboços digitais. Fonte: Autor

**Figura 41**: Desenho Linear e estudo de valores, ambos digitais. Fonte: Autor

**Figura 42**: O Desenho linear foi impresso dividido em folhas sulfite A4 e colado na forma final, o verso foi preenchido com pigmento ocre da marca xadrez, e com auxilio de um lápis tracejado sobre o suporte compensado. Fonte: Autor

**Figura 43**: Primeiras camadas de acrílica. Fonte: Autor

**Figura 44**: Brinquedo quebrado, 36x48cm, Acrílica sobre tela, 2022. Fonte: Autor

**Figura 45**: Esboços iniciais para busca de uma composição adequada para a pintura brinquedo quebrado. Fonte: Autor

**Figura 46**: Continuação dos esboços. Fonte: Autor

**Figura 47**: Estudo digital descontinuado. Fonte: Autor

**Figura 48**: Estudos digitais da composição final, do primeiro esboço, ao desenho linear, tonal e estudo de cor. À direita referencia autoral fotografada em casa. Fonte: Autor

**Figura 49**: Processo parcial da pintura em acrílico. Fonte: Autor

**Figura 50:** Edredom, 30x40cm, acrílica sobre tela, 2022. Fonte: Autor

**Figura 51**: Rascunho e primeiras camadas da primeira versão da pintura. Fonte: Autor

**Figura 52**: pintura descartada, acrílica sobre tela. Fonte: Autor

**Figura 53**: esboço, Desenho Linear e estudo Tonal da versão final da pintura Edredom. Fonte: Autor

**Figura 54**: referências autorais fotografadas. Fonte: Autor

**Figura 55**: processo de esboço digital. Fonte: Autor

**Figura 56**: à esquerda, esboço digital transferido para a tela. À direita, processo de pintura em acrílica. Fonte: Autor

**Figura 57**: Guerra de Urucum, 40x30cm, Acrílica sobre tela, 2022. Fonte: Autor

**Figura 58**: à esquerda, esboço inicial a lápis. À direita, esboço digital Fonte: Autor

**Figura 59**: variação de composição e ideias, esboço digital Fonte: Autor

**Figura 60**: Estudos compositivos digitais, Lineares e tonais para a versão final. Fonte: Autor

**Figura 61**: À esquerda, processo digital. À direita, processo em acrílica. Fonte: Autor

**Figura 62**: Noite de Filme, 30x40cm, acrílica sobre tela, 2022. Fonte: Autor

**Figura 63**: Variações de estudos compositivos digitais. Fonte: Autor

**Figura 64**: Primeiras camadas em acrílico. Fonte: Autor

**Figura 65**: Processo da pintura. Ao fundo coleção de referências. Fonte: Autor

**Figura 66**: Futebol de Pet, 30x40cm, acrílica sobre tela, 2022. Fonte: Autor

**Figura 67**: Esboços iniciais digitais. Fonte: Autor

**Figura 68**: Estudos linear e tonal digitais da versão final. Fonte: Autor

**Figura 69**: Primeiras camadas em acrílica. Fonte: Autor

**Figura 70**: Interferência, 30x40cm, acrílica sobre tela, 2022. Fonte: Autor

**Figura 71**: Da esquerda para a direita: primeiro esboço, estudo linear, estudo tonal digital. Fonte: Autor

**Figura 72**: Primeiras camadas em acrílico. Fonte: Autor

**Figura 73**: Sopro, 30x32cm, acrílica sobre compensado, 2022. Fonte: Autor

**Figura 74**: Primeiro esboço digital. Fonte: Autor

**Figura 75**: Variações compositivas digitais. Fonte: Autor

**Figura 76**: Primeiras camadas em acrílica. Fonte: Autor

**Figura 77**: Processo em acrílica. Fonte: Autor

**Figura 78**: Herói de apartamento, 30x40cm, Pintura digital impressa sobre tela, 2023. Fonte: Autor

**Figura 79**: Primeiros esboços digitais. Fonte: Autor

**Figura 80**: Variações compositivas. Fonte: Autor

**Figura 81**: Processo de pintura digital. Fonte: Autor

**Figura 82**: Enchente, 30x40cm, acrílica sobre tela, 2023. Fonte: Autor

**Figura 83**: Estudos iniciais. Fonte: Autor

**Figura 84**: Processo da pintura final. Fonte: Autor

**Figura 85**: Sem ar, 50x25cm, Acrílica sobre compensado, 2023. Fonte: Autor

**Figura 86**: Estudos iniciais. Fonte: Autor

**Figura 87**: Processo de esboço digital. Fonte: Autor

**Figura 88**: Primeiras camadas em acrílica. Fonte: Autor

**Figura 89**: estrutura improvisada para fotografar as pinturas.. Fonte: Autor

**Figura 90**: Processo de edição e recorte das fotografias no Photoshop. Fonte: Autor

**Figura 91**: Estrutura de *rigg* criadas para manipular partes individuais das imagens. Fonte: Autor

**Figura 92**: Grupo de camadas sendo animadas isoladamente do resto da

Composição. Fonte: Autor

**Figura 93**: Janela do After Effects na integra durante o processo de animação (em uma configuração de 2 monitores). Fonte: Autor

**Figura 94**: Edição final, juntando as animações e selecionando as inserções e recortes de vídeo no Adobe Premiere. Fonte: Autor

**Figura 95**: Vídeo sendo executado em sua versão final. Fonte: Autor

# **SUMÁRIO**

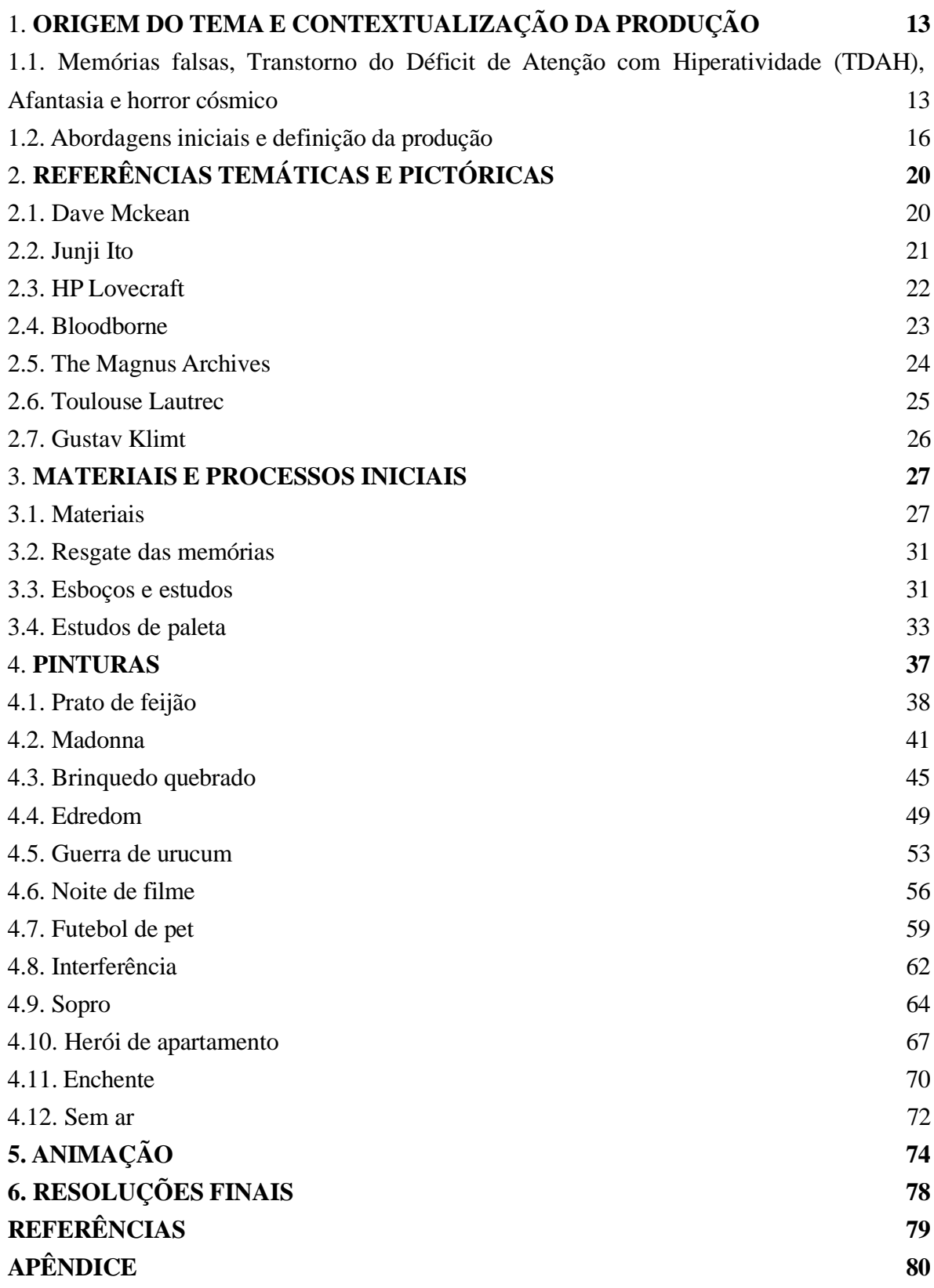

## 1. **ORIGEM DO TEMA E CONTEXTUALIZAÇÃO DA PRODUÇÃO**

# <span id="page-13-0"></span>1.1. **Memórias falsas, transtorno do déficit de atenção com hiperatividade (TDAH), Afantasia e horror cósmico**

A presente pesquisa têm como ponto de partida a investigação particular e fantasiosa das minhas memórias de infância e a exploração pictórica do horror e grotesco como formas de expressão e interpretação dessas mesmas memórias. A proposta da temática surgiu de uma recorrente memória que tenho nítida em minha mente que, ao ser confrontada com os relatos da minha mãe, porém, mostrou-se completamente falsa, o que não diminui de forma alguma a maneira nítida que tal recordação está presente em minhas memórias.

Trata-se do seguinte: tinha eu entre 5 e 6 anos. Possuía uma fantasia que consistia no conjunto máscara e capa do Batman, famoso super-herói das histórias em quadrinhos. Vestido com tal, decidi brincar pelo meu quarto, assumindo a identidade do herói e imaginando meu quarto como sendo Gotham, a cidade fictícia em que o herói atua. Enquanto lutava contra vilões imaginários, subi na janela do meu quarto - pela qual era possível acessar a área de serviço do apartamento - e caí. Como resultado da queda, quebrei o braço.

Na versão narrada por minha mãe, eu não pulei da janela e não estava brincando de Batman. Segundo ela, uma babá que deveria estar cuidando de mim enquanto trabalhava, me derrubou e deslocou meu braço, sem quebrá-lo. Independentemente disso, eu não tenho qualquer lembrança dessa babá, e a queda da janela durante a brincadeira é a memória mais viva que possuo do acontecimento.

Um problema que esse conflito de memória me causa é que eu possuo pouquíssimas lembranças factuais da minha infância, o que nunca questionei se era comum ou não, até perceber que não conseguia contar nos dedos as lembranças e constatar que essas memórias não são confiáveis. Tal fato gerou questionamentos acerca da percepção da minha identidade.

Recentemente, durante o período de isolamento social da pandemia do COVID-19, iniciei acompanhamento psiquiátrico. Descobri então que sou acometido de Transtorno do Déficit de Atenção com Hiperatividade (TDAH) de grau moderado, sendo que passei 30 anos de minha vida sem diagnóstico e tratamento. Ainda que seja um transtorno relativamente comum em crianças, cada vez mais diagnosticado em adultos, foi para mim uma descoberta importante, pois o período inicial de tratamento me causou um choque intenso ao perceber a diferença de como passei a observar e interagir com meu entorno e responsabilidades.

Cito esse diagnóstico pois de acordo com meu psiquiatra, ele traz uma possível justificativa para a ausência dessas memórias, já que meu cérebro não reteria, a longo prazo, informações que não ocasionaram uma maior reação no momento de suas ocorrências. Para uma pessoa com dificuldade de manter o foco e que tem baixa produção de neurotransmissores responsáveis por tais estímulos de intensidade, é possível que essas memórias tenham simplesmente sido colocadas de lado.

Também é importante levantar a questão de como eu visualizo as minhas memórias, ou melhor, não visualizo, condição essa que possui uma recente definição: Afantasia, proposta pelo professor de neurologia comportamental e cognitiva Adam Zeman em seu artigo *Lives without imagery - congenital aphantasia* (Zeman, 2020).

Em seu estudo Zeman faz uma investigação a fim de compreender os diferentes níveis de capacidade de criação de imagens mentais em indivíduos, encontrando pessoas com capacidade de gerar figuras nítidas em suas mentes, e outras completamente inaptas a visualizar qualquer imagem independente de descrição ou estímulos. Há também uma preocupação em separar a Afantasia da Prosopagnosia<sup>1</sup>. As duas condições podem ocorrer simultânea ou independentemente uma da outra. Admitidamente, os estudos citados são recentes, insuficientes em escopo e confirmação. Foram realizados com voluntários que relataram os sintomas com base na leitura de um artigo prévio, também de autoria do prof. Zeman, que descreve um caso particular onde um paciente relata incapacidade de gerar imagens visuais mentalmente (Zeman, 2010).

Independente das conclusões dos estudos, o termo e suas características se tornam relevantes para a minha produção artística e percepção do meu trabalho, pois identifico em alto grau uma compatibilidade da minha experiência em tentar imaginar visualmente, com as relatadas por alguns participantes do estudo.

Quando lembro de fatos, tenho plena convicção de que são minhas memórias, mas não consigo visualizar imagens nas minhas lembranças ou em qualquer pensamento em geral. Consigo, sim, imaginar descrições narrativas, mas não imagens. Ao ver o rosto de uma pessoa com quem eu convivo diariamente, se fecho os olhos e tento lembrar dele, não consigo formular uma imagem precisa, embora reconheça as pessoas ou objetos familiares. Entretanto, sem uma referência direta e imediata perco a capacidade de reconstruir uma representação mental . Se me forço e insisto, consigo criar borrões de coisas em minha mente, como um *frame<sup>2</sup>* de um fime pausado durante um movimento rápido. Sei, pela lógica, que não são imagens fiéis da realidade, mas sinto como se fossem e logo desaparecem junto com minha concentração. Dessa forma, a formulação de imagens mentais não é algo natural para mim.

Em último contexto, tenho uma fascinação por mídias de terror. Não tenho interesse particular pela representação de violência, por histórias de *serial killers*, massacres, fictícios ou documentais. O que me interessa é uma forma de horror mais voltada ao absurdo, ao desconhecido e ao que está fora do lugar. Horror cósmico é um gênero à parte que me traz enorme fascinação e que se tornou uma referência constante no meu processo criativo.

<sup>1</sup> Condição em que o indivíduo não é capaz de reconhecer rostos mesmo que de pessoas próximas (amigos e familiares).

<sup>2</sup> Imagem estática que em conjunto com outras imagens reproduzidas em sequência compõem um produto audiovisual.

Tendo como origem atribuída à obra literária de Howard Phillips Lovecraft (H.P. Lovecraft), o Horror Cósmico, ou Cosmicismo, possui uma filosofia que discorre da insignificância e falta de poder da humanidade e sua sociedade e cultura em geral diante de um universo maior e infinitamente mais poderoso e que despreza sua existência. Em tais histórias é comum que o horror seja causado por tal realização por parte de seus personagens diante de criaturas ou conceitos colossais, cruéis e impossíveis.

Muitos autores e artistas expandiram e exploraram o conceito do horror cósmico, mas sua característica central segue os princípios do medo do desconhecido, de forças maiores e indiferentes à humanidade, da irrelevância e perda da identidade, conquistas e importância autoatribuída pelo humano, de uma transformação destrutiva e absoluta fora de qualquer controle, vontade ou sequer propósito.

Vivian Ralickas discute o tema em seu artigo *Art, Cosmic Horror, and the fetishizing gaze in the fiction of H.P. Lovecraft,* publicado no *Journal of the fantastic in the arts:*

> *Cosmic horror therefore amounts to an experience of the cataclysmic horror that the human subject experiences once it cognizes the finitude of its existence and realizes that, contrary to a humanist view which posits human life as intrinsically meaningfull in relation not only to itself but to the cosmos, there is neither anything distinctive nor significant about being human. (Ralickas, 2008, pg 298)*

Se a memória de cair da janela e quebrar meu braço se mantém clara e viva, mesmo sendo contrariada pelos relatos mais coerentes de minha mãe, os fatos não teriam qualquer impacto na minha percepção e sentimentos em relação a ela. As memórias que possuo, falsas ou não, são a realidade que acredito que me constituem como indivíduo. Há certo horror em perceber que as minhas lembranças e verdades que tenho atribuídas e registradas podem ser alteradas ou completamente apagadas, que a individualidade que me caracteriza é sujeita a uma corrupção da realidade de forma completamente fora do meu controle.

Com isso em mente, faço exercícios de resgate de minhas memórias. Tal atitude não tem a ver com uma pesquisa de fatos, mas de tais lembranças duvidosas. Através do desenvolvimento de pinturas e de vídeos, decidi criar imagens que não consigo criar em minha mente, com o objetivo de trazer essas memórias à vida, como imagens que aos poucos tomam formas estranhas e grotescas configurando-se como fragmentos costurados e contextualizados como memórias inventadas.

#### 1.2. **Abordagens iniciais e definição da produção**

<span id="page-16-0"></span>Desde o princípio, o objetivo não era apenas compor uma série de pinturas, mas também de dar movimento a elas, de forma interativa. O objetivo era a criação de um jogo digital, devido à minha relação íntima com o mundo dos jogos.

No entanto, abandonei esse projeto nos estágios iniciais devido às questões práticas. Um jogo em função das pinturas poderia não ficar muito funcional, pelo menos com o conhecimento técnico que tenho a meu dispor. Já o contrário, que seria o conjunto de pinturas em função do jogo, geraria resultados pictóricos não condizentes com obras de pintura adequadas às minhas memórias inventadas, e sim inúmeros elementos avulsos sem uma estrutura coerente apresentável para o desenvolvimento da série que gostaria de expor. Esses problemas poderiam ser resolvidos de forma criativa, não fosse a necessidade de estender por tempo indefinido a produção, e de também obter conhecimento mais avançado em áreas de programação e *game design*<sup>3</sup> . Apesar de possuir uma base para criar um jogo simples, seria necessário o auxílio de uma equipe multidisciplinar para um bom desenvolvimento. No intervalo dessa produção, passei a trabalhar para um cliente em um projeto de historia em quadrinhos animada, trabalho esse que me forneceu o conhecimento e ferramentas de transportar imagens inicialmente projetadas para uma mídia estática ao audiovisual. Os esboços iniciais foram descartados e o projeto foi repensado para animações feitas diretamente a partir das pinturas. Assim, as pinturas se tornam o foco central do projeto, não sendo sujeitas a se adaptarem a mídias interativas para cumprir uma função que não a estabelecida em sua própria composição e materialidade.

Abaixo seguem os esboços produzidos e descartados durante a etapa descrita acima.

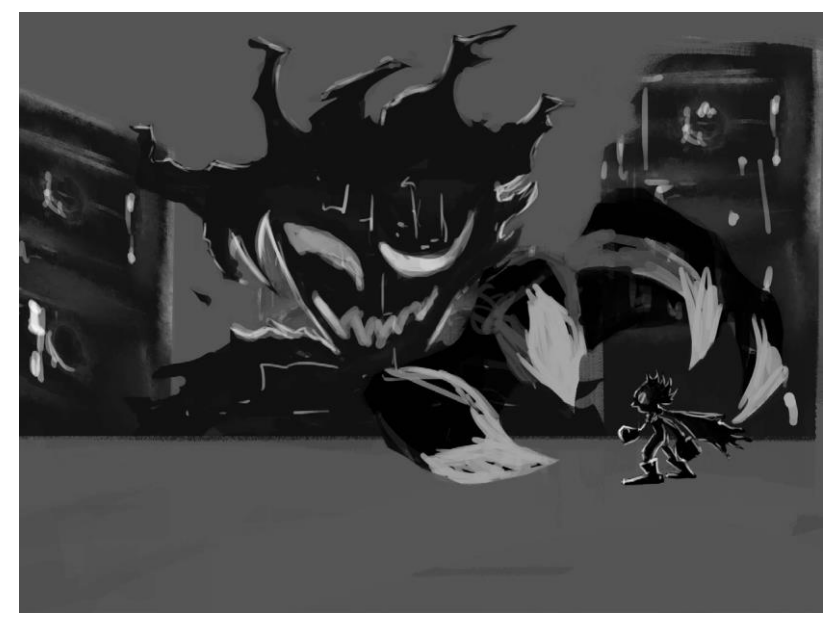

Figura 1: Ilustração de conceito para etapa do jogo digital. Fonte: Autor

<sup>3</sup> Termo generalista utilizado para abranger as diversas demandas técnicas e teóricas necessárias ao desenvolvimento de jogos digitais.

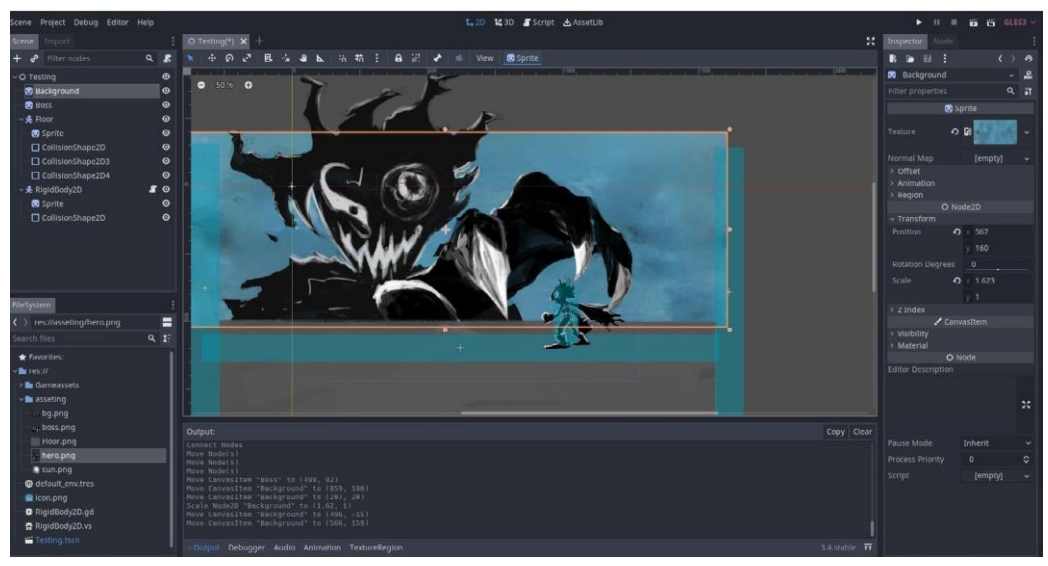

Figura 2: processo de prototipagem do jogo no *software* de desenvolvimento de jogos Godot. Fonte: Autor

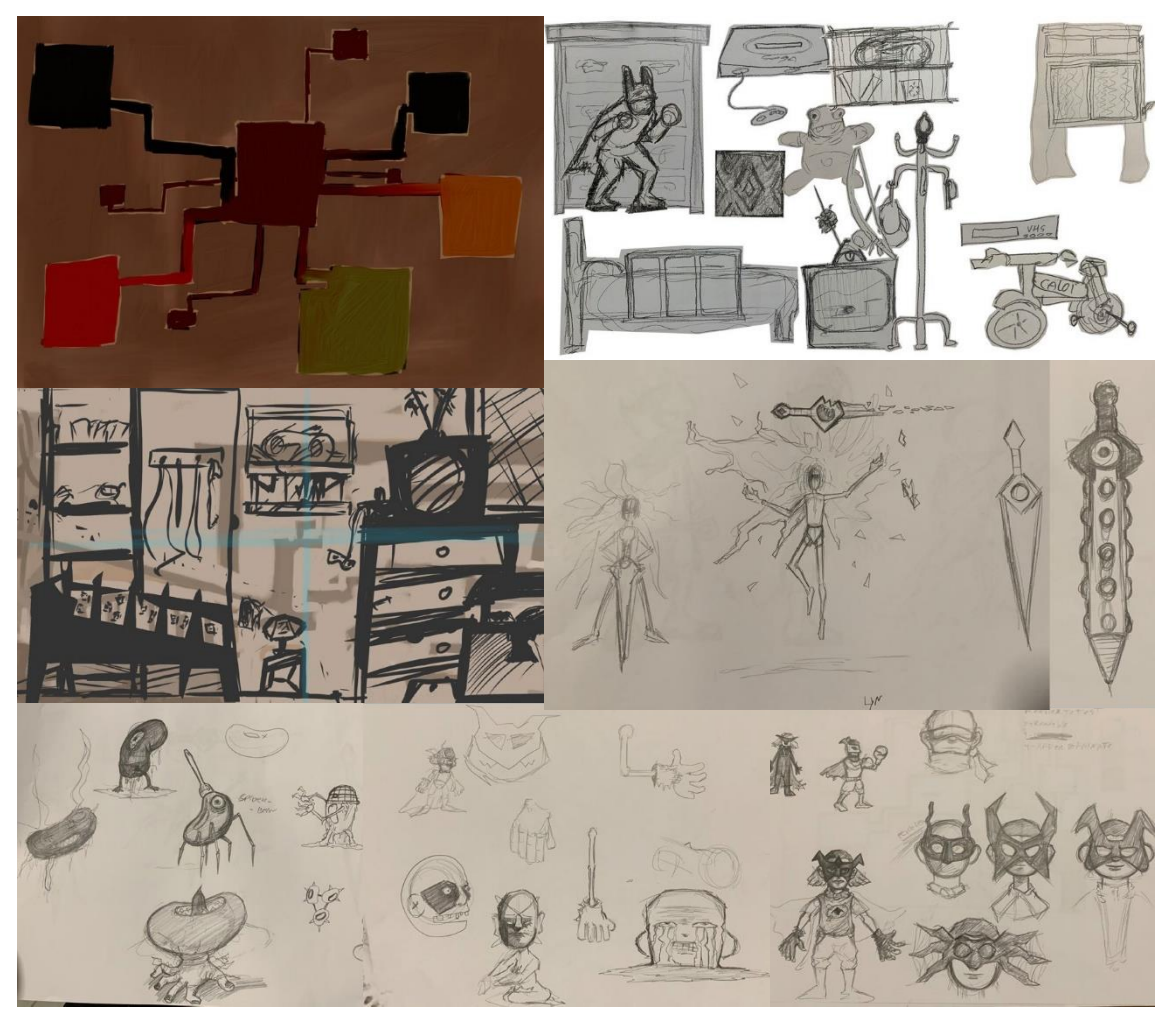

Figura 3: Conjunto de esboços descartados produzidos para utilização no desenvolvimento do jogo. Fonte: Autor

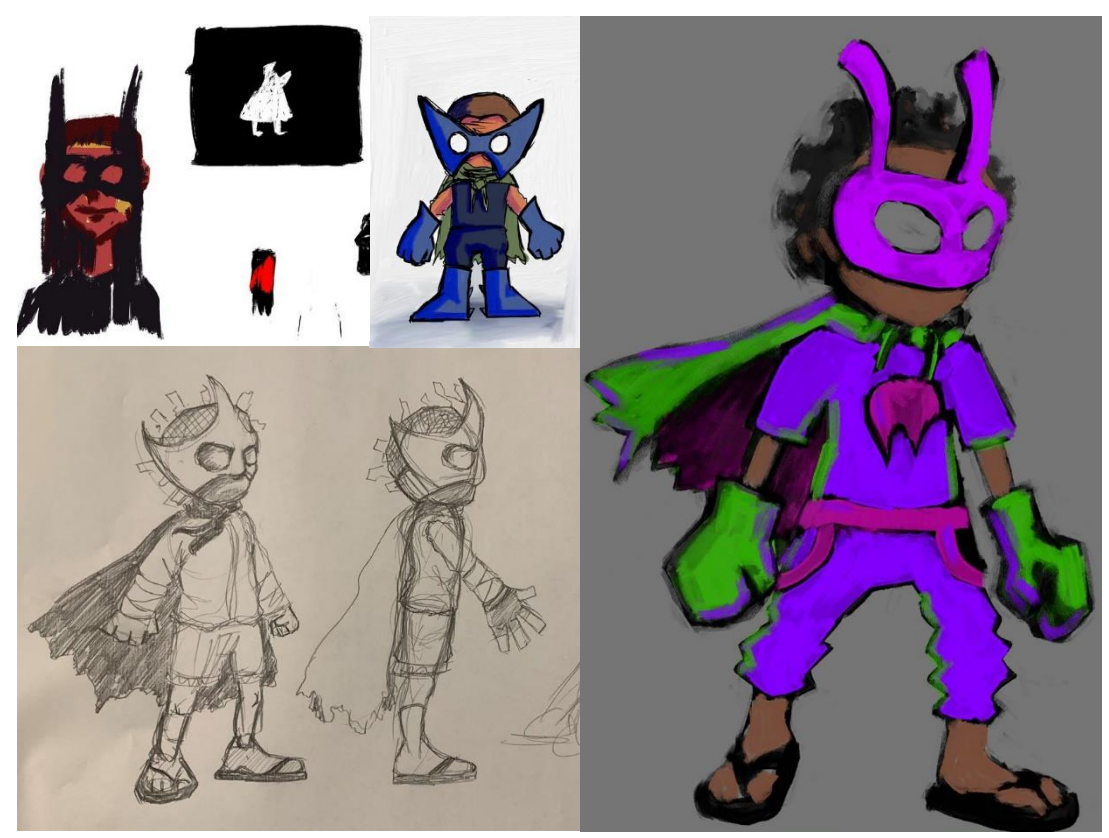

Figura 4: Conjunto de esboços descartados produzidos para utilização no desenvolvimento do jogo Fonte: Autor

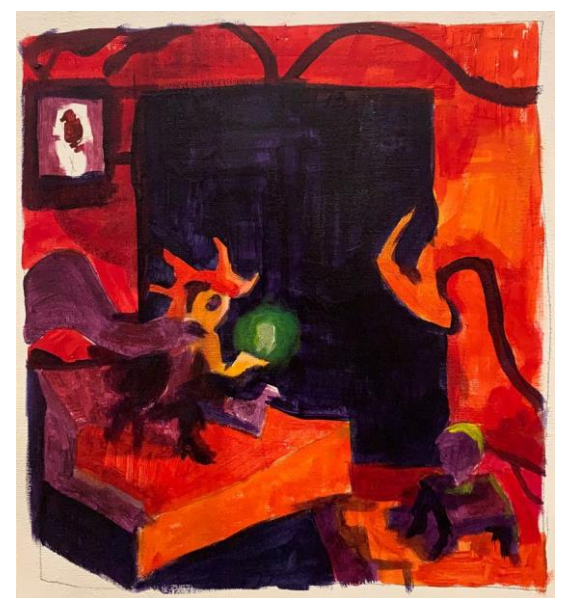

Figura 5: Estudo em acrílico para pesquisa e testes estéticos do projeto. Fonte: Autor

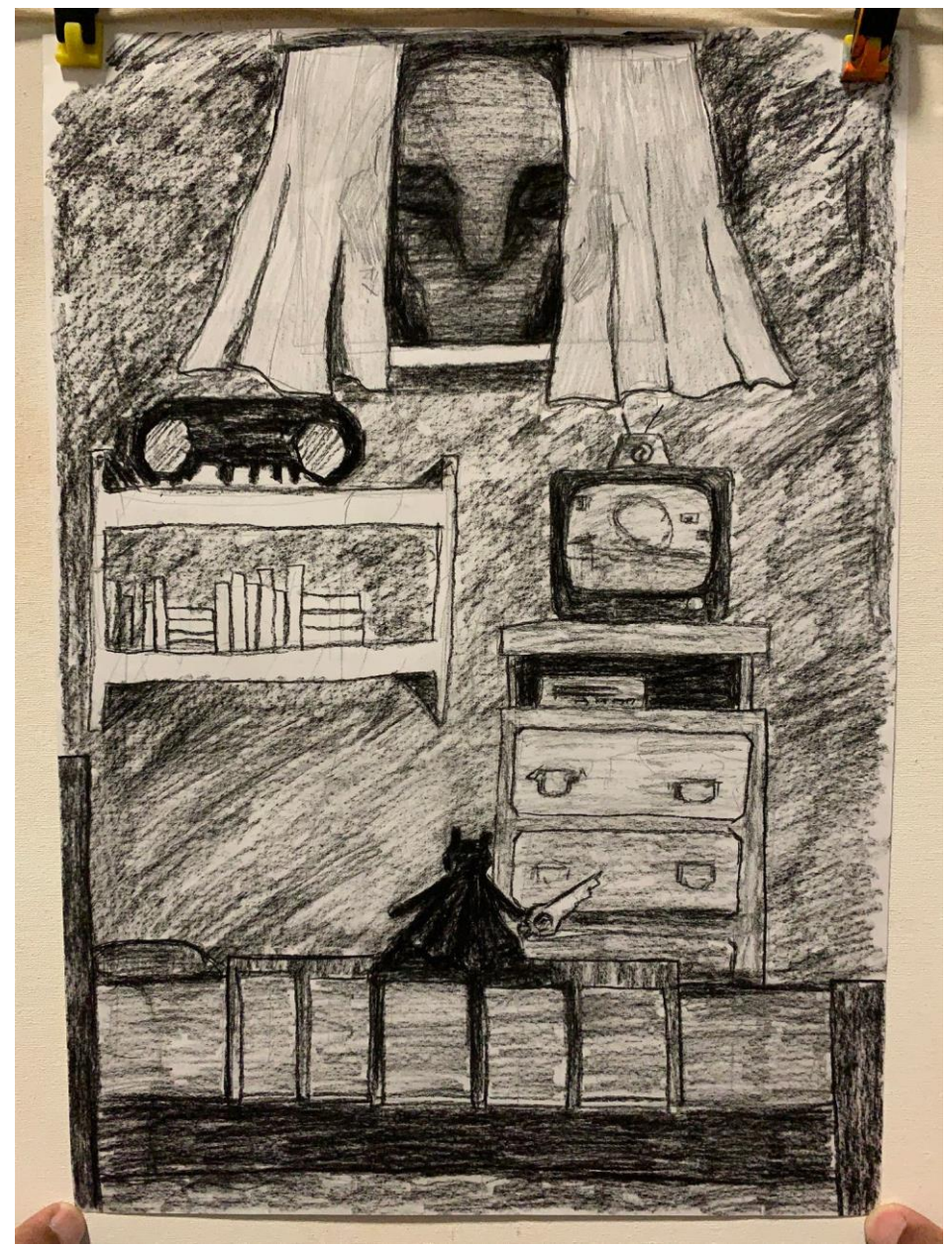

Figura 6: Estudo em carvão para pesquisa e testes estéticos do projeto. Fonte: Autor

# 2. **REFERÊNCIAS TEMÁTICAS E PICTÓRICAS**

<span id="page-20-0"></span>Antes e durante a produção, tive diferentes fontes de referências para além do campo da pintura, entre quadrinhos, livros, *podcasts* e *vídeo games*. Abaixo, listo os autores e trabalhos mais relevantes para esse projeto.

## 2.1. **Dave Mckean**

Artista plástico e ilustrador, Mckean trabalha com as imagens de forma variada, entre colagens, pinturas, quadrinhos, desenhos e fotografias. São seus trabalhos de pintura e colagens que me atraem, desde que vi pela primeira vez as capas e ilustrações avulsas nos quadrinhos de *Sandman* e *Mr. Punch* (escritos por Neil Gaiman). As obras possuem uma atmosfera surreal, formas grotescas e distorcidas e por isso busco em sua obra inspiração para criar minhas composições.

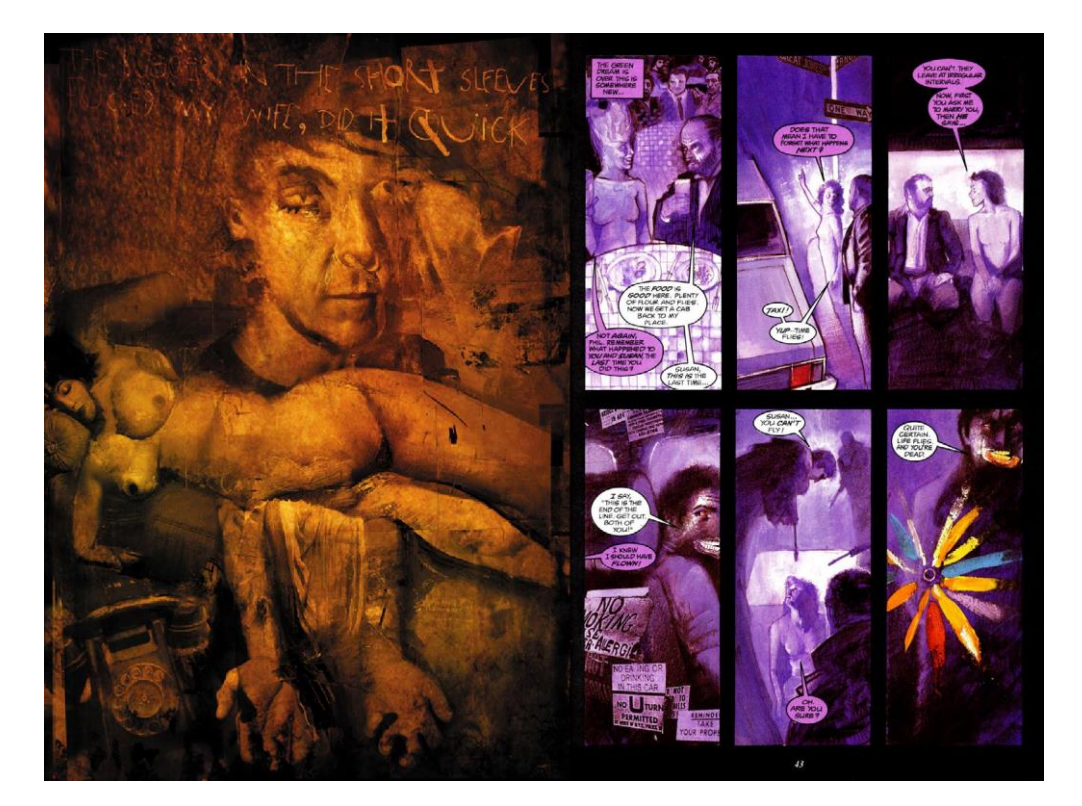

Figura 7: a esquerda: Dave Mckean, sem título, sem data*,* imagem presente em seu portfólio digital. A direita: Página da Hq Orquídea negra, ilustrada Dave Mckean e escrita por Neil Gaiman (1991)

### 2.2. **Junji Ito**

<span id="page-21-0"></span>Desenhista e autor de quadrinhos de terror, Ito possui uma habilidade incrível de transmitir desconforto e horror por cima de temáticas completamente cotidianas e inocentes. Tal referência é um ponto chave para a transformação das memórias cotidianas que possuo em algo mais grotesco, mantendo alguns elementos originais e a estrutura da memória.

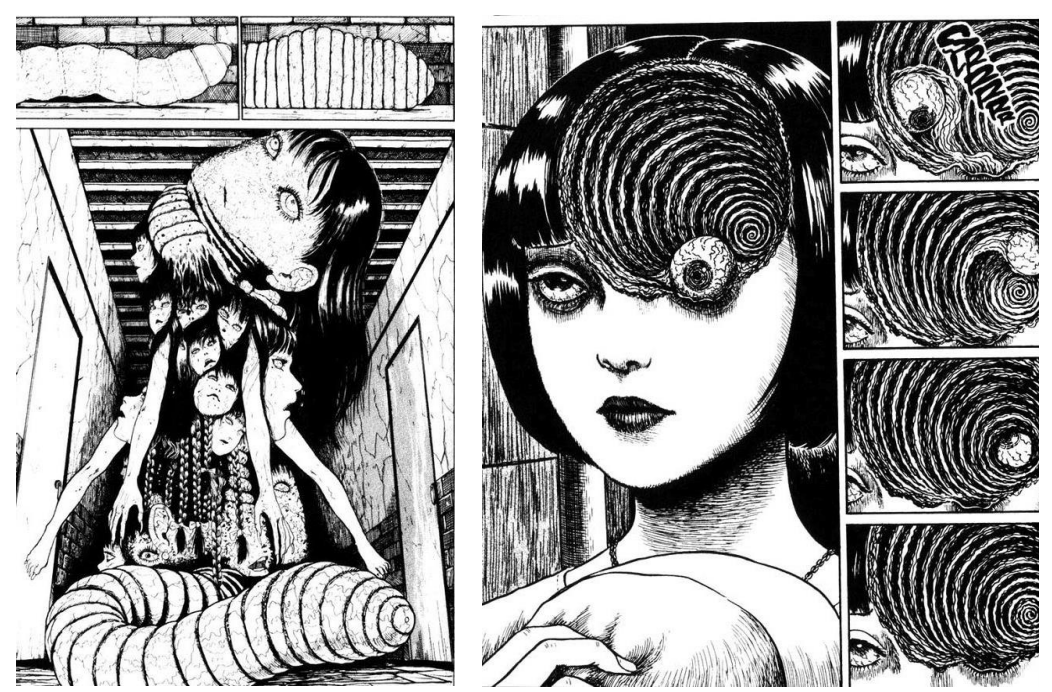

Figura 8: à esquerda: página da hq *TOMIE* (1997-2000)*.* À direita: página de *Uzumaki* (1998-1999)

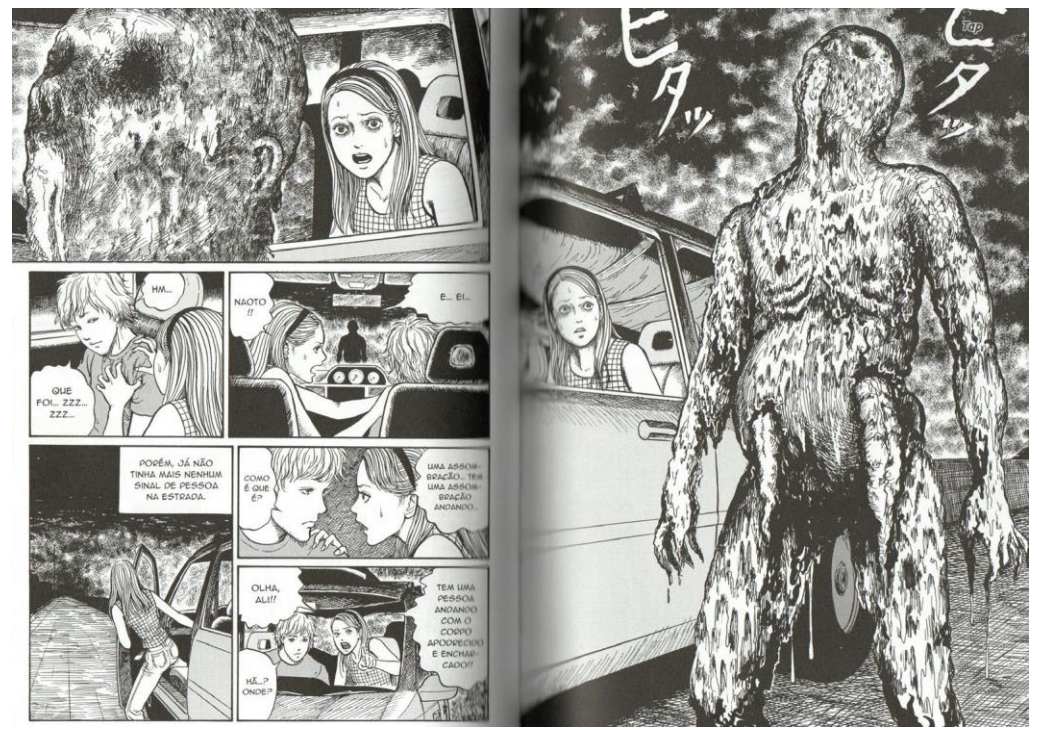

Figura 9: Páginas de *Contos de horror da Mimi* (2022)

### 2.3. **HP Lovecraft**

<span id="page-22-0"></span>Escritor norte americano de fantasia, ficção científica e horror. A mitologia construída em suas obras é base fundamental para o conceito do horror cósmico da forma que mais se aplica no meu interesse pelo tema.

> Então, de repente eu vi. Com uma leve agitação pra indicar sua subida à superfície, a coisa deslizou para fora das águas escuras. Enorme e repulsiva como um Polifemo, disparou como um monstro assombroso surgido de um pesadelo em direção ao monólito, ao redor do qual atirou os gigantescos braços escamosos enquanto inclinava a cabeça medonha e dava vazão a alguns sons cadenciados, Acho que foi então que enlouqueci. *(*Lovecraft, 1923, versão traduzida pela editora Chronos, 2018, pg 95)

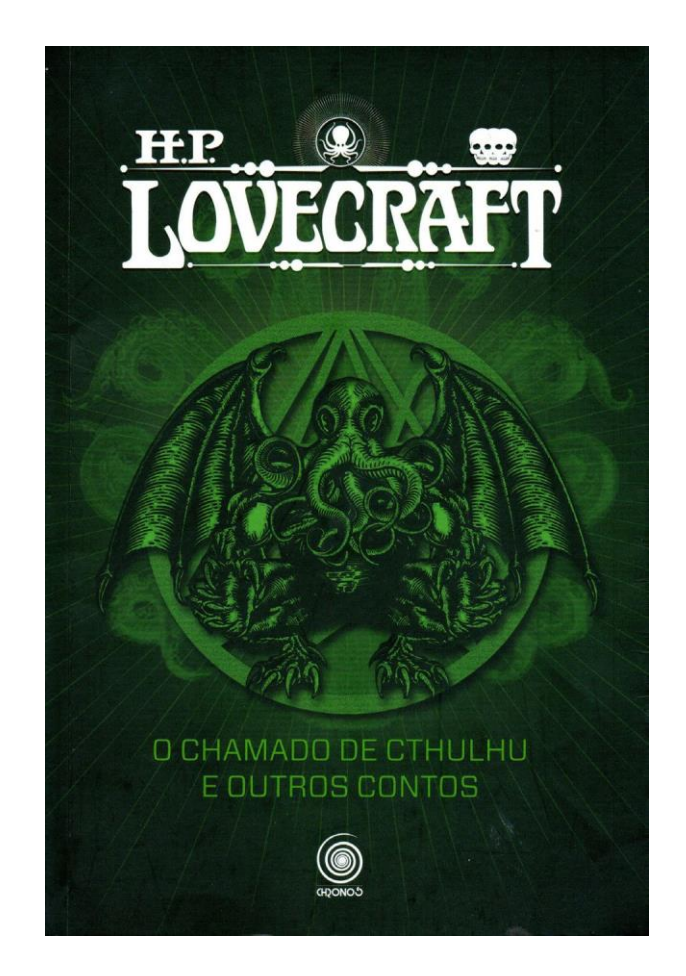

Figura 10: Capa do livro *O chamado de cthulhu e outros contos* da editora Pandorga, com coletâneas de contos de Lovecraft, 2018

#### 2.4. **Bloodborne**

<span id="page-23-0"></span>*Vídeo game* criado pela desenvolvedora *From* Software, é uma adaptação dos conceitos de horror cósmico encontrado em inúmeras obras. Tem como referência a produção de Lovecraft. Seu estilo de narrativa é quase puramente pautado em imagens e narrativa visual. Possui poucas informações descritas, de modo que sua historia depende da interpretação do jogador. Em particular, as maiores referências retiradas do jogo se encontram nos interessantes designs das criaturas e cenários presentes no jogo.

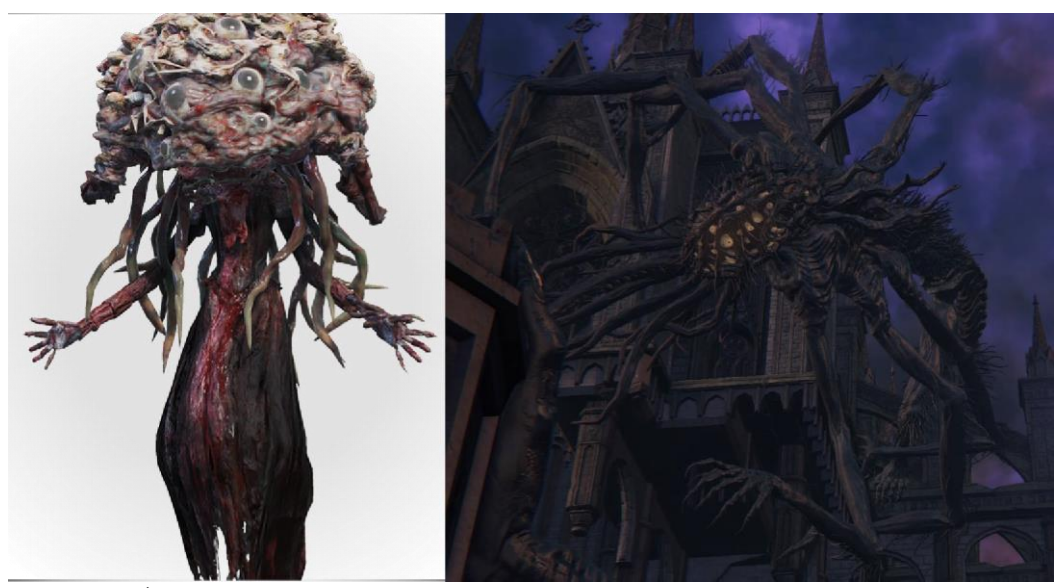

Figura 11: À esquerda: Winter lantern*,* um inimigo encontrado no jogo. Olhar diretamente para ele pode causar a morte do jogador. À direita: Amydgala*,* uma entidade cósmica tida como uma deidade. Só pode ser vista pelo jogador quando o personagem adquire conhecimento, mantendose invisível até então. Fonte: From Software (2015)

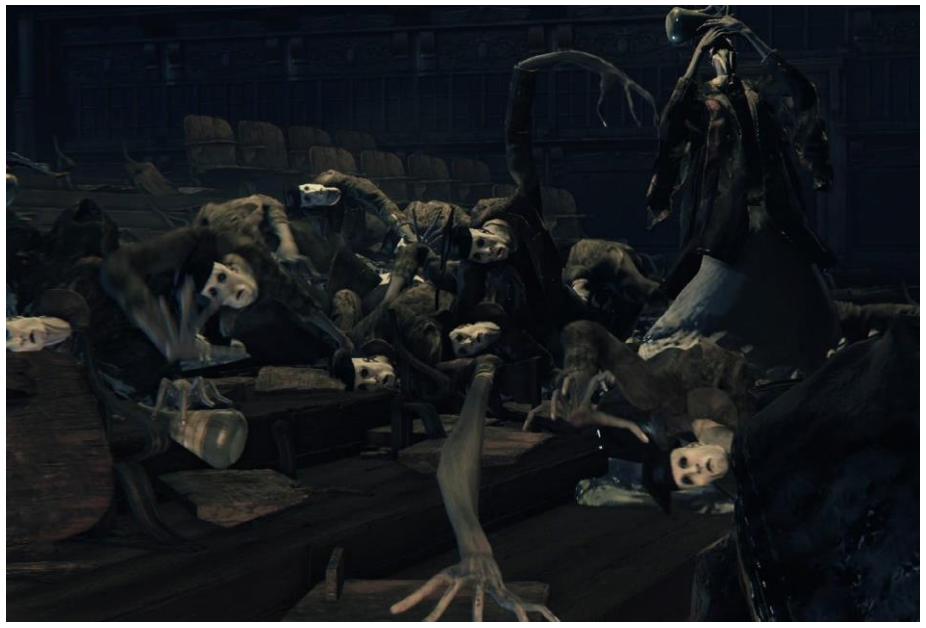

Figura 12: Encontrados em uma área única do jogo que representa um ambiente acadêmico, humanos, que devido à busca incessante do conhecimento sobre entidades cósmicas (*the great ones)*, perderam sua mente e forma Fonte: From Software (2015)

#### 2.5. **The Magnus Archives**

<span id="page-24-0"></span>*Podcast* de ficção e horror produzido pelo grupo britânico Rusty Quill. Possui um formato de antologias e metanarrativa, onde o protagonista (arquivista de um instituto de pesquisa de nome Magnus Institute) lê e cataloga relatos de experiências sobrenaturais vividas por pessoas de todo o mundo. Tais experiências são encontros com entidades nascidas de todos os variados tipos de medos (ex.: medo de ser caçado, medo de ser observado, da terra, da corrupção, etc.). Não muito diferente do material de Junji Ito, o *podcast* me atrai e muito na forma que acontecimentos cotidianos são transformados em eventos absurdos e surreais de forma criativa.

> *Outside it is raining. Heavy drops fall, ice-cold and laced with salt. Tears of voyeuristic delight from the eyes that see and drink in all. It sinks, into the dry, cracked ground, and from the mud faces struggle to push themselves free and breathe. They cannot reach the surface, as the slick soil flows down their throats.*

(*Podcast* The magnus Archives, ep 168 - roots, 2020)

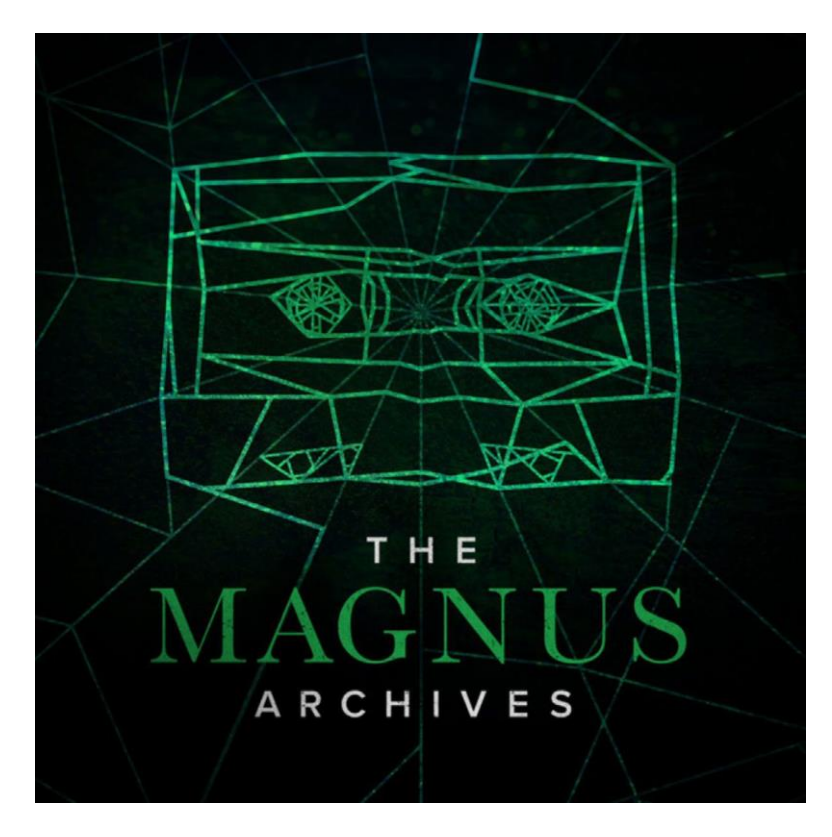

Figura 13: Imagem promocional do *podcast*. Fonte: Rusty Quill

#### 2.6. **Toulouse Lautrec**

<span id="page-25-0"></span>Dentre suas obras, as que mais me interessam estão em sua produção a óleo no decorrer da década de 1890, marcadas por fortes contrastes tonais, cores quentes e altos contrastes entre cores complementares, com uma iluminação dramática. A maior parte das pinturas da minha série de trabalhos foi realizada tendo como bases de referências cromáticas as duas pinturas representadas abaixo.

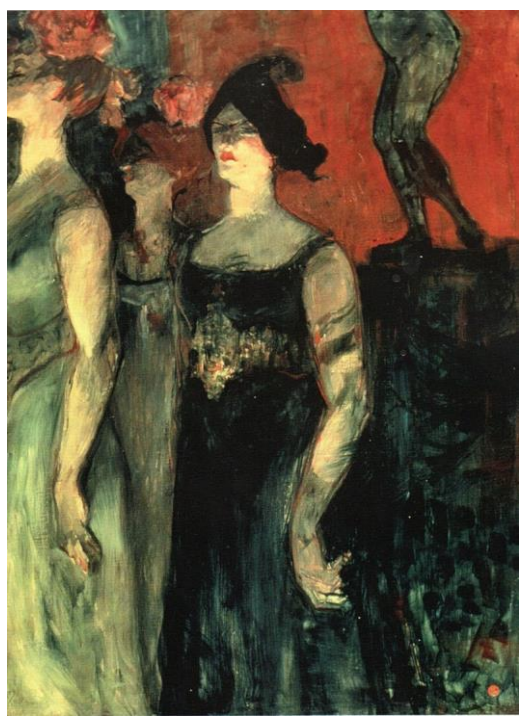

Figura 14: Messaline (entre duas figurantes), 1900/1901 Óleo sobre tela,  $92.5 \times 68$  cm Dortu P703 urique, Stiftung Sammlung E.G. Bürle.

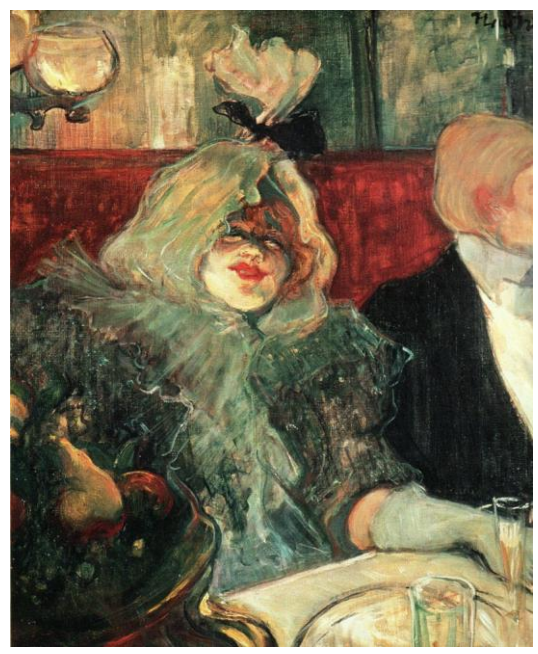

Figura 15: Na sala reservada ou *No Rat-Mort), 1899* Óleo sobre tela, 55 x 45 cm Dortu P 677. Londres, Courtauld Institute Galleries

#### 2.7. **Gustav Klimt**

<span id="page-26-0"></span>O que me atrai no trabalho de Klimt são as soluções compositivas de suas obras. O uso de formas geométricas que são sutilmente quebradas por padrões orgânicos e pinceladas soltas sobre marcações precisas bem planejadas, além de uma disposição balanceada. Mesmo uma pintura com um certo excesso de elementos tem uma boa leitura, através da disposição organizada desses elementos e uma priorização dos contrastes em claro/escuro. Uma das pinturas que me serviu de referência segue representada abaixo

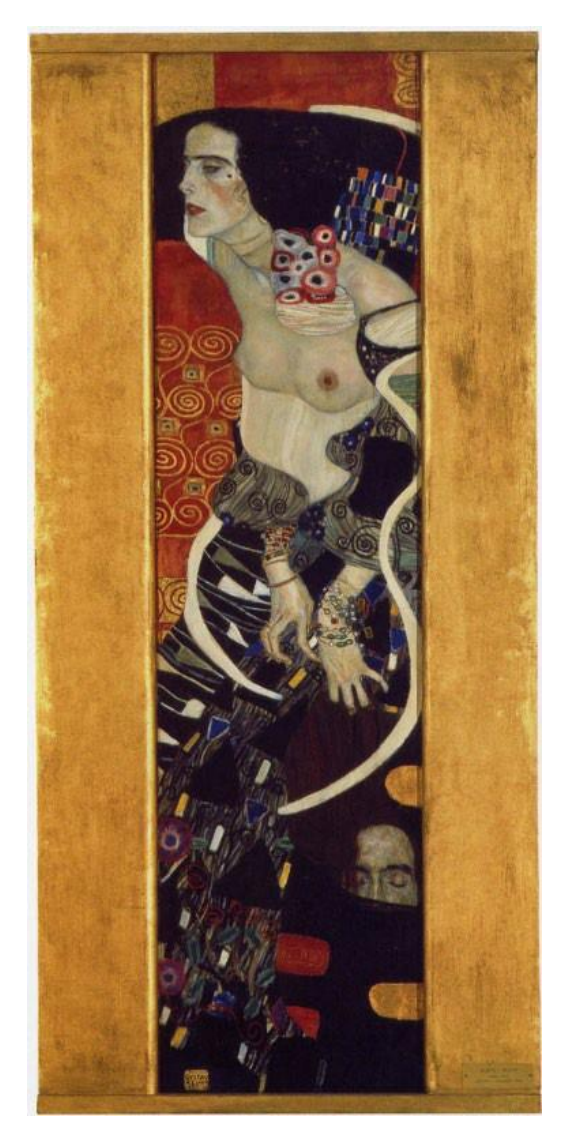

Figura 16: Judith II (Salome), 1909 Óleo sobre tela 178 x 46 cm Veneza, Ca'Pesaro, Galleria Internazionale d'Arte Moderna, Musei Civici Veneziani

### 3. **MATERIAIS E PROCESSOS INICIAIS**

### 3.1. **Materiais**

<span id="page-27-0"></span>Os materiais utilizados em minha produção serão listados abaixo. Descreverei em mais detalhes a utilização dos mesmos no decorrer da apresentação dos processos.

Lápis grafite HB e 7B, marca Kooh-i-noor. Utilizados esporadicamente em anotações e rascunhos prévios a produção.

Carvão, pigmentos ocre e vermelho da marca Xadrez. Utilizados para estudos tonais e transferência dos estudos lineares para o suporte.

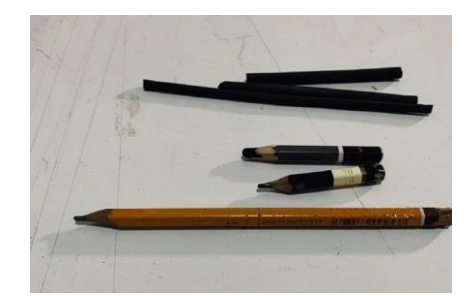

Figura 17: Lápis grafite e carvões. Fonte: Autor

Mesa de desenho digital com tela Huion Kamvas 13'' polegadas. Utilizada para produção de estudos tonais, lineares e compositivos, assim como para a edição e produção dos vídeos e imagens. A mesa é um monitor interativo feito especificamente para artistas, utiliza uma caneta capacitiva com reconhecimento de níveis de pressão aplicada e em conjunto com *softwares* especializados permite uma experiência de desenho intuitiva, limitada apenas pelo conhecimento do *software* utilizado.

*Software* de pintura digital Rebelle 5 Pro. Utilizado em conjunto com a Huion para a produção de estudos e de uma das pinturas na íntegra. O *software* foi desenvolvido pelo estúdio Escape Motions em 2015 com uma poderosa simulação de textura e interação de pigmentos que até o presente momento não encontrei aplicada de forma eficiente em outros *softwares*. Enquanto a logica dos monitores trabalha com mistura de luz RGB (Vermelho, verde e azul) o *software* utiliza a eficiência de processamento gráfico da máquina em que está instalado para simular não apenas o visual da tinta e pincéis como é de costume em outros *softwares*, mas o comportamento do material em si de acordo não só com o pincel e tinta simulados, mas sua interação com o tipo de papel também, além de um recurso chamado *nanopixel,* que permite que a limitação de pixels, característica da forma em que monitores geram a imagem, seja subvertida matematicamente, gerando imagens de altíssima definição mesmo sob uma aproximação excessiva. Tal recurso cria uma simulação de tramas e fibras no suporte digital,

que interfere diretamente com a simulação do pigmento. O *software* tem em seu repertório uma série de suportes em papeis, tecidos, madeiras, todos baseados em marcas renomadas e amplamente utilizadas por artistas.

Minha utilização do *software* iniciou-se junto à produção da pesquisa. Portanto, minha decisão de incluir uma pintura da série feita exclusivamente na ferramenta foi motivada pela exploração dessa ferramenta.

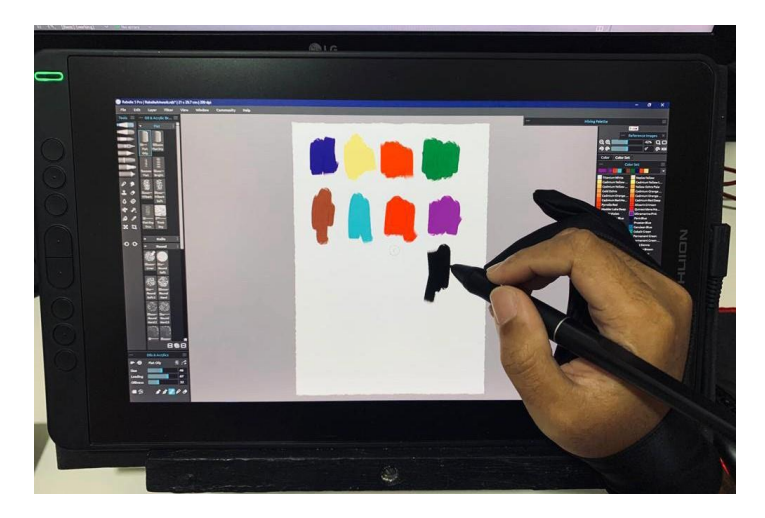

Figura 18: Mesa digitalizadora Huion com caneta sensível a pressão sendo utilizada em conjunto com o software Rebelle pro. Fonte: Autor

Impressora Epson Jato de Tinta, estilete, celular com câmera, *Softwares* de composição e edição de vídeos Adobe After Effects, Adobe Premiere e *Software* de edição de imagens Adobe Photoshop. Para a etapa final de conversão das pinturas físicas em animações esses programas foram indispensáveis. Sua utilização é mais detalhada mais adiante.

Computador e monitor antigos. Para expor presencialmente as animações, quis utilizar um monitor de tubo característico a estética de uma geração digital anterior, de modo a dialogar com a questão nostálgica das memórias e também reforçar a representação do estranhamento que é causado pela narrativa das imagens.

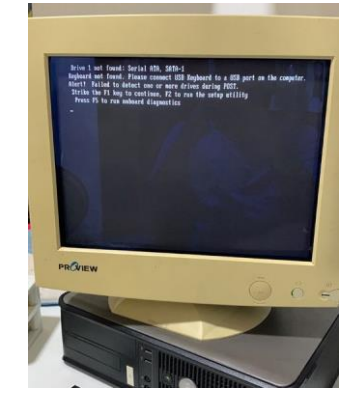

Figura 19: Computador utilizado para a exibição do projeto. Fonte: Autor

Astintas utilizadas foram têmperas acrílicas, material com o qual possuía pouca afinidade e experiência de uso até o inicio da produção. O motivo dessa escolha se deu por limitações de espaço, convivência e também adequação à minha própria tendência de impaciência com a espera de secagem. Com a duração prolongada do isolamento social durante a pandemia COVID 19, a utilização de solventes que envolve trabalhar com óleo, até então minha técnica favorita no ateliê da EBA, tornou-se inviável devido ao incômodo gerado aos outros residentes. Some isso ao tempo de espera de secagem, o que dificulta o armazenamento de múltiplas pinturas e risco de acidentes estragarem as obras enquanto secassem. A acrílica tornou-se a opção mais viável pelas similaridades com o óleo. Fui orientado acerca das cores que estariam mais adequadas para permanecer ou serem removidas da minha paleta. Assim estabelecemos a paleta descrita a seguir:

## Marca Corfix Arts: PW6, PR112, PV19, PY74, PB15.1, PBk7

Marca Daler Rowney Graduate: PY42, PR101, PV23, PG7, PB29, PBr7

MarcaAmsterdam Standard: PV19 (substituindo a da Corfix na metade final do processo por não encontrá-la disponível para compra)

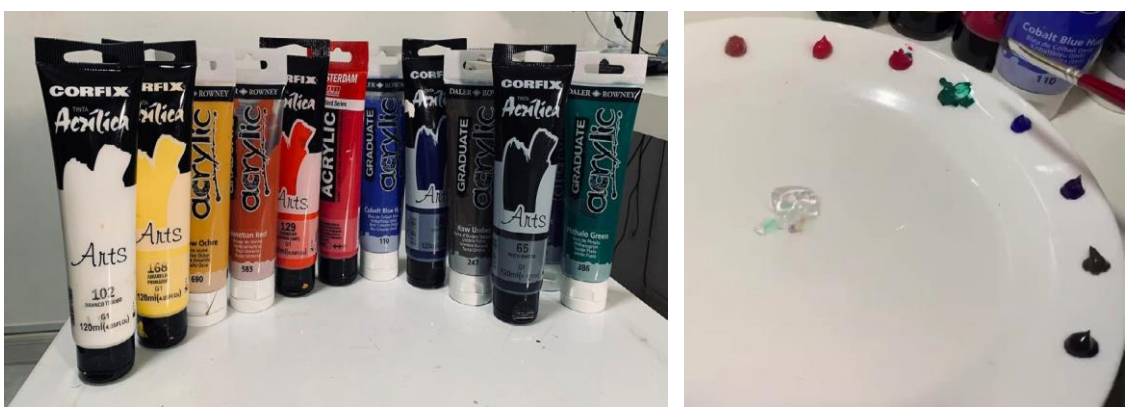

Figura 20: A esquerda: tubos de tinta utilizados. A direita: paleta montada em prato que foi utilizado de godet. Fonte: Autor

Pincéis:

Marca Sinoarte pelo sintético chatos, N°1, 4, 8, 1/2 Marca Sinoarte pelo sintético chanfrado, N° 10 Marca Condor pelo natural Condor 421, N° 0, 4, 8, 12 Marca Condor pelo sintético 410, N° 10, 14 Marca Tigre cerda brasil 811 N°22 Marca Keramik cerda nylon filibert 725 N° 2 Marca Keramik pelo sintético chato 321 N°14 Figura 21: Pincéis utilizados. Fonte

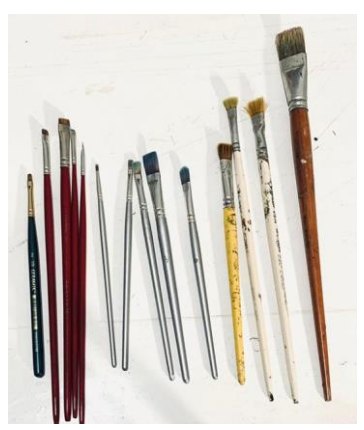

Autor

A seguir listo os auxiliares utilizados:

Gel para matizar da marca Acrilex. Tornou-se material indispensável na minha produção. Não apenas para manter a tinta fresca por mais tempo e facilitar a mistura, mas também para diluir e fazer pequenas camadas de velatura. Evito usar água no processo o máximo possível, substituindo aguadas pelo gel em todas as aplicações.

Verniz brilhante acrílico da marca Corfix e Verniz brilhante acrílico da marca Liquitex. Sem o restauro da vibração e profundidade proporcionados pelo verniz brilhante, pinturas que

dependem dos contrastes tonais acabam perdendo a força visual. O verniz liquitex demonstrou ser mais eficiente por ter uma aplicação mais suave, não ficar com aspecto leitoso durante a secagem, permitindo uma visualização mais imediata dos resultados, além de resolver a cobertura da tela com menos aplicações de camadas.

Suportes: Compensados de madeira naval, algodão cru, impressão *fineart* em

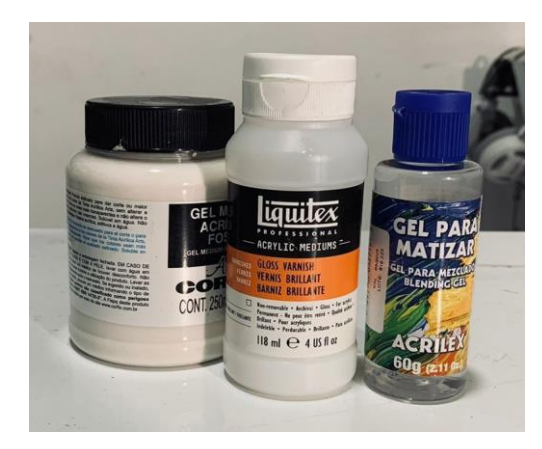

algodão. Figura 22: Da esquerda para a direita, gel médium Corfix, Verniz acrílico liquitex e gel para matizar Acrilex. Fonte Autor

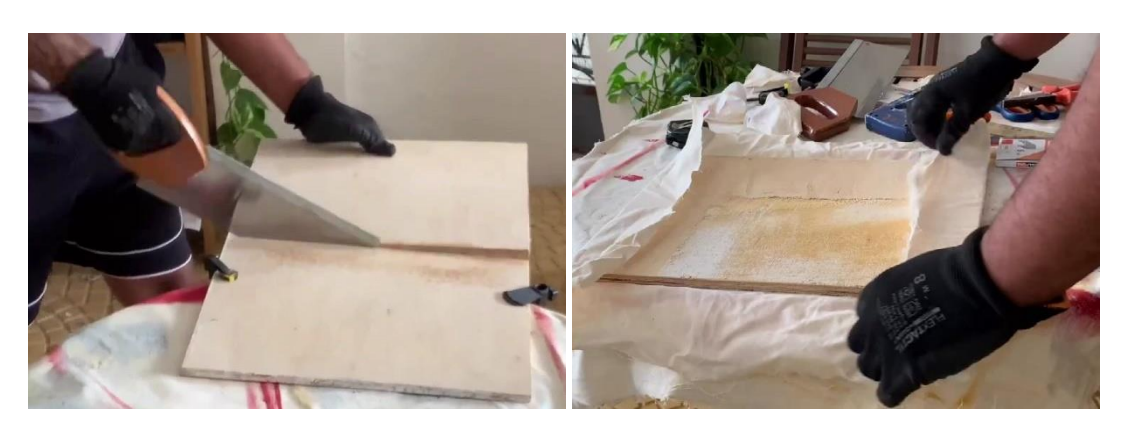

Figura 23: Corte e entelamento dos compensados de madeira. Fonte: Autor

#### 3.2. **Resgate das memórias**

<span id="page-31-0"></span>A primeira etapa do processo foi juntar material de base, ou seja, as memórias. Durante alguns dias, munido de papel e lápis, me isolei por algumas horas anotando todas aslembranças de infância que me viessem à mente. Poucas coisas se destacaram e muitos fragmentos com pouco contexto eclodiram nessas tentativas. Assim, anotei da forma que vieram, e fui complementando essas memórias, caso mais detalhes aparecessem. Se eu conseguisse visualizar qualquer resquício de imagem, tentava esboçá-la antes que se perdesse, ou seguia com uma representação com base na descrição textual que conseguia mentalizar. Compilei cerca de 30 memórias e passei mais alguns dias as revisitando e tentando lembrar de mais detalhes.

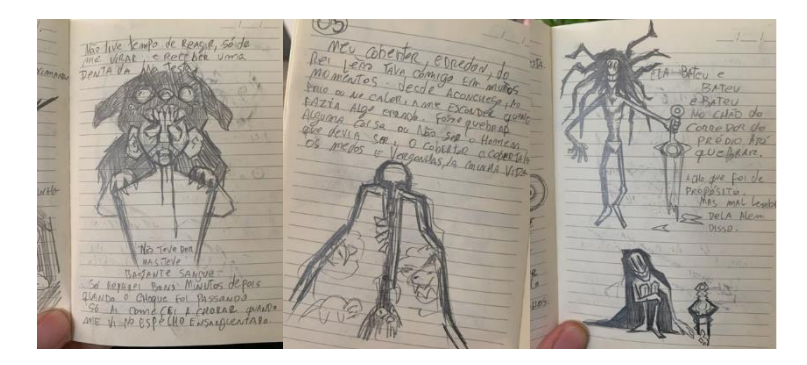

Figura 24: anotações e pequenos rascunhos iniciais das memórias. Fonte Autor

No fim desse processo, selecionei as que pareciam mais interessantes e me deram elementos suficientes para construir uma composição e uma transformação simbólica que me agradasse. Assim, foram selecionadas 12 memórias para produzir as pinturas e vídeos.

O conteúdo das memórias em si não é relevante para o observador, pois ele não contextualiza as pinturas mais do que as imagens e são trechos incoerentes e recortados que, ou perdem força ao serem descritos em detalhe, ou não podem ser detalhados coerentemente de qualquer forma. Os conteúdos das memórias estão todos presentes nas pinturas de forma literal ou simbólica, e seus devidos contextos limitam-se ao que posso lembrar, não havendo interesse ou, em alguns casos, sequer a possibilidade de confirmação

#### 3.3. **Esboços e estudos**

Os esboços feitos preliminarmente junto às anotações foram levados aos *softwares*  digitais, onde tenho mais hábito e agilidade de desenhar sem limitação de material. Lá eu fiz inúmeras variações em pequenos *thumbnails* de cada memória, até ir encontrando composições e ideias que me agradassem. Escolhida a composição, somente a partir desse momento que começo a buscar referências visuais com base nos elementos que pretendia representar na pintura. Prefiro colocar a busca de referências nessa etapa para que eu não fique fixado demais na disposição compositiva da referência, o que pode me limitar nas experimentações iniciais.

Asreferências foram buscadas não em fotografias antigas, pois não existe uma necessidade de retratar um registro preciso do passado e as memórias podem não condizer com a realidade. Afinal, eu não estou buscando representar a realidade e sim a memória. Por isso procurei por imagens referenciais conforme minha necessidade pictórica. Se me recordava de um brinquedo, por exemplo, pesquisava pelo objeto que eu conseguisse associar à lembrança ou que fizesse sentido nessa memória. Também produzi minhas referências com autorretratos, utilizando a câmera do meu celular, fazendo várias poses que se adaptassem às minhas composições.

A partir das referências, fiz desenhos lineares mais definidos e alterações caso as composições demandassem. O desenho linear digital foi preservado, de modo a ser utilizado no processo inicial de pintura.

Após essa etapa faço uma cópia do desenho, na qual sigo com os estudos tonais. Para esses estudos, me abstenho também de usar as referências avulsas, de modo a não me perder focando em tentar modelar um objeto com base em uma referência que tem determinados valores distintos das outras. Assim, consigo focar em toda a área e priorizar os valores gerais. No *software* Rebelle, utilizei ferramentas de simulação de carvão em fundo cinza e criei os estudos de todas as 12 pinturas (havendo ainda mais algumas que foram descartadas posteriormente). Em algumas poucas pinturas, iniciei o processo pelo estudo tonal e depois eu fiz o linear.

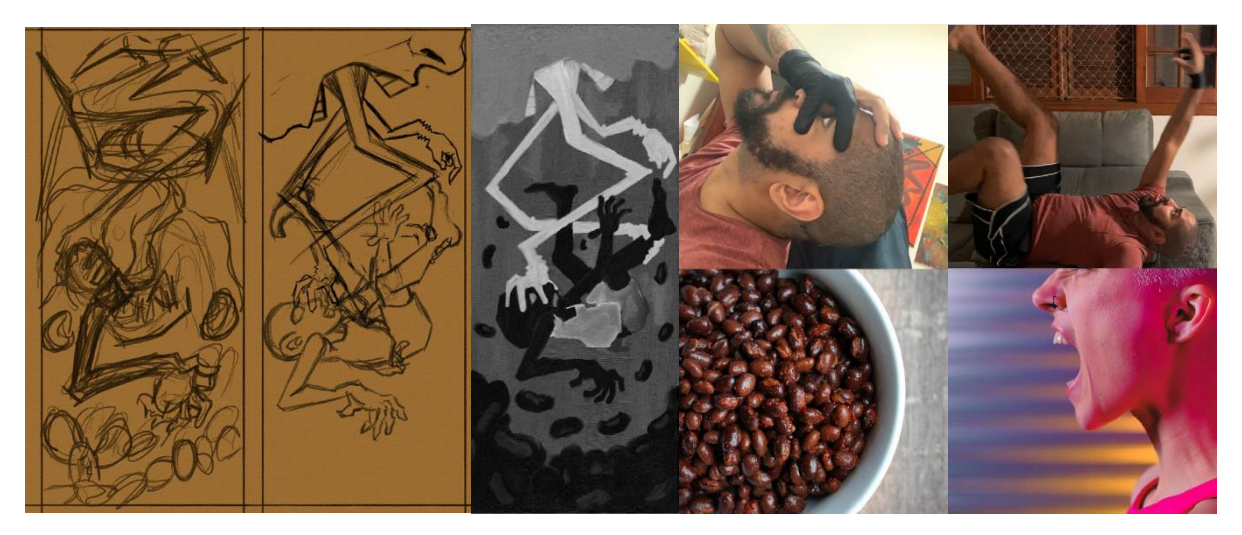

Figura 25: Esboços digitais e referências utilizadas. Fontes: Autor (esboços e primeiras duas referências fotográficas acima), Site Unsplashed (fotografia do feijão e mulher gritando).

#### 3.4. **Estudos de paleta**

<span id="page-33-0"></span>As minhas referências cromáticas foram selecionadas entre 3 artistas, já descritos anteriormente: Gustav Klimt, Toulouse Lautrec e Dave Mckean*.*

Os estudos cromáticos foram feitos com base em seis pinturas: duas do Lautrec, que predominaram a produção, uma do Klimt, e três do Mckean. Através desses estudos, reduzi significantemente o uso de pigmentos pretos e brancos, priorizando violetas, azuis e verdes para escurecer e amarelos para clarear a paleta. Conforme a produção foi progredindo, eu senti mais e mais a necessidade de amplificar a vibração dos laranjas de fundo, que, a princípio, eu estava fazendo com pó xadrez sobre tinta branca. Passei, então, a pintar algumas demãos de laranja sobre o fundo branco seco e tive o resultado desejado.

Utilizando papel kraft, canson e digitalmente, fiz pequenos estudos para encontrar quais cores e valores estavam presentes visualmente nas obras, ciente claro de que eu obteria uma aproximação já que não estava utilizando os mesmos materiais e mídias presentes nas obras originais.

Primeiro estudo: pintura de Gustav Klimt **- Judith II (Salome)**, óleo sobre tela, 178 x 46 cm, 1909, Musei Civici Veneziani*.*

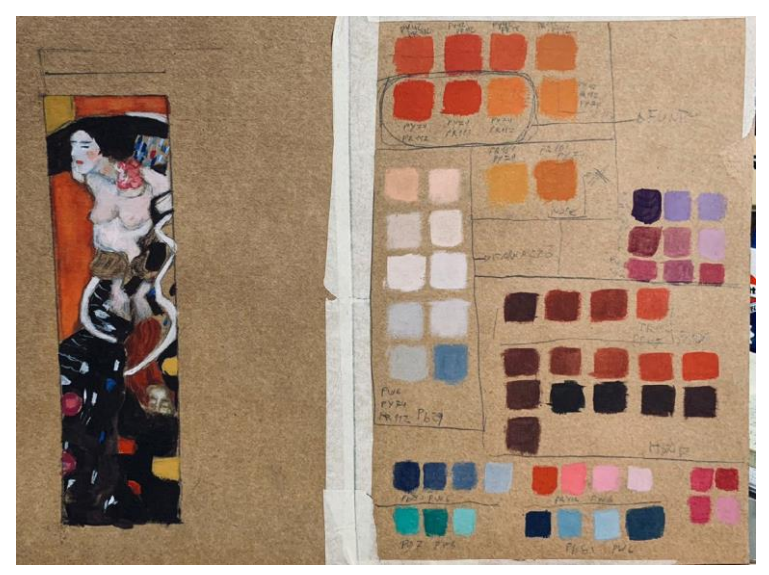

Figura 26: Estudos em kraft para pesquisa da paleta de cor. Fonte: Autor

Segundo estudo: pintura de Lautrec - **Messaline (entre duas figurantes)**, óleo sobre tela, 92,5 x 68 cm, 1900/1901, acervo E.G. Bürle.

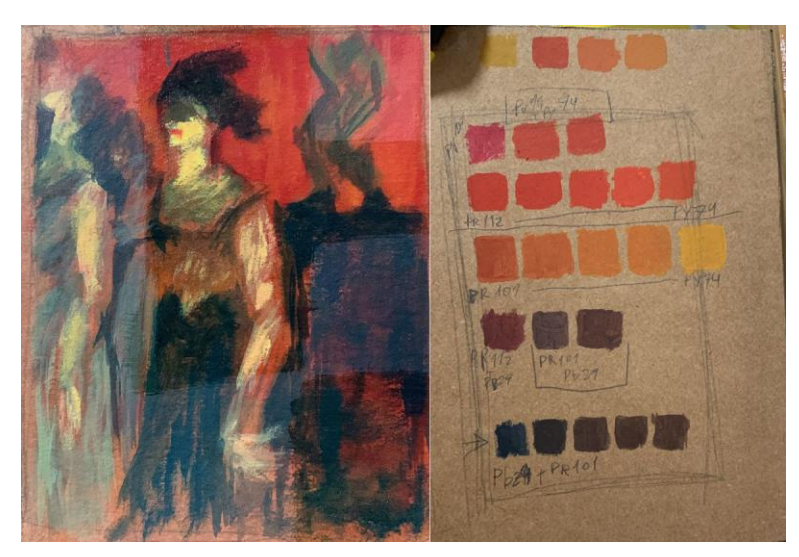

Figura 27: Estudos em kraft para pesquisa da paleta de cor e teste de verniz (à esquerda). Fonte: Autor

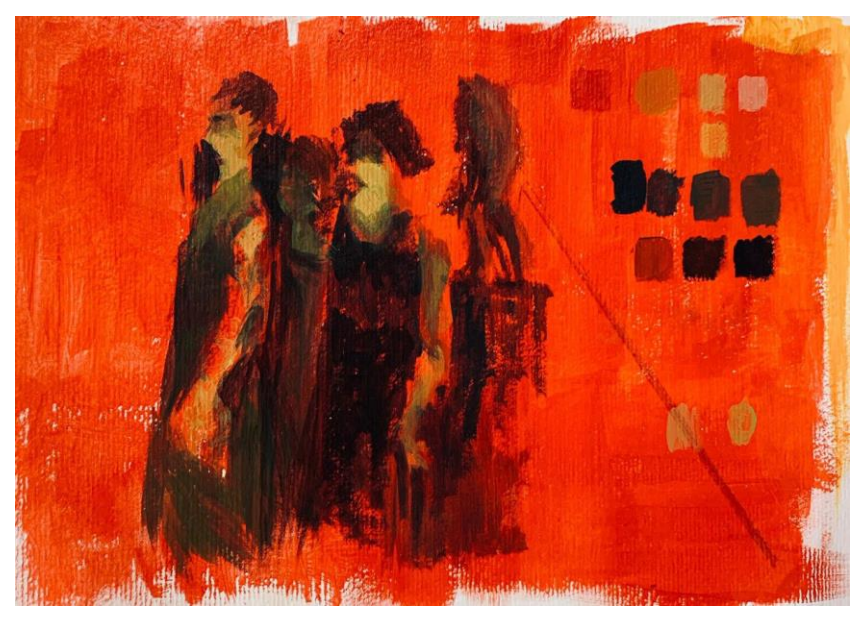

Figura 28: Estudos em Canson para pesquisa da paleta de cor com fundo laranja partindo do suporte branco. Fonte: Autor

Terceiro estudo: pintura de Dave Mckean, **Narcolepsy** - **Unexpected want**, técnica mista, 100 x 116cm 2003, col. particular

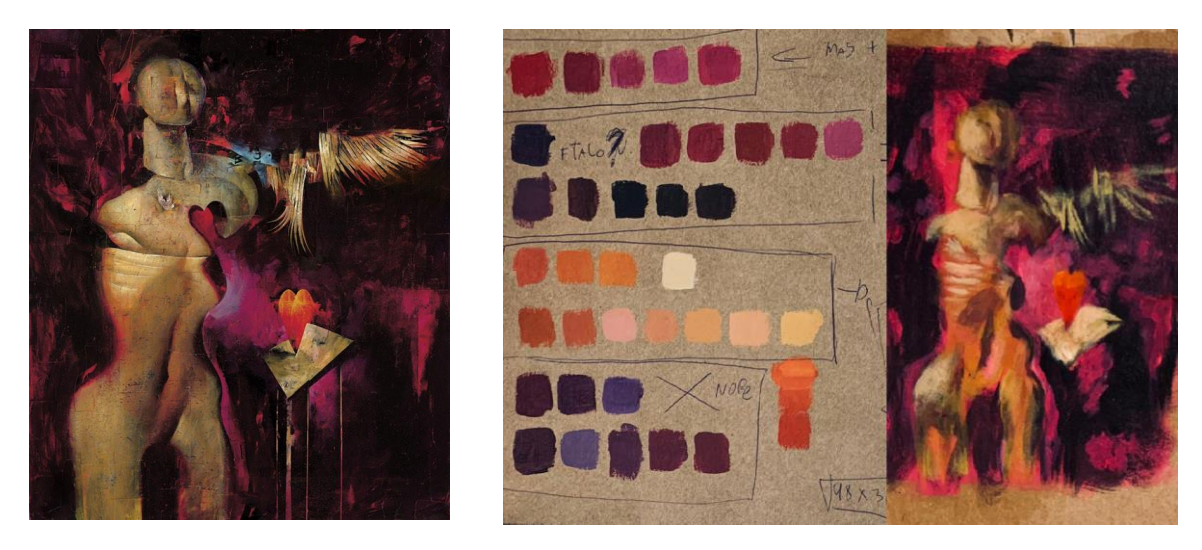

Figura 29: À esquerda: Mckean - **Unexpected want***,* 2003. Fonte: site de Dave Mckean*;* À direita, estudo de paleta em kraft. Fonte: Autor

Quarto estudo: pintura de Lautrec - **Na sala reservada (no Rat-Mort)**, óleo sobre tela, 55 x 45 cm, 1899, acervo de Courtauld Institute Galleries

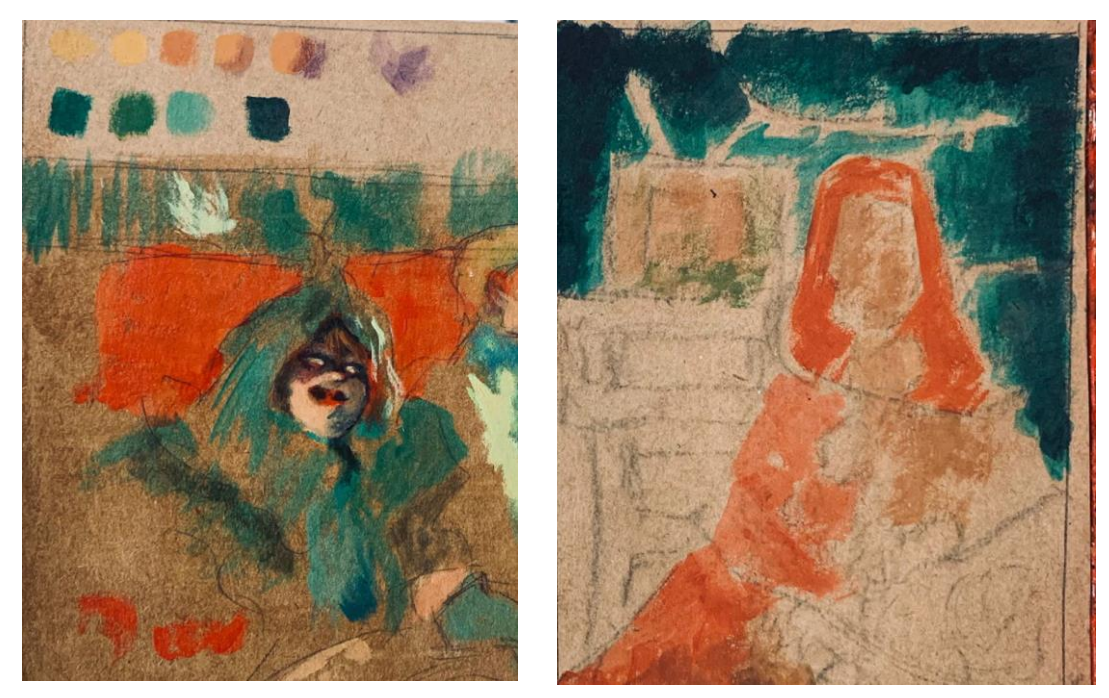

Figura 30: À direita estudos de paleta em kraft; À esquerda. Estudo para pintura *edredom* com base na paleta pesquisada. Fonte : Autor
Quinto estudo: Ilustração de Dave Mckean - s/título, 2017

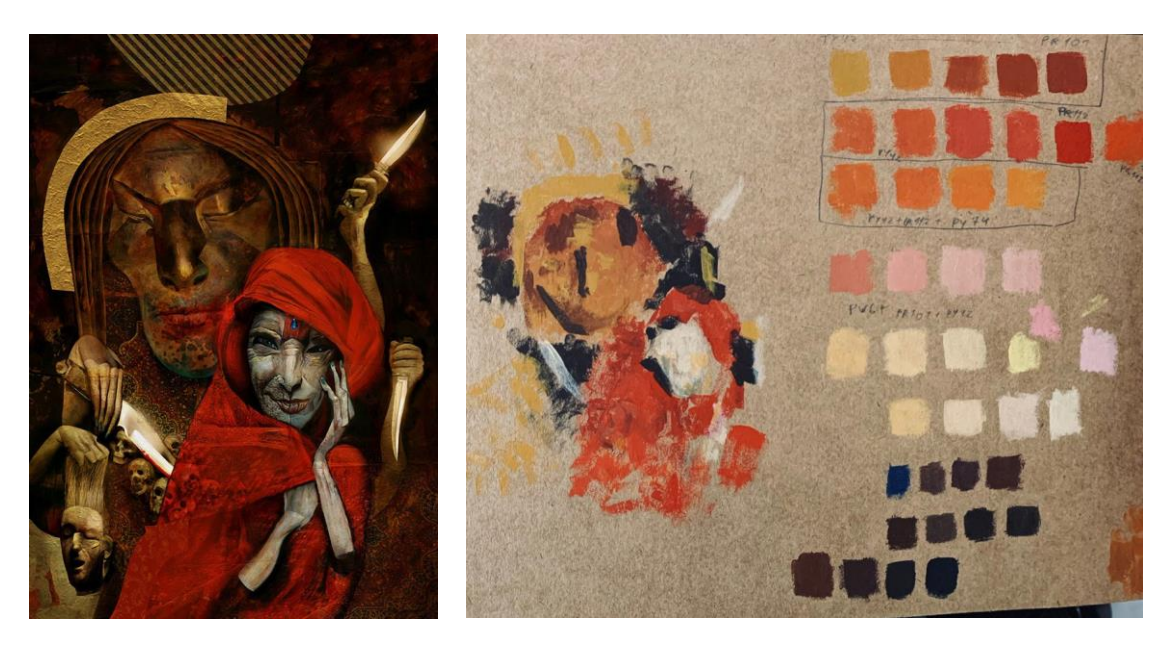

Figura 31: À direita: Mckean, ilustração para edição especial do Livro *American gods*, The folio society*,* 2017, pg 126. Fonte: Site pessoal de Dave Mckean; À esquerda, estudo de paleta em kraft. Fonte Autor

Sexto estudo: ilustração de Dave Mckean - **s/título**, 1997. Esse último estudo tendo sido também realizado digitalmente, processo que será contextualizado na sessão 4.10.

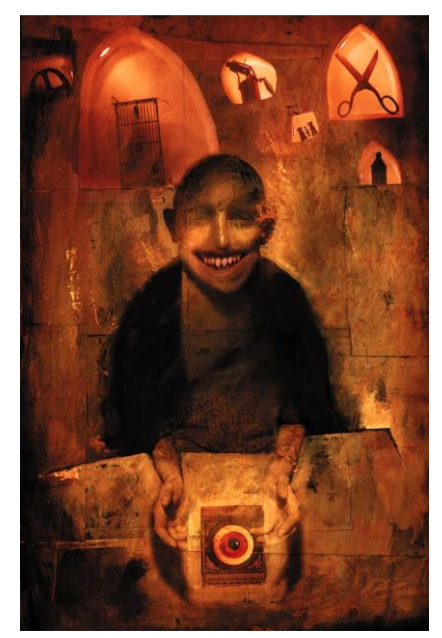

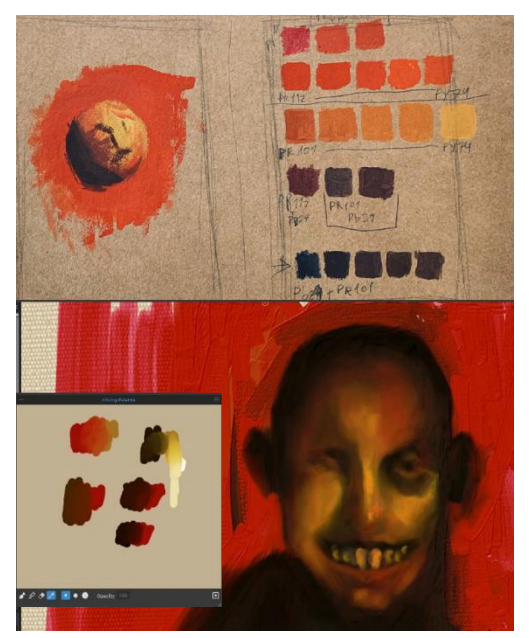

Figura 32: À direita: Mckean, ilustração para Livro *The dark tower IV: Wizard and Glass,* Stephen King*, 1997.* Fonte: Site pessoal de Dave Mckean; À esquerda superior, estudo de paleta em kraft; À esquerda inferior, estudo de paleta digital no Rebelle pro. Fonte: Autor

#### 4. **PINTURAS**

Em conjunto com as pinturas da série, estarão presentes códigos  $QR<sup>4</sup>$ , que poderão ser utilizados para visualizar através de celulares compatíveis com a tecnologia, as animações realizadas a partir das pinturas, e que compõem parte fundamental das obras.

Preparados os suportes, fiz as impressões dos desenhos lineares em tamanho real, utilizando o leitor de arquivos de extensão .pdf (Portable Document Format) para dividir em múltiplas folhas tamanho A4 sulfite na minha impressora, inserindo marcas de corte e sangria. Dessa forma, apenas precisei cortar nas marcas com auxílio de régua e estilete, e colar uma folha na outra com fita durex ou fita crepe. No verso das folhas apliquei carvão ou pigmento da marca xadrez na cor ocre ou vermelho (a depender do contraste com o suporte). Dessa forma fiz a transferência dos desenhos para o suporte, como se utilizasse um papel carbono.

A pintura começa com camadas diluídas em água, onde vou aplicando os tons mais escuros por toda a área da composição, usando o fundo como meio tom para ir modelando as figuras. Em seguida, sem diluir mais a tinta em água utilizando pouco gel médium para misturar as cores, vou trazendo mais profundidade e volume com tons ainda mais baixos. Os tons mais altos, deixo por último.

Finalizada a pintura, dou acabamento com verniz acrílico brilhante para recuperar a profundidade dostons e cores mais escuras da têmpera acrílica, buscando enfatizar os contrastes de forma mais eficiente.

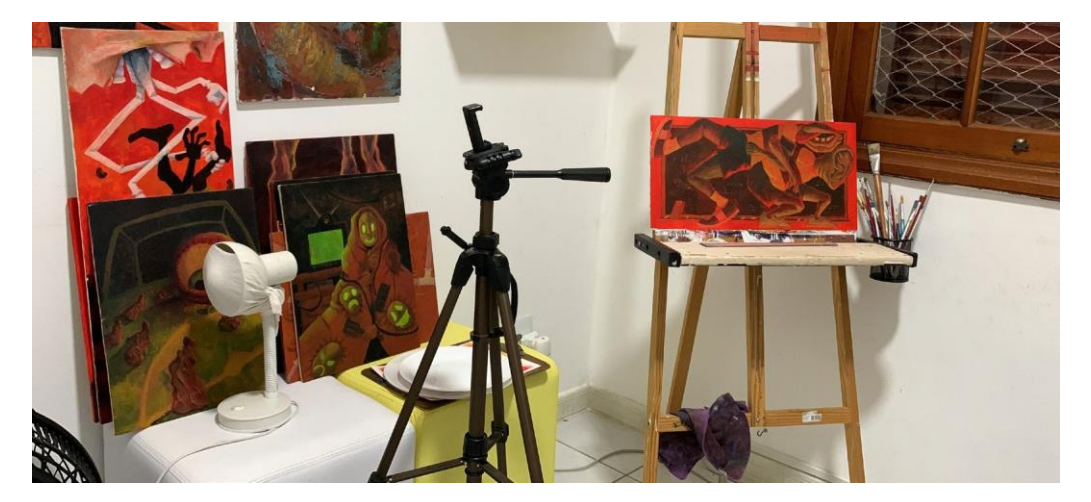

Figura 33:Pinturas empilhadas finalizadas em separação para fotografar. Fonte: Autor

<sup>4</sup> Devido à natureza da internet, há risco de que os códigos se tornem inválidos caso os sites que hospedam as imagens saiam do ar ou haja alterações de domínio.

# 4.1. **Prato de feijão**

Memória: Um prato cheio de feijão, comida da qual eu não gostava. A textura desagradável toca o céu da boca e tudo é regurgitado no prato. A mãe, cansada e impaciente, esfrega minha cara no prato pra que coma tudo de volta

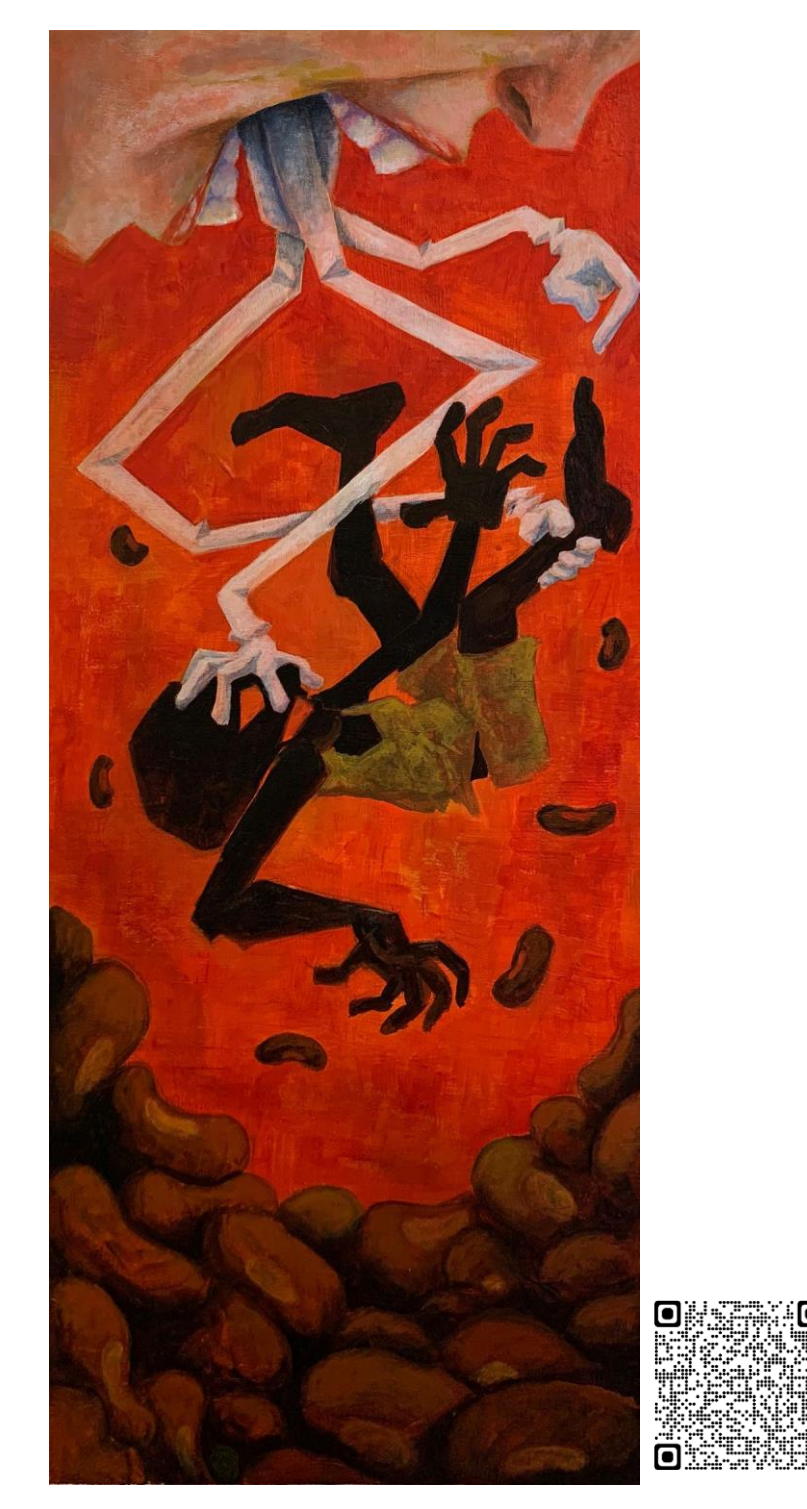

Figura 34: Prato de feijão. 28x69cm, Acrílica sobre Tela, 2022. Fonte: Autor

Prato de feijão é a primeira pintura definitiva da série. Os estudos iniciais foram feitos de maneira digital, método que adotei para todas as pinturas posteriores. Utilizei o *software*  Rebelle para simular os pigmentos e fazer o estudo de linhas compositivas, do claro escuro e o estudo de paleta.

Nos primeiros esboços não utilizei qualquer referência, optando por chegar a uma ideia geral primeiro e complementar visualmente depois com o que se adequasse. Quando concluí os esboços, procurei referencias na *internet* (optei por não buscar referências do meu passado como fotografias para não interferir na interpretação das memórias), em sites de banco de imagens e afins. Para poses ou situações em que nenhuma referência se adequasse, gravei vídeos autorais fazendo variadas poses e retirei os *frames* dos vídeos, que funcionaram como referência. A paleta de cor seguiu os estudos feitos com a pintura Judith II de Klimt.

Quando fiquei satisfeito com a composição, utilizei um suporte que já havia preparado antes de decidir o tamanho da pintura, delimitei a marcação do espaço ignorando a área que ficou vazia, considerando que eu iria cortar depois a tela e re-esticar num suporte ajustado. A transposição do desenho foi feita à mão livre e olho nu, o que gerou uma diferença considerável entre o desenho digital e a pintura final em termos de proporção. No entanto segui satisfeito com o resultado, não sentindo prejuízo ou necessidade de refação.

A pintura se iniciou com fundo laranja, composto por amarelo cádmio e magenta da marca Acrilex (não tendo os pigmentos informados na embalagem). Optei por usar essas cores por economia. Eram tintas que eu já tinha disponíveis e que são mais baratas que as da marca Corfix. Visualmente o fundo atendeu minha expectativa inicial, e prossegui utilizando a paleta montada. Durante o processo fui identificando que por mais eficiente a simulação de pigmento do *software* digital seja, não é possível comparar com os resultados da tinta física, havendo consideráveis variações no momento das misturas, tanto por não poder confiar que os pigmentos simulados estejam simulando os mesmos que utilizo fisicamente ou, mesmo que estejam, não há garantia de que meu monitor tenha uma calibragem compatível, ou que minha impressora esteja condizente com o que visualizo na tela. As variantes são inúmeras e isso me fez chegar à conclusão de que, apesar de funcionar para criar as composições, desenhos em lineares e até mesmo tonais, os estudos de cor devem ser feitos diretamente com o mesmo material a ser utilizado para pintar a versão final. Prossegui de qualquer modo com a pintura. E em cerca de 3 sessões, com o estudo de Klimt como guia, finalizei a pintura. Após secar eu a removi do suporte em madeira, serrei a madeira nas medidas adequadas e re-estiquei a tela, processo que causou alguns danos na pintura que precisou de retoques. Após isso tomei nota para não pintar antes de estar com o suporte preparado adequadamente. Nas pinturas seguintes, assim que definidas as composições, já providenciei os suportes de acordo.

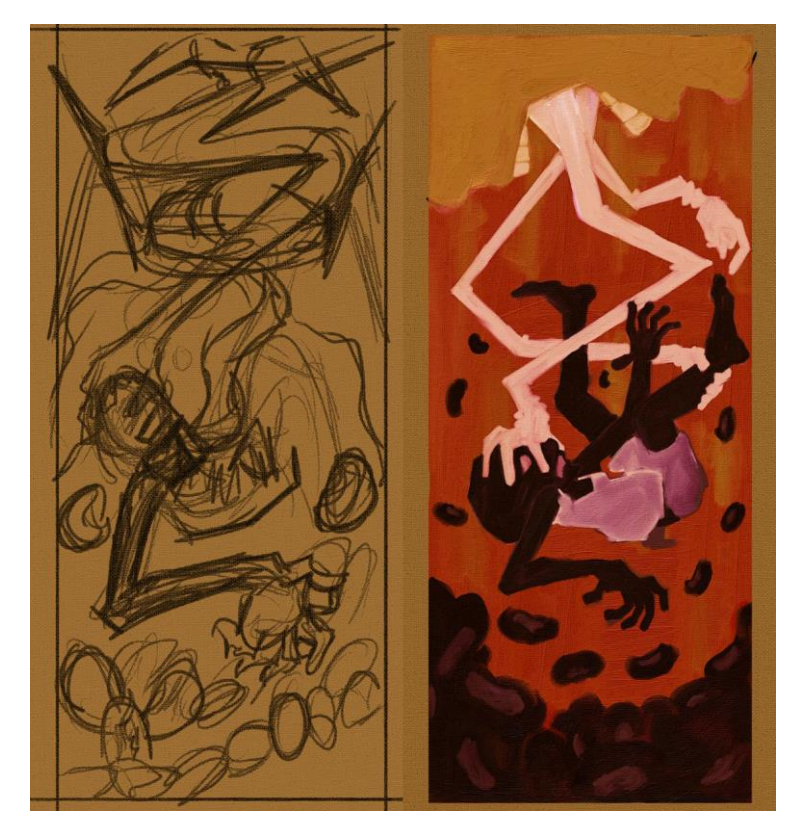

Figura 35: Estudos digitais para a pintura Prato de feijão. Fonte: Autor

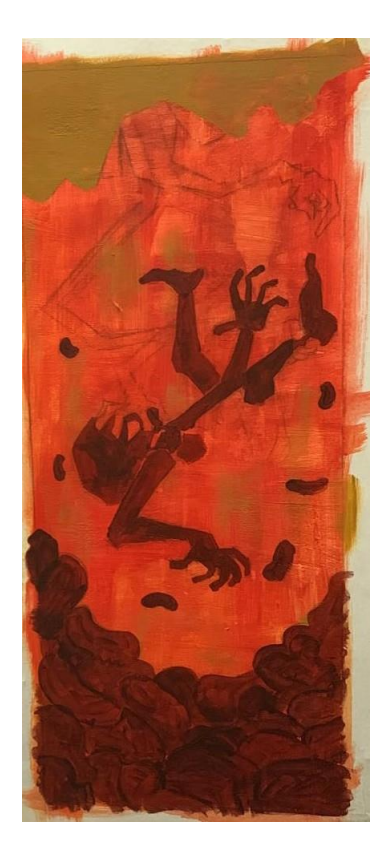

Figura 36: Camadas iniciais da pintura sobre a tela. Fonte: Autor

## 4.2. **Madonna**

Memória: o barulho das patas abafadas da enorme cadela do vizinho se aproximando rápido, num corredor apertado. A mordida na testa. A visão que tive no espelho dos fundos (aqueles de loja de R\$ 1,99) era do sangue escorrendo pela mordida que até então nem havia sentido.

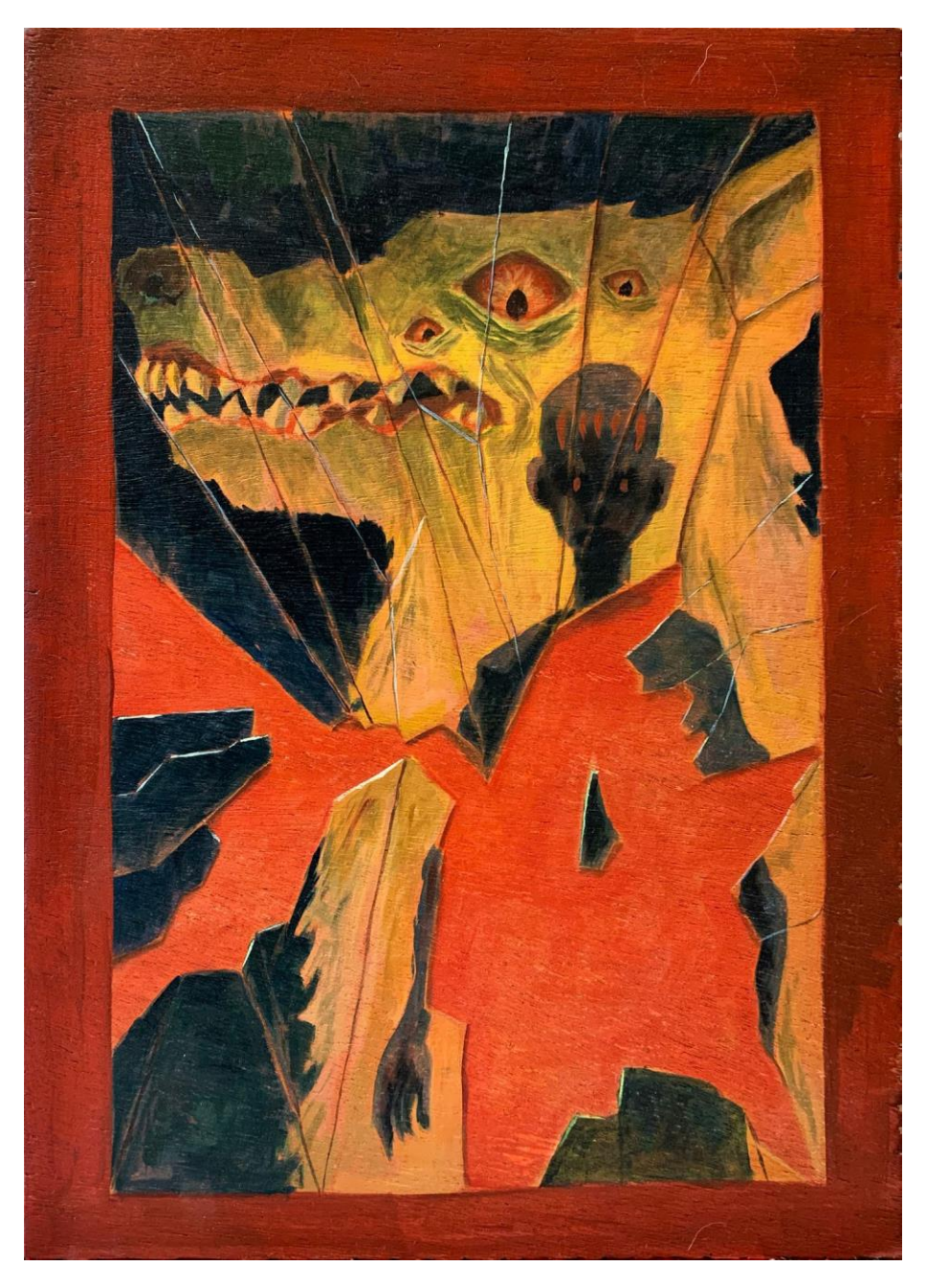

Figura 37: Madonna, 31x45cm, Acrílica sobre compensado, 2022. Fonte: Autor

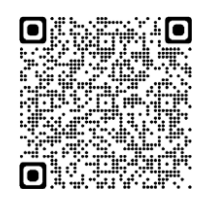

A segunda pintura foi um experimento e foi também onde decidi abandonar o estudo de cor digital, pois estava insatisfatório. Segui o estudo de paleta de Lautrec e o estudo tonal da pintura. Inicialmente planejava pintar tudo em algodão esticado na madeira, mas após a composição estar pronta considerei mais interessante manter a madeira aparente para reforçar a ilusão do vidro quebrado e da moldura pintada.

Quanto à dificuldade gerada na primeira pintura ao reproduzir o desenho feito no estudo à mão livre, e por sentir a necessidade de ter formas mais precisas devido à natureza das imagens representadas, decidi dessa vez desenhar linearmente com mais esmero digitalmente, imprimir em papel sulfite comum e utilizar pigmento ocre da marca Xadrez no verso, como um carimbo para tracejar por cima do suporte. Dessa forma a composição se manteve inalterada.

A pintura seguiu o mesmo processo da anterior, com a diferença de que nessa eu optei por não utilizar as cores preta ou branca durante todo o processo. Todos os tons mais luminosos foram feitos usando amarelo PY74 e PY42, e os tons de mais baixa luminosidade utilizando azul PB15, verde PG7 e magenta PV19, a última tendo sido durante toda a produção a mais utilizada.

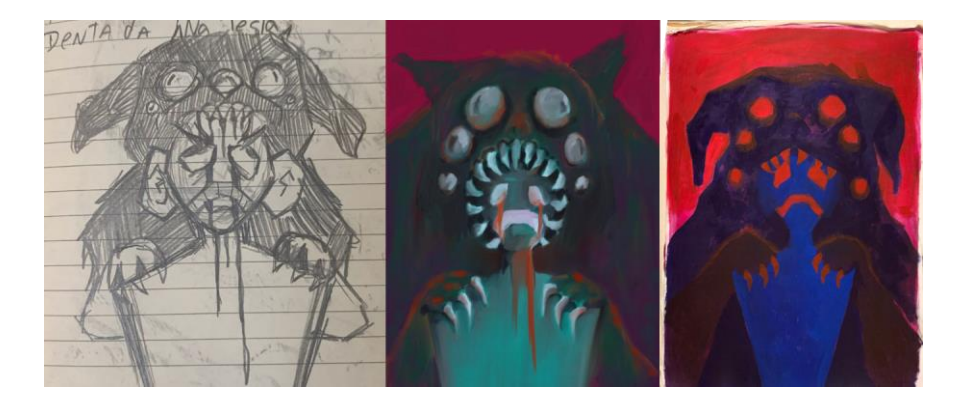

Figura 38: da esquerda para a direita: Esboço, estudo digital, e estudo em acrílica. Essa primeira versão da pintura foi descartada durante a etapa inicial de Jogo digital e precede os estudos de paleta. Fonte: Autor

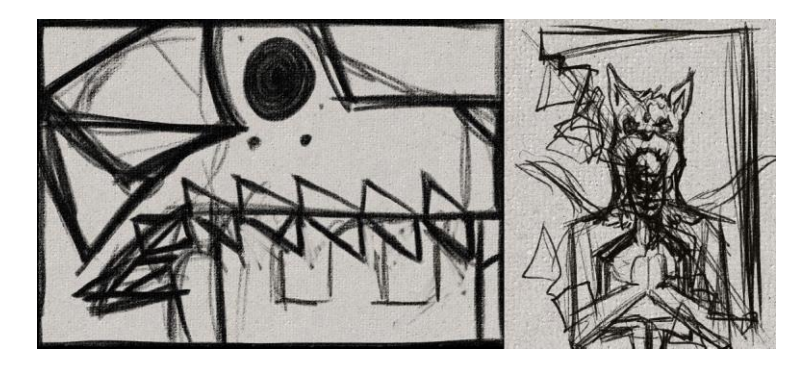

Figura 39: Variações de ideias em pequenos rascunhos digitais. Fonte: Autor

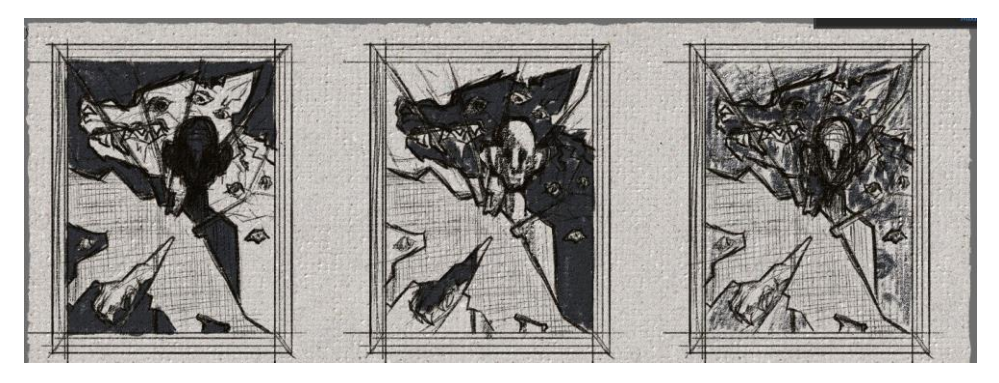

Figura 40: Variações de valores em pequenos esboços digitais. Fonte: Autor

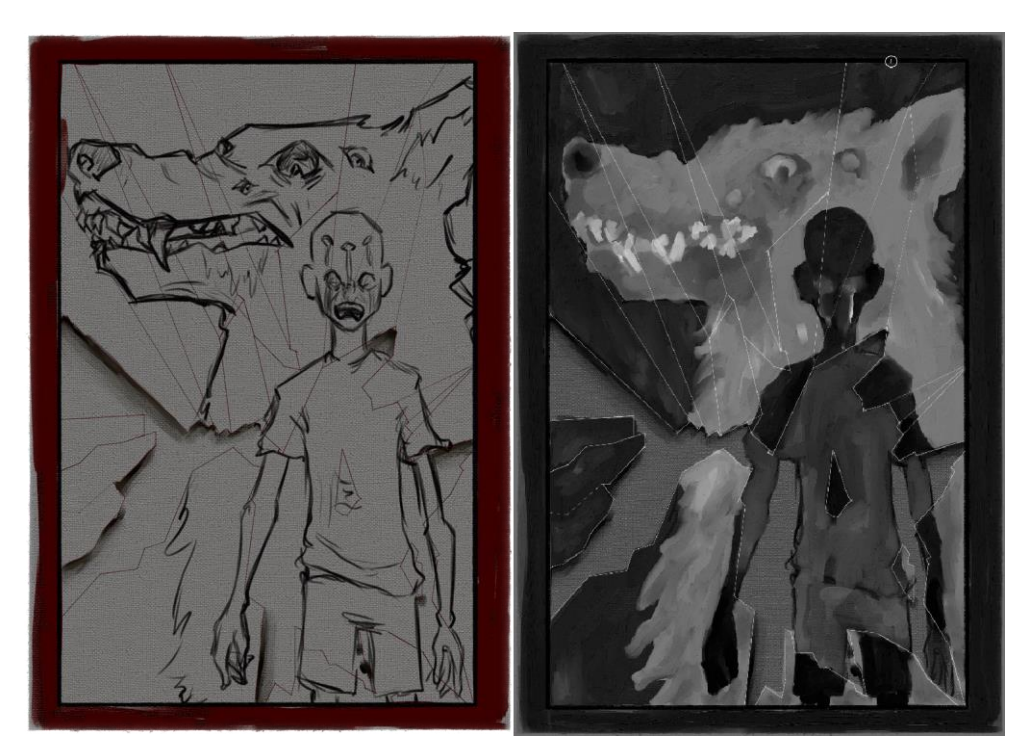

Figura 41: Desenho Linear e estudo de valores, ambos digitais. Fonte: Autor

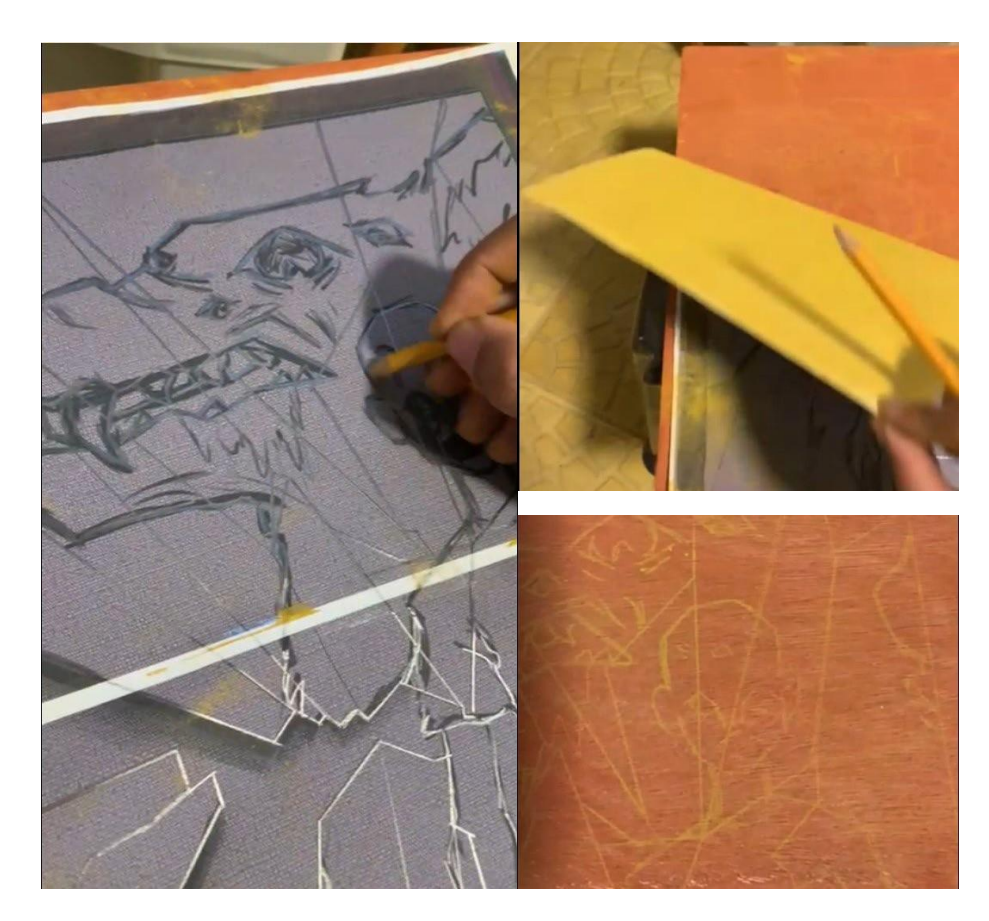

Figura 42: O Desenho linear foi impresso dividido em folhas sulfite A4 e colado na forma final, o verso foi preenchido com pigmento ocre da marca Xadrez e com auxilio de um lápis foi decalcado sobre o suporte compensado. Fonte: Autor

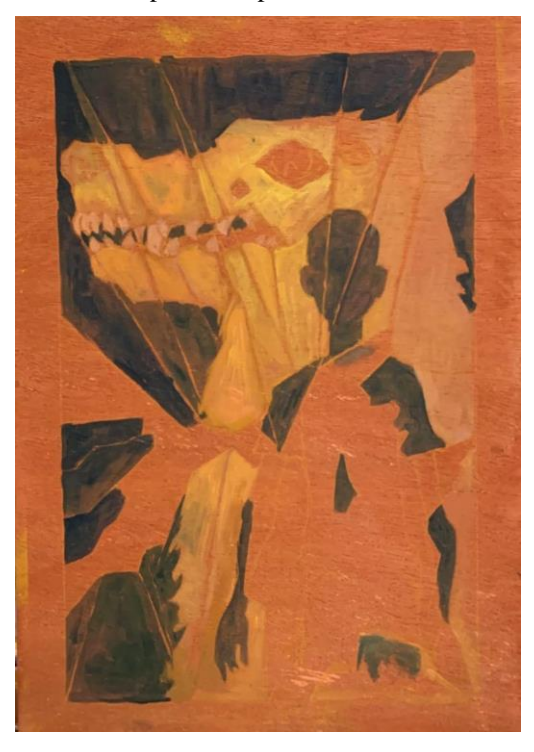

Figura 43: Primeiras camadas de acrílica. Fonte: Autor

#### 4.3. **Brinquedo quebrado**

Memória: tinha uma espada de brinquedo. Ela brilhava e fazia sons genéricos de brinquedos dos anos 90. Não fazia mais nenhum dos dois depois que aquela garota, parente do meu padrasto, bateu e bateu e bateu ela no chão até não sobrar nada, enquanto andava de calcinha pelo corredor. Eu tinha que dividir o que era meu.

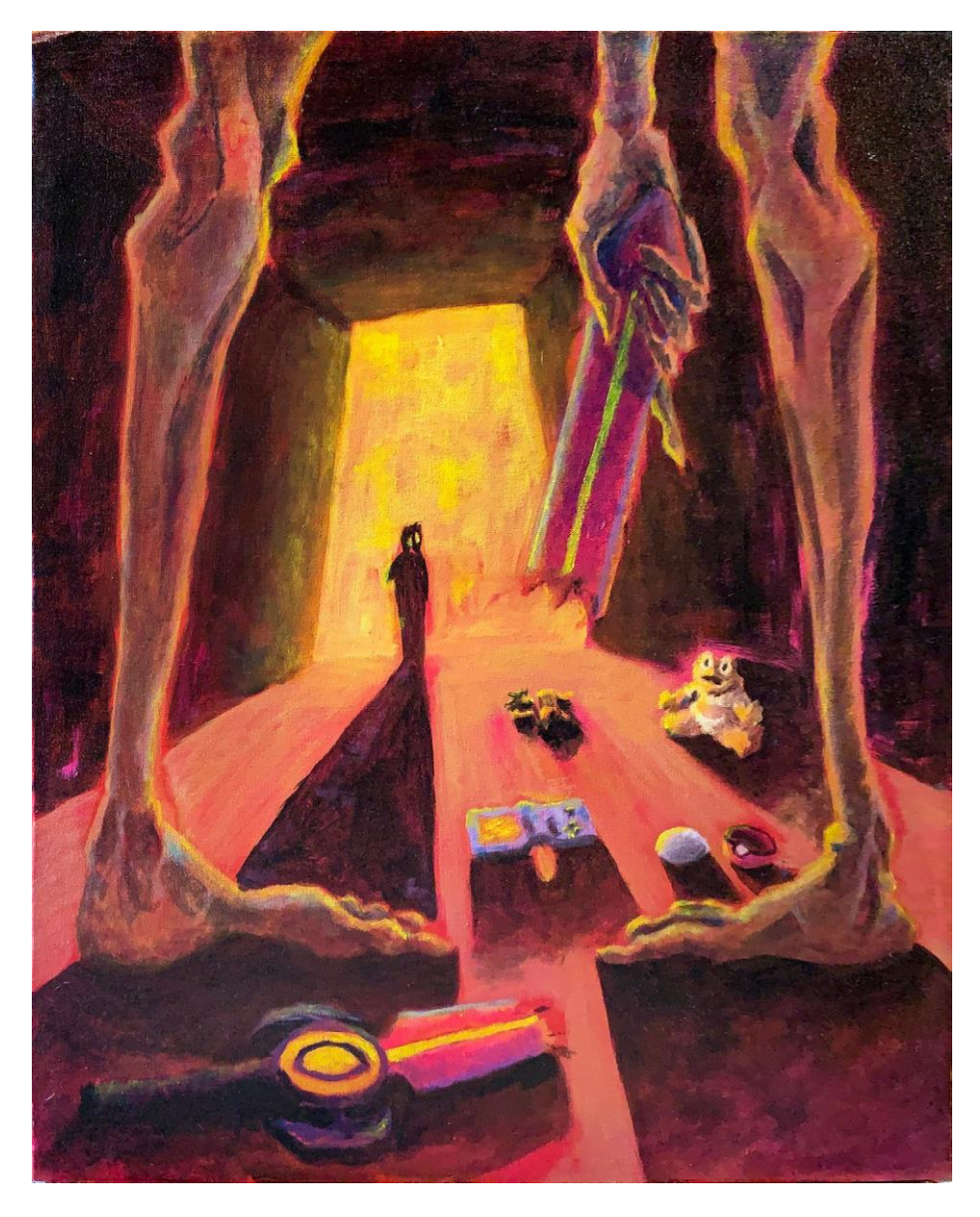

Figura 44: Brinquedo quebrado, 36x48cm, Acrílica sobre tela, 2022. Fonte: Autor

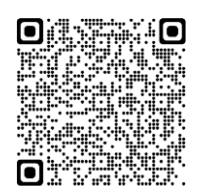

Essa foi a pintura que mais tive dificuldade de encontrar uma composição. O principal motivo eu atribuo a uma resistência de abrir mão da primeira ideia de representar a menina como uma figura fantasmagórica, semelhante a fantasmas encontrados em historias de terror já clichês (como a personagem Samara em "O chamado"). Eventualmente decidi trocar a perspectiva do observador e encontrei uma solução mais interessante.

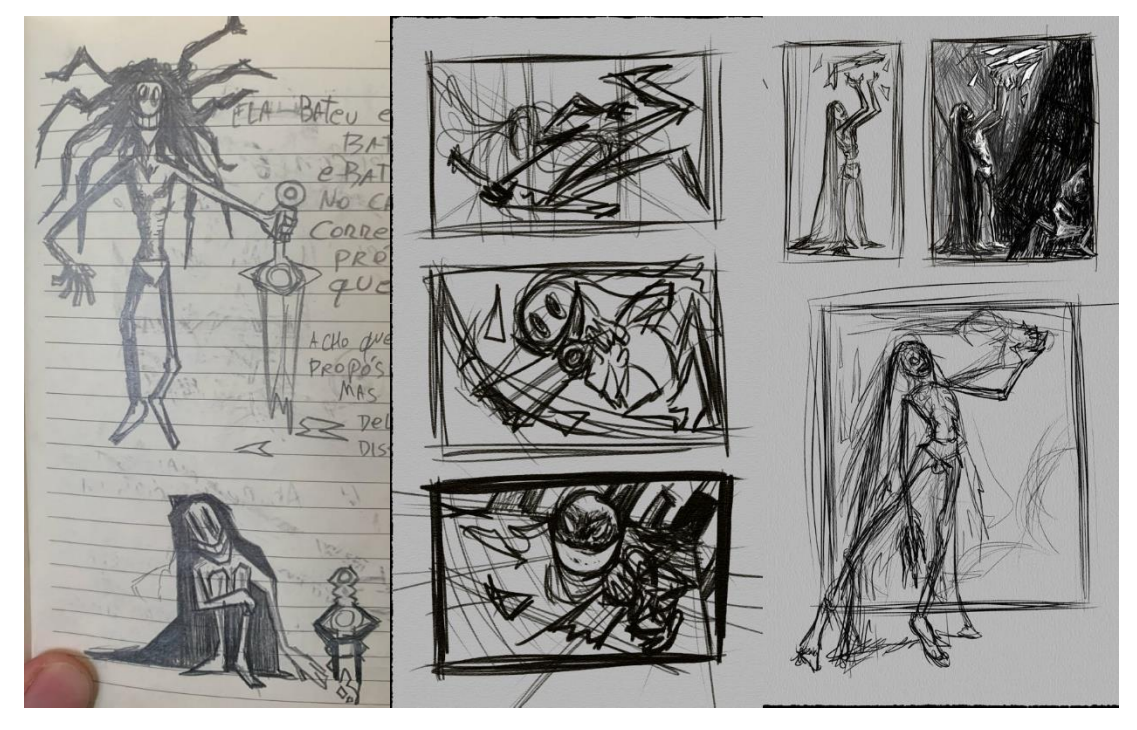

Figura 45: Esboços iniciais para busca de uma composição adequada para a pintura brinquedo quebrado. Fonte: Autor

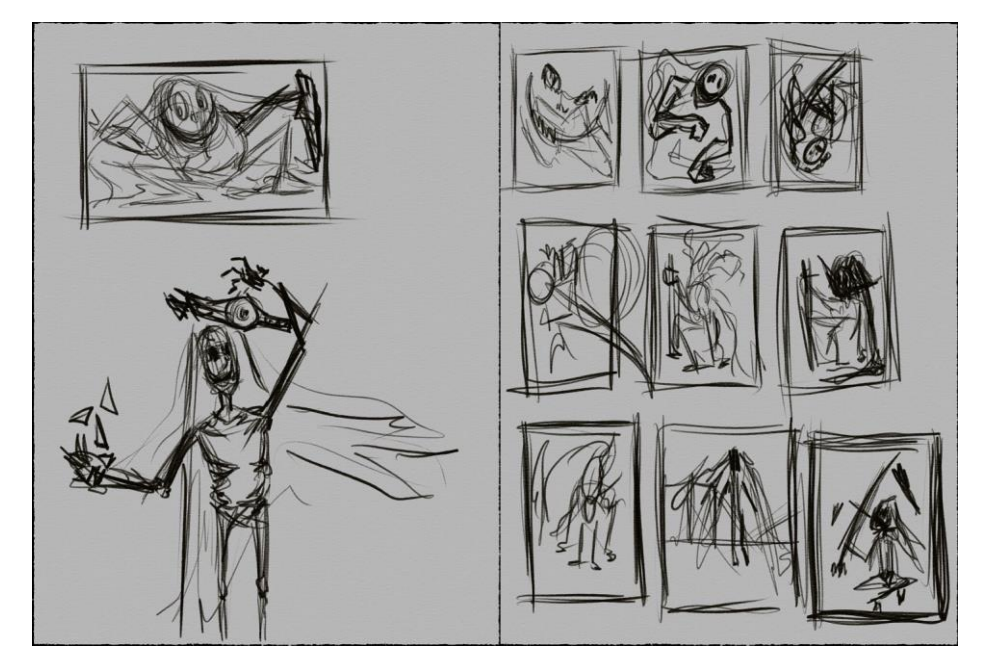

Figura 46: Continuação dos esboços. Fonte: Autor

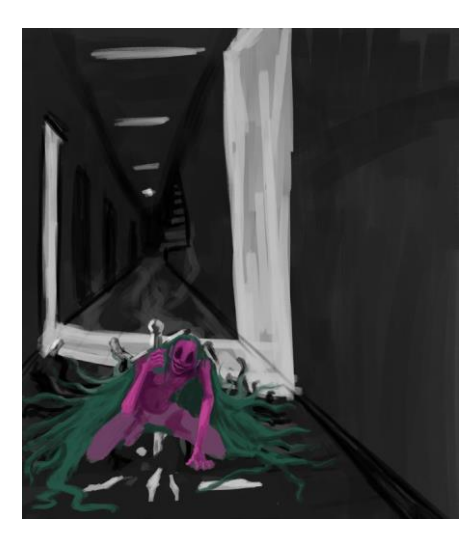

Figura 47: Estudo digital descontinuado. Fonte: Autor

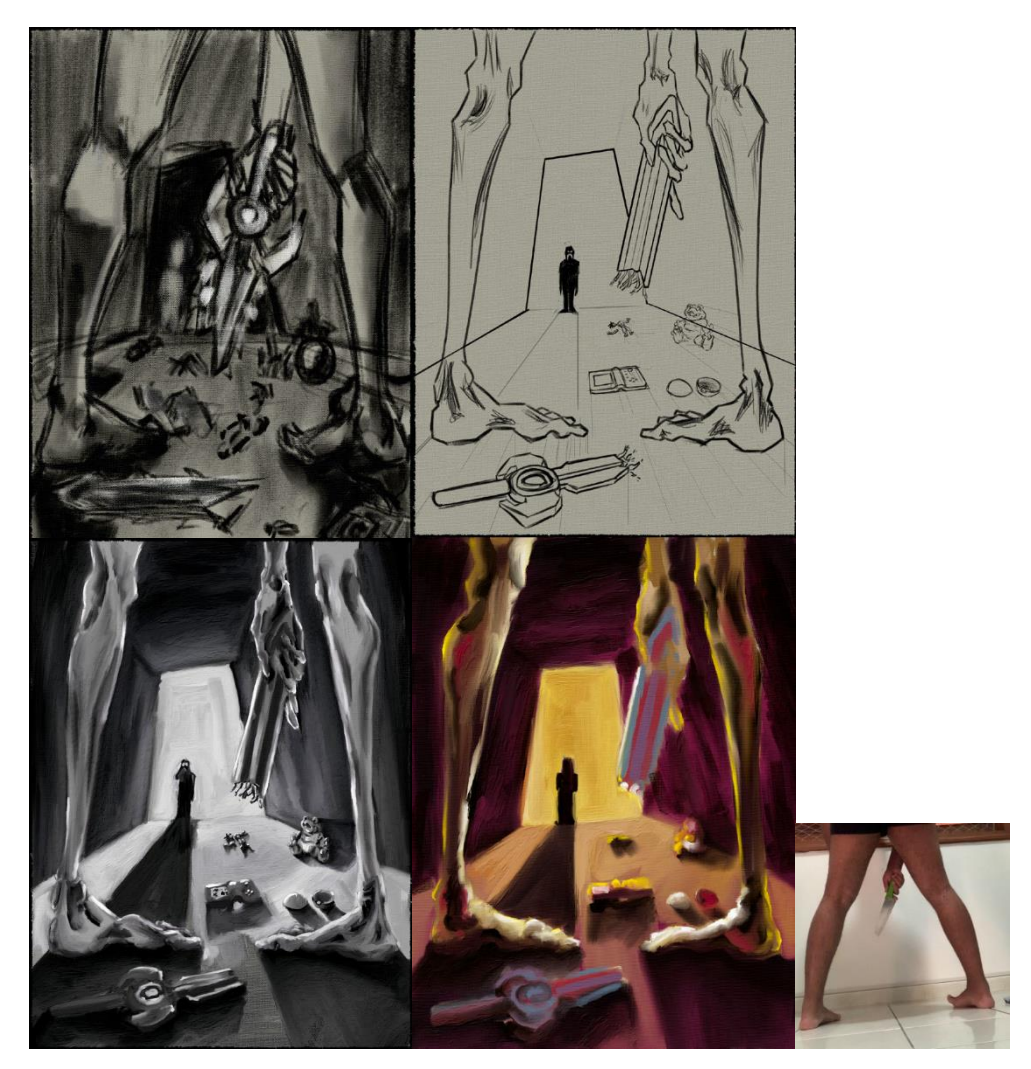

Figura 48: Estudos digitais da composição final, do primeiro esboço, ao desenho linear, tonal e estudo de cor. À direita referencia autoral fotografada em casa. Fonte: Autor

Quanto à paleta de cor, dessa vez utilizei uma pintura do Dave Mckean (com base no terceiro estudo, pg 23), que tem uma predominância de violetas. Durante a pintura final optei por diminuir a proporção dos violetas para favorecer o contraste de valores com os amarelos. Essa foi a única pintura em que utilizei essa referência. O fundo dessa vez foi um laranja mais terroso feito com pigmento da marca Xadrez vermelho e ocre (PR 101 e PY 42) misturados com tinta acrílica industrial da marca Suvinil (branco fosco neve). Segui com essa preparação de fundo nesta e nas quatro pinturas seguintes, variando as proporções de ocre e vermelho, a fim de economizar as tintas artísticas, não as utilizando no fundo inicial.

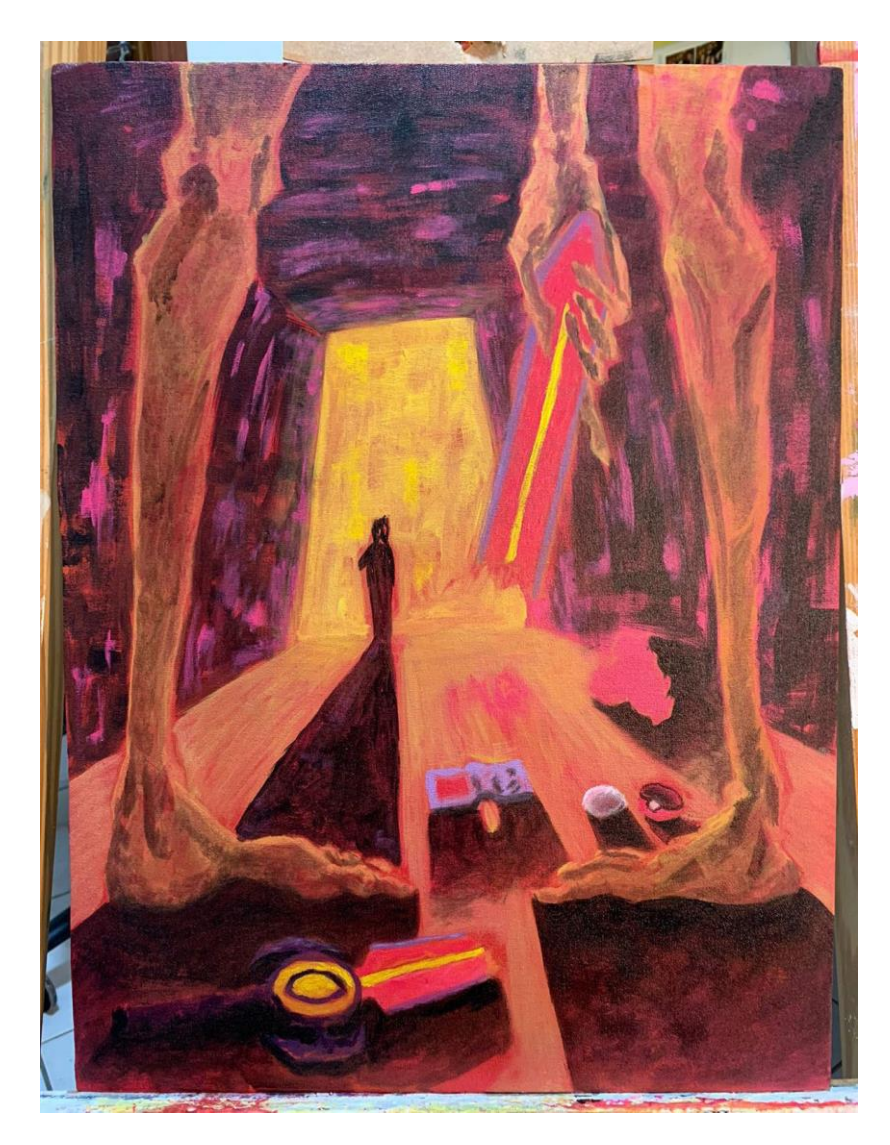

Figura 49: Processo parcial da pintura em acrílico. Fonte: Autor

## 4.4. **Edredom**

Memória: Não existe uma memória específica, mas uma série de inserções nas quais o edredom laranja estava presente. Era um edredom que durou muitos e muitos anos, ao ponto de ter que ser jogado fora escondido pela minha mãe, de tão velho. Enrolado nele eu joguei, brinquei, me protegi, me toquei e me escondi.

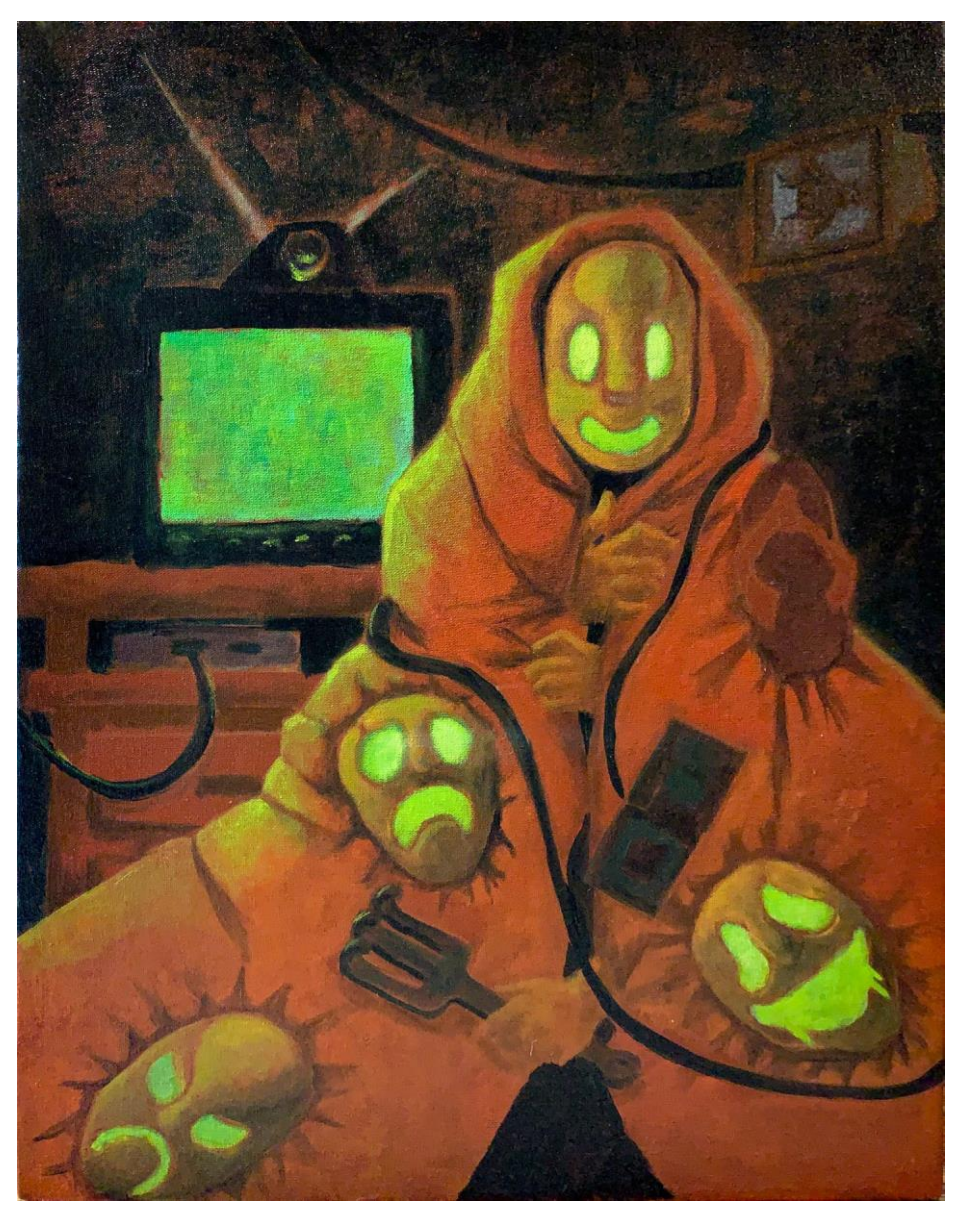

Figura 50: Edredom, 30x40cm, acrílica sobre tela, 2022. Fonte: Autor

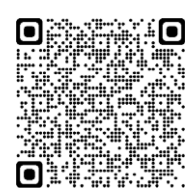

A primeira versão dessa pintura foi elaborada ainda na primeira etapa, quando a proposta inicial era a produção de um jogo, a paleta de cor ainda não havia sido pesquisada e o processo ainda era de entendimento do uso de acrílicas.

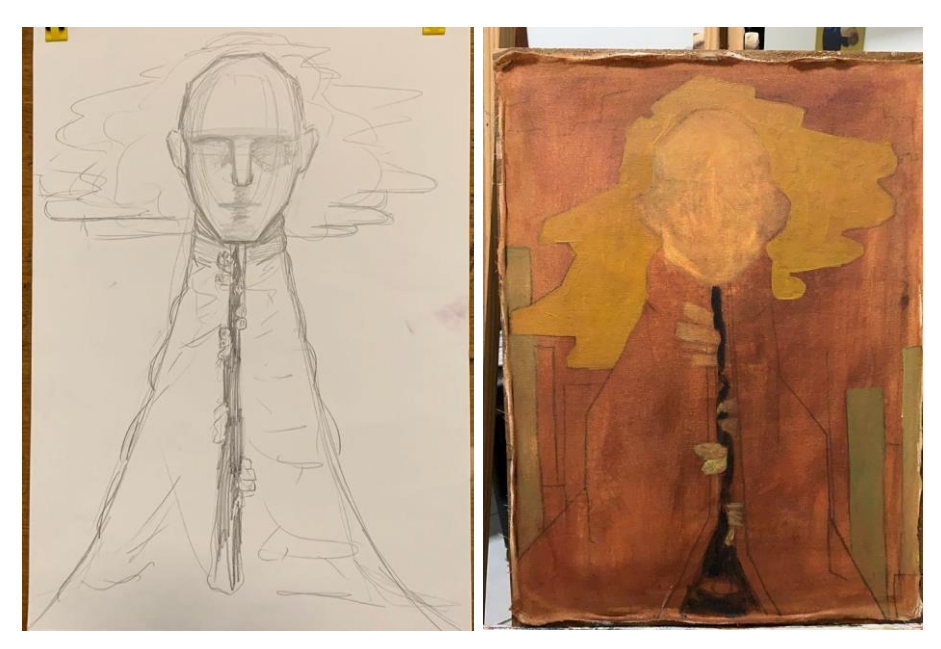

Figura 51: Rascunho e primeiras camadas da primeira versão da pintura. Fonte: Autor

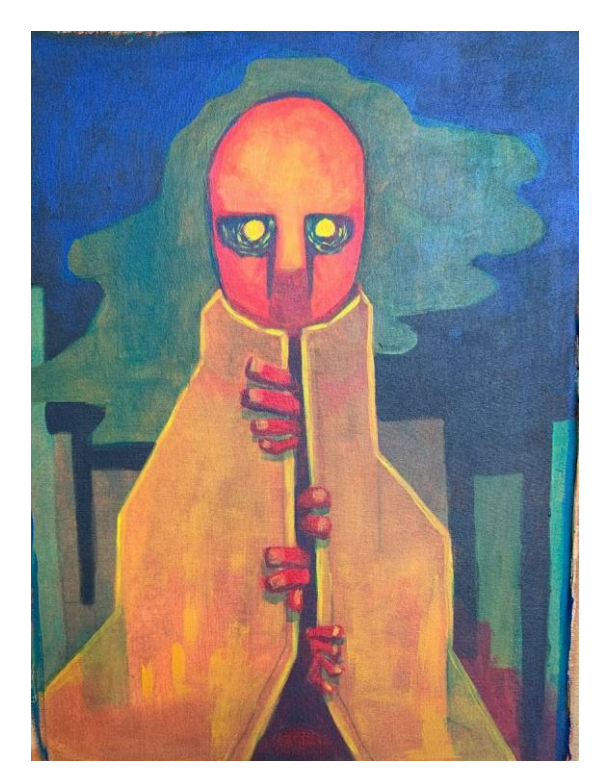

Figura 52: pintura descartada, acrílica sobre tela. Fonte: Autor

Para a versão seguinte, quis explorar o uso de um verde bastante saturado e claro, em um contexto que representasse uma iluminação artificial. Uma parte considerável da minha infância foi passada em frente a uma tela, isolado, jogando *vídeo-games*, e quis usar essa cor de uma forma que estabelecesse uma conexão entre a figura da tv e as faces que representam diferentes momentos dessa infância.

Os elementos figurativos espalhados na imagem são uma coletânea de diferentes memórias em diferentes ocasiões que têm como fator comum a presença do edredom.

A referência de cor usada foi o quarto estudo de paleta, do Lautrec *(pg23)*.

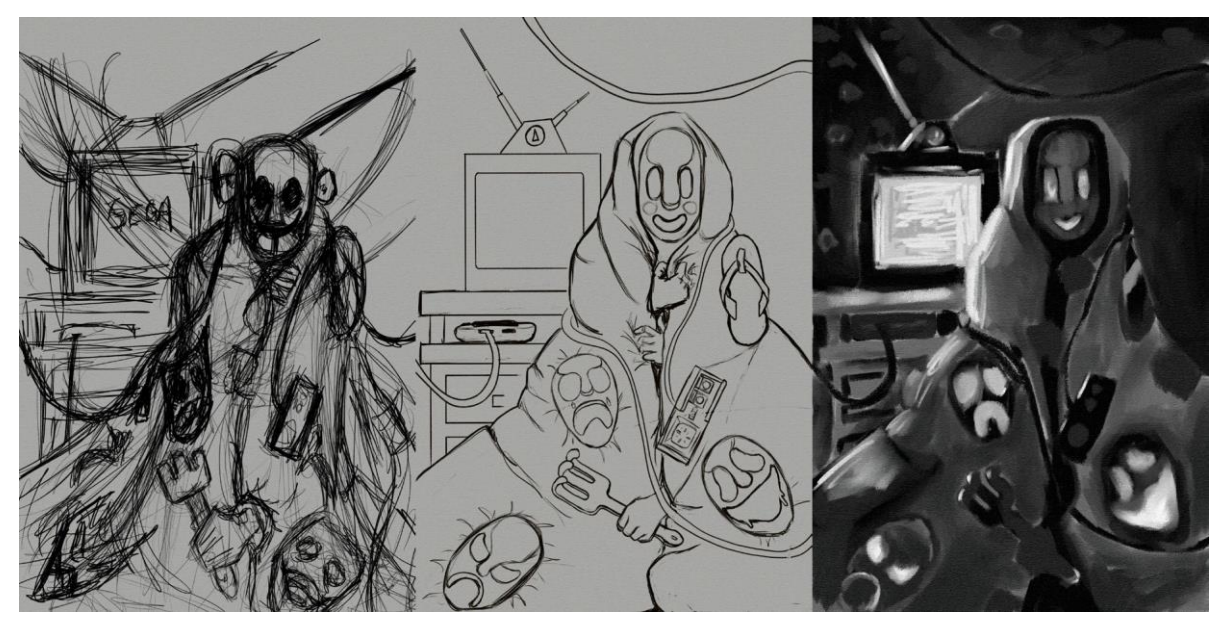

Figura 53: Esboço, Desenho Linear e estudo Tonal da versão final da pintura Edredom. Fonte: Autor

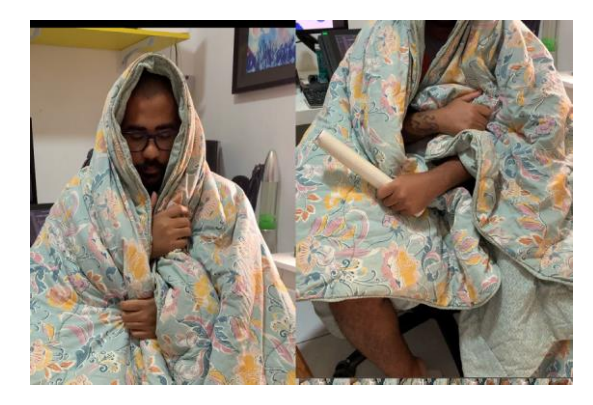

Figura 54: Referências autorais fotografadas. Fonte: Autor

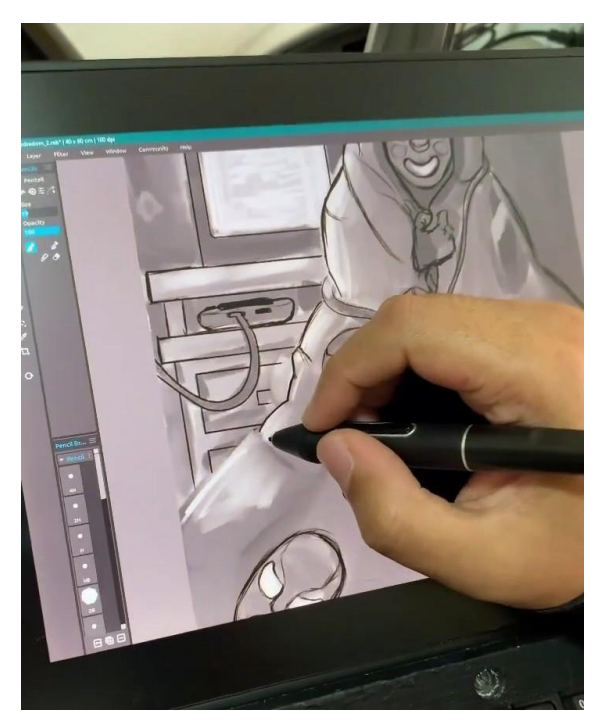

Figura 55: Processo de esboço digital. Fonte: Autor

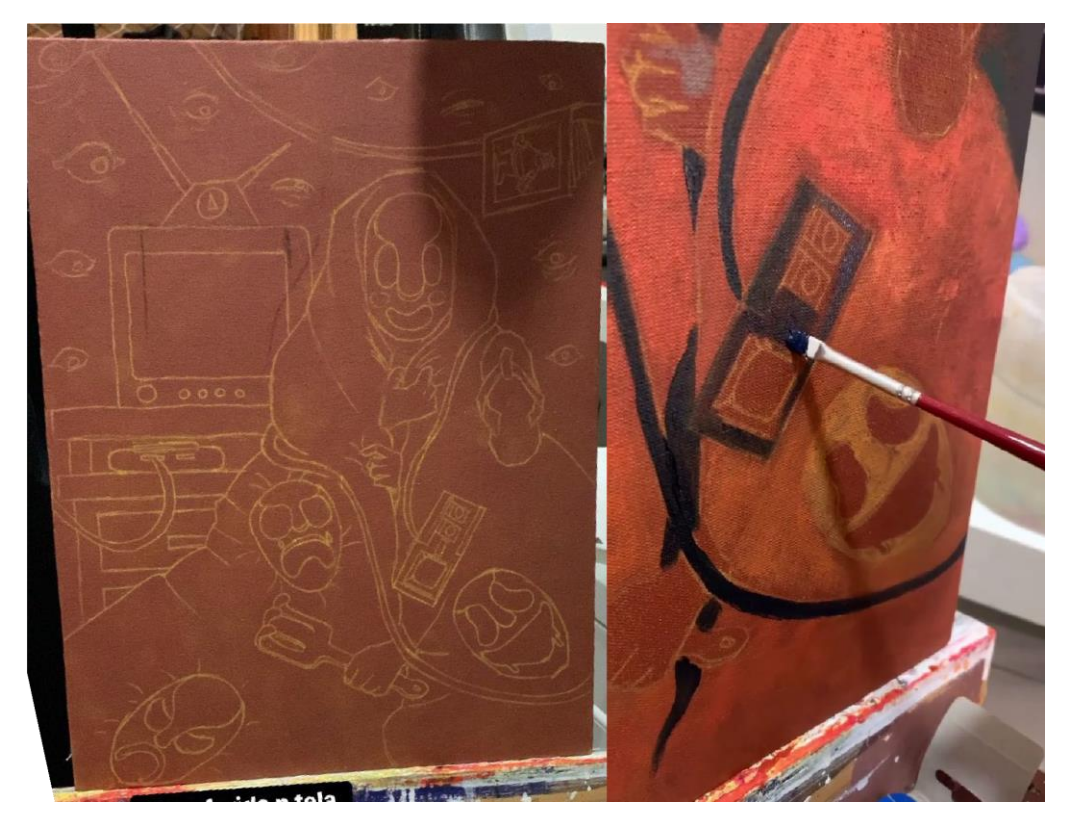

Figura 56: À esquerda, esboço digital transferido para a tela. À direita, processo de pintura em acrílica. Fonte: Autor

#### 4.5. **Guerra de urucum**

Memória: Um cano de pvc cortado. Em uma das pontas, uma bexiga de festa amarrada bloqueando a saída. Colocando uma pedrinha na ponta desobstruída e a puxando com a bexiga, ao soltar temos um estilingue improvisado, mais preciso e rápido. Meu primo me ensinou como fazer o artefato ao qual chamava "chupetão". Combinando com as sementes de urucum que podiam ser pegas na casa de um vizinho, era a receita perfeita para uma guerra na rua.

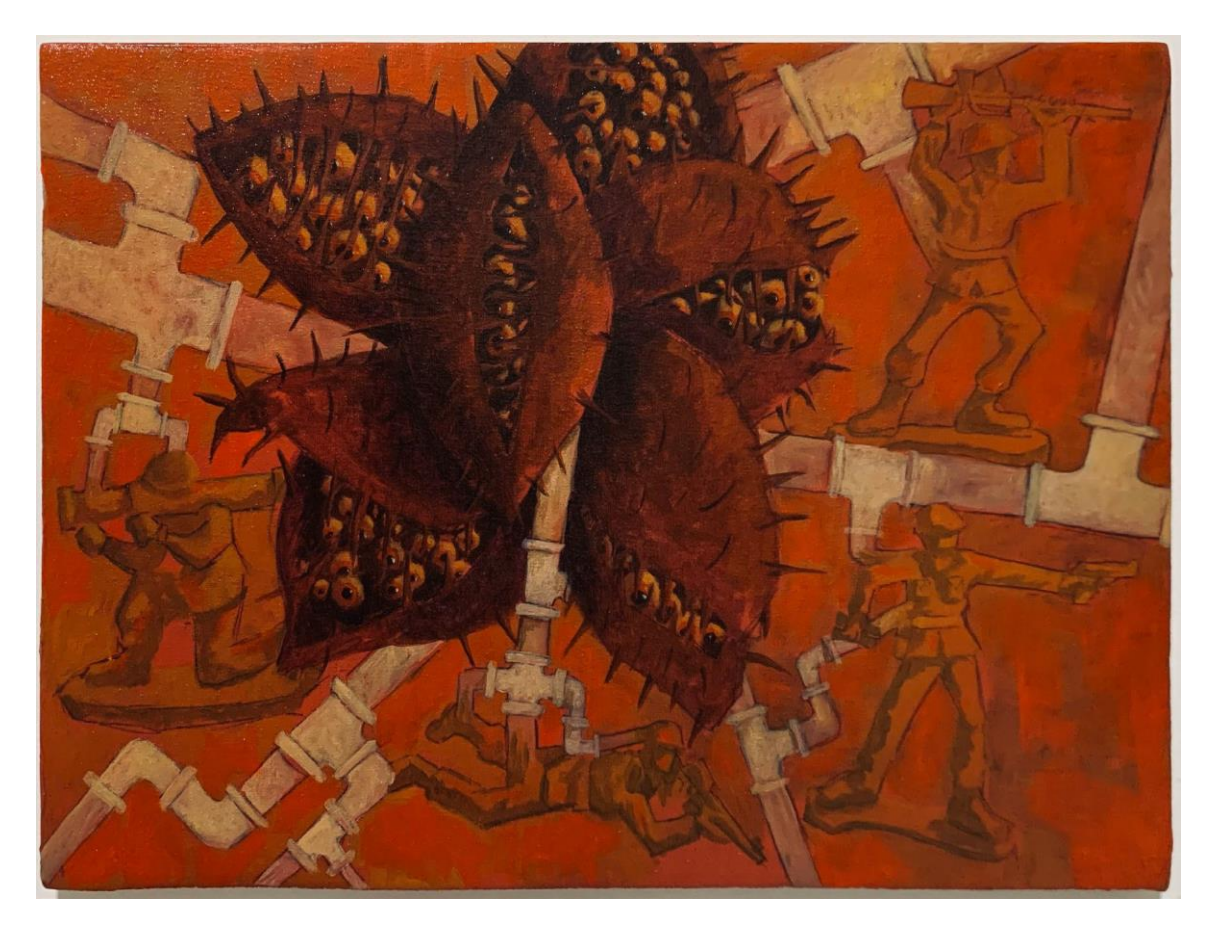

Figura 57: Guerra de Urucum, 40x30cm, Acrílica sobre tela, 2022. Fonte: Autor

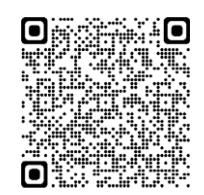

Nessa obra tive dificuldades de estabelecer a composição pelo excesso de repetições e elementos na imagem. Depois de inúmeras experimentações decidisolucionar com as diferenças de valores. No mais, o processo se deu como na pintura 3. A partir desse ponto já estabeleci as cores com a predominância dos laranjas e verdes, tendo o contraste tonal como carro chefe.

Devido a uma dessaturação na preparação do fundo, entrei posteriormente com pinceladas de laranja mais vibrante, gerando um resultado mais coerente com o restante da produção, onde a saturação das cores é alta.

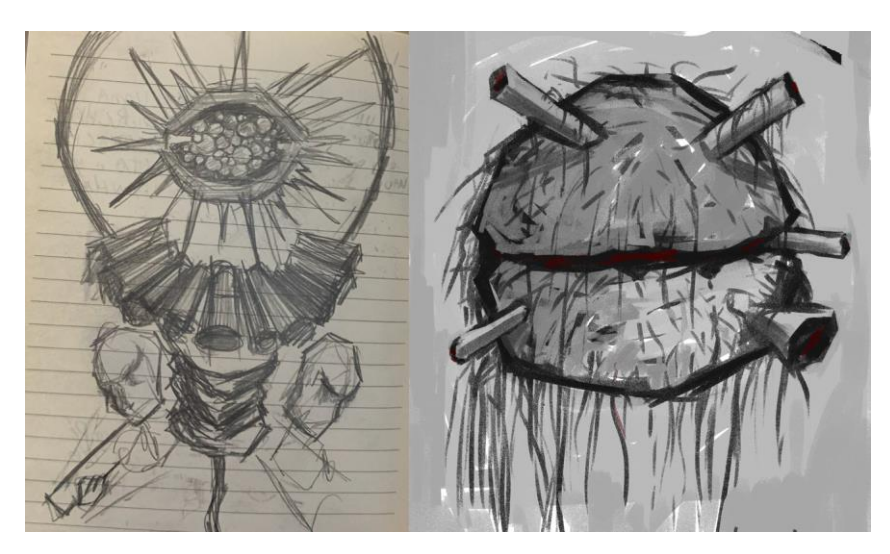

Figura 58: à esquerda, esboço inicial a lápis. À direita, esboço digital Fonte: Autor

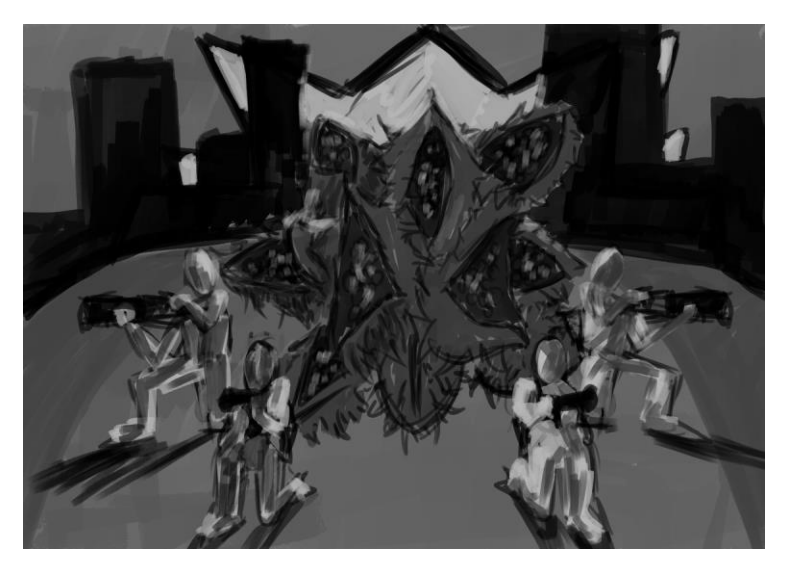

Figura 59: Variação de composição e ideias, esboço digital Fonte: Autor

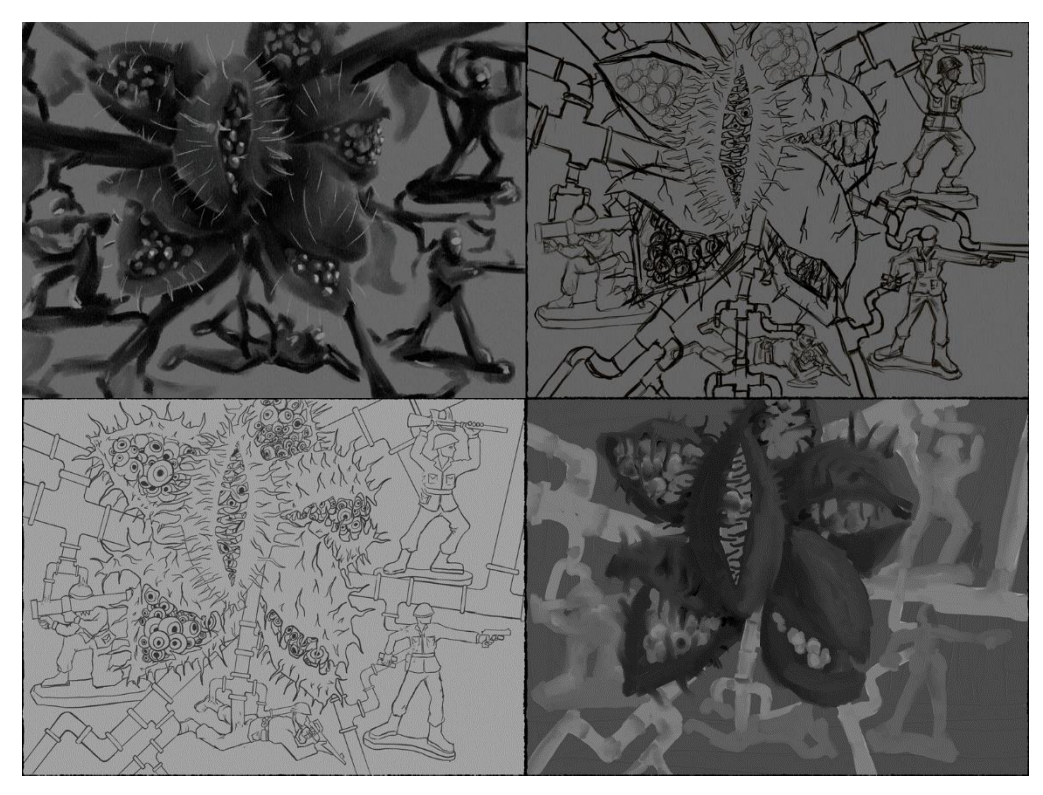

Figura 60: Estudos compositivos digitais, lineares e tonais para a versão final. Fonte: Autor

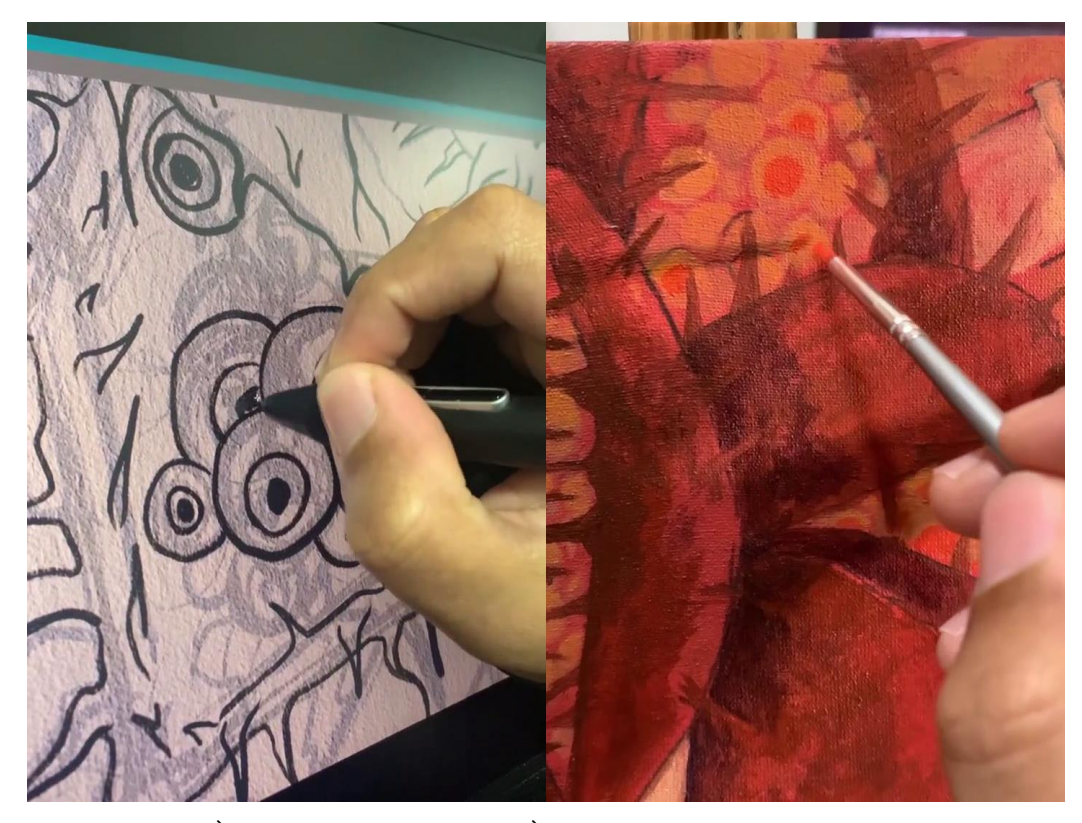

Figura 61: À esquerda, processo digital. À direita, processo em acrílica. Fonte: Autor

#### 4.6. **Noite de filme**

Memória: Minha mãe falou pra eu não ver filme de terror porque eu não iria conseguir dormir. Vi filme de terror e os monstros vieram à noite.

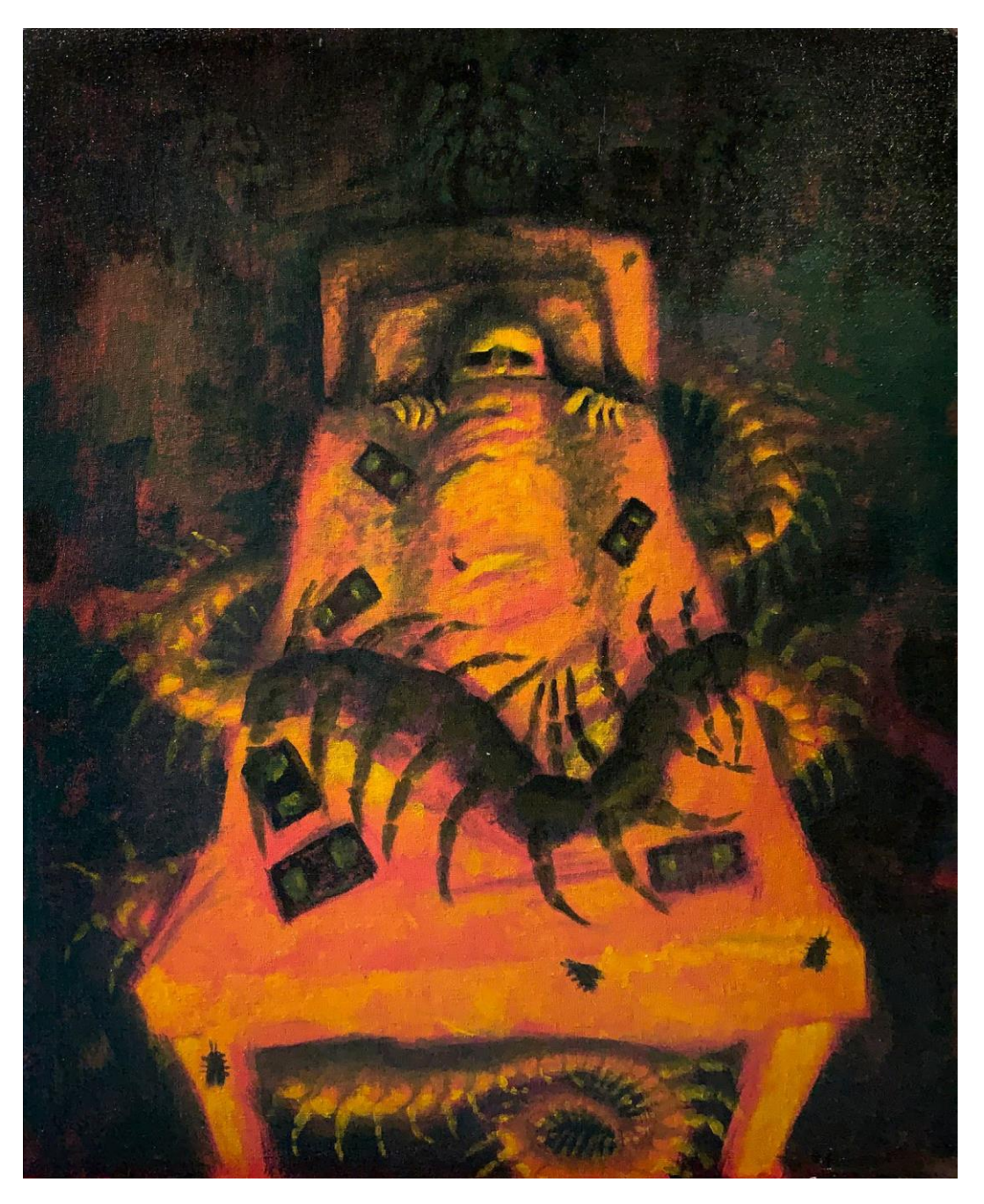

Figura 62: Noite de Filme, 30x40cm, acrílica sobre tela, 2022. Fonte: Autor

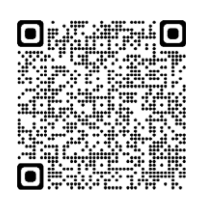

Nesse trabalho em particular senti a necessidade de trazer pequenas misturas de pigmento preto nas cores, pois a mistura de magenta, azul e verde não me trouxe um resultado de profundidade satisfatório e a variação de saturação gerada me permitiu alcançar o objetivo de pintar formas semi ocultas no fundo.

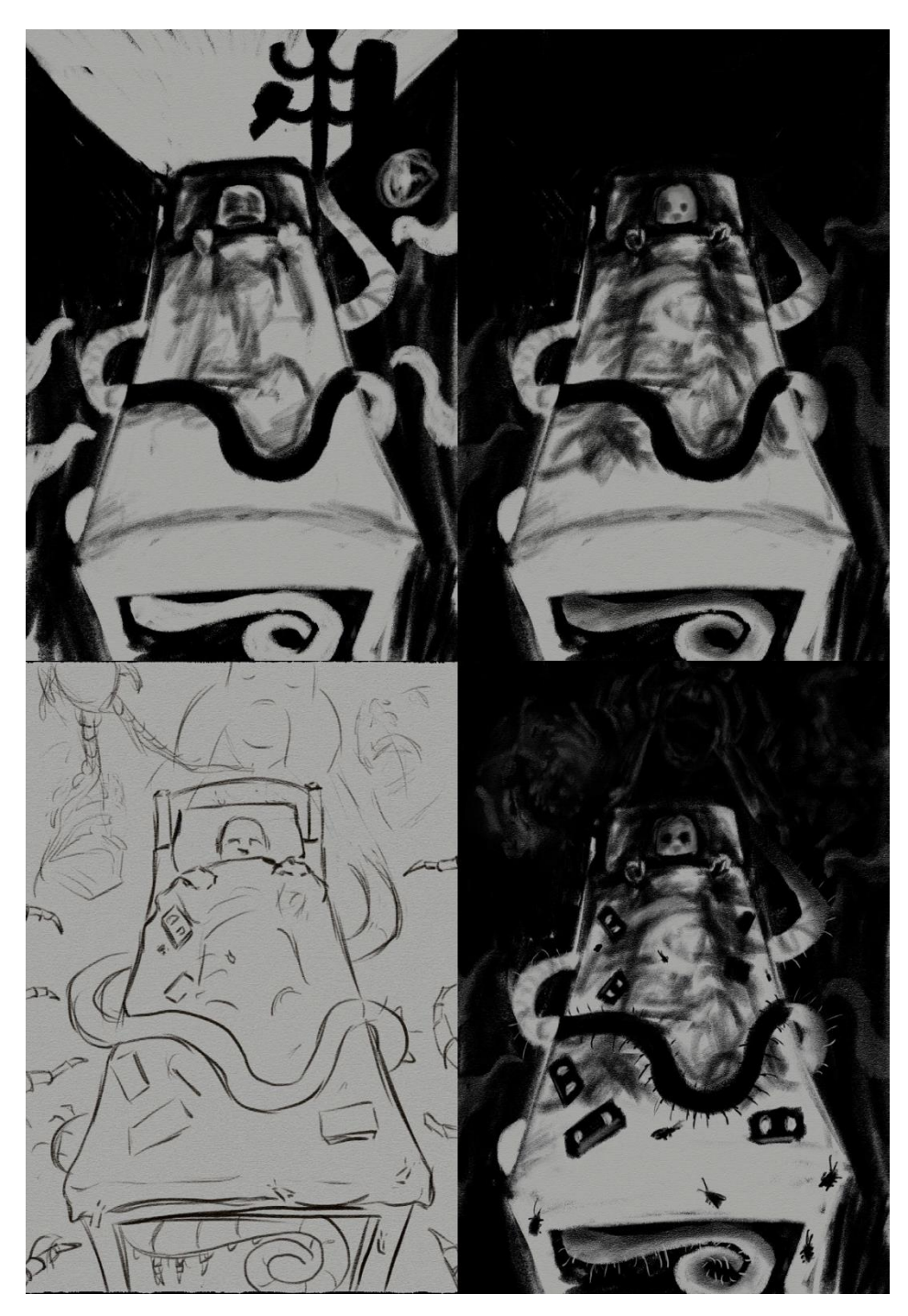

Figura 63: Variações de estudos compositivos digitais. Fonte: Autor

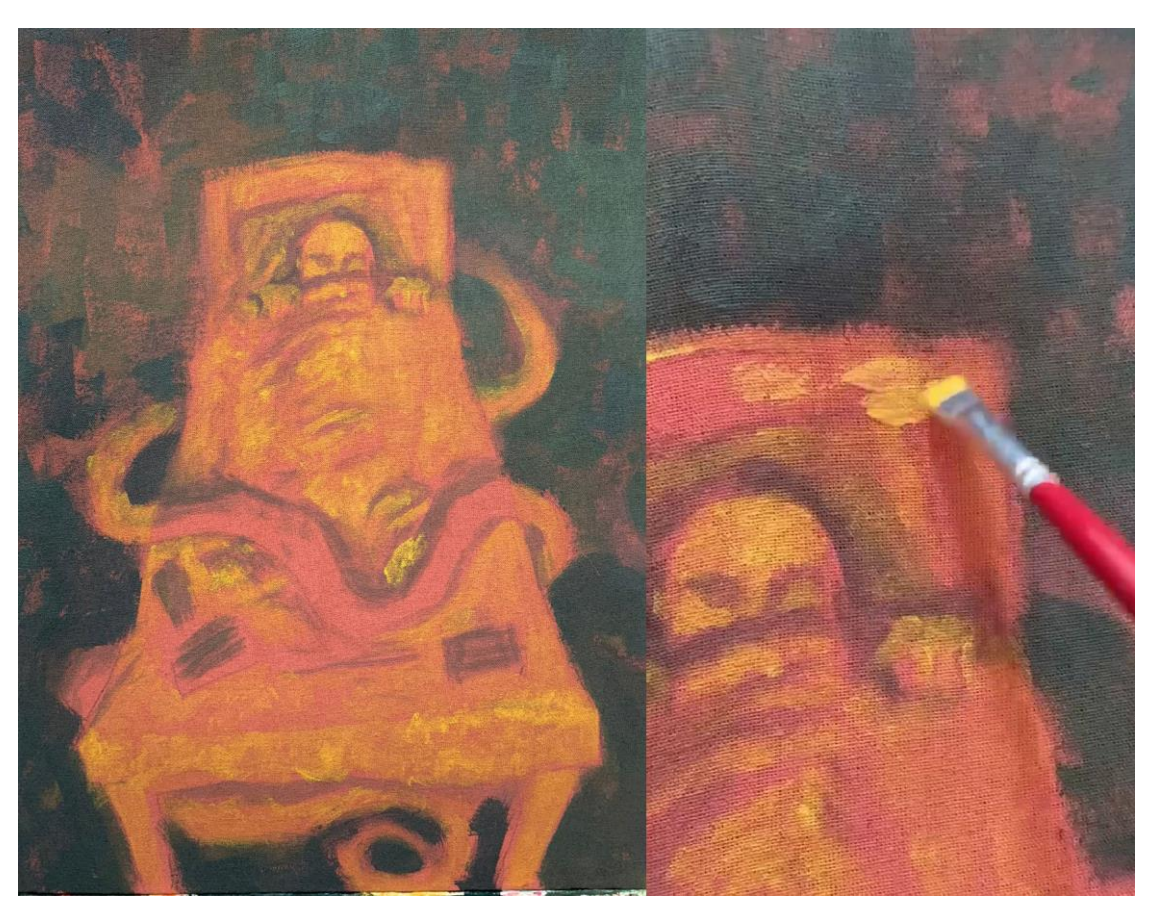

Figura 64: Primeiras camadas em acrílico. Fonte: Autor

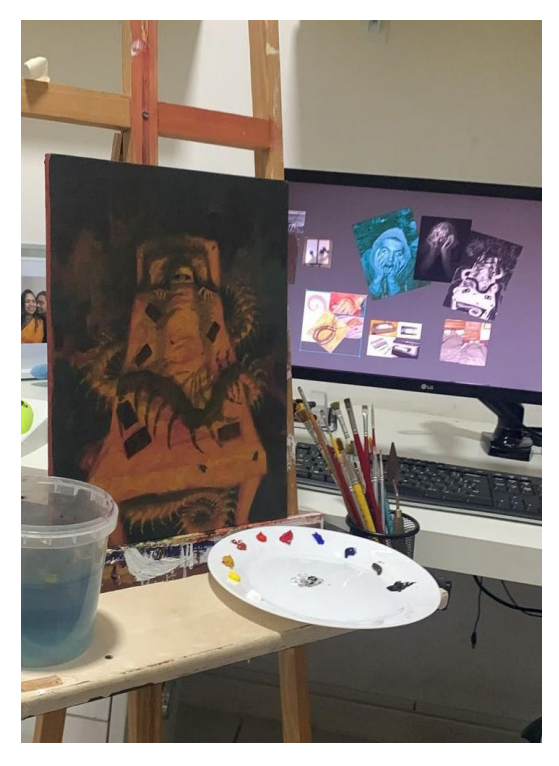

Figura 65: Processo da pintura. Ao fundo coleção de referências. Fonte: Autor

# 4.7. **Futebol de pet**

Memória: eu e um colega de escola estávamos sozinhos na quadra de esportes do colégio. Sem bola, usamos garrafas vazias pra jogar, e, num chute, a garrafa quase cegou o garoto.

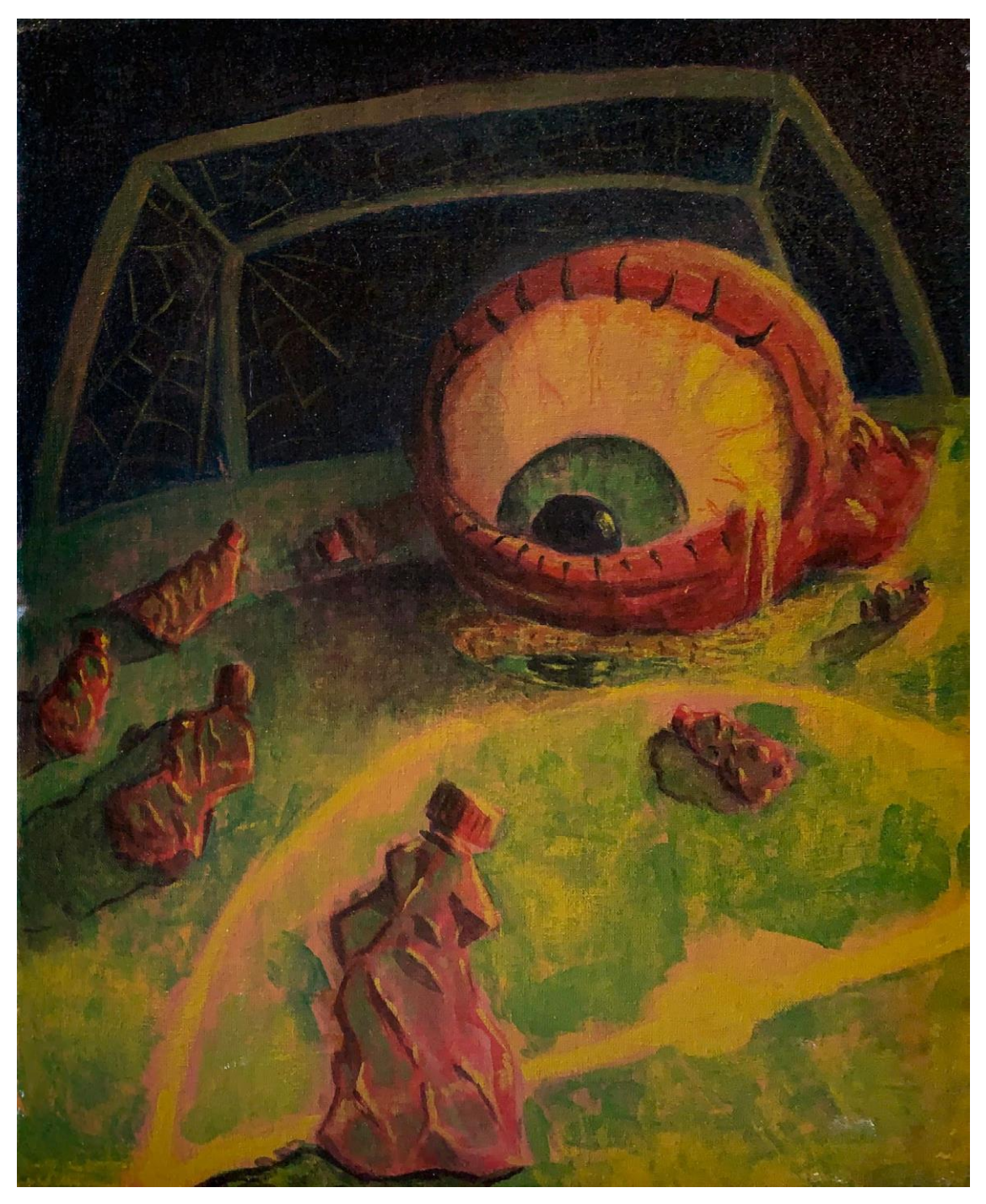

Figura 66: Futebol de Pet, 30x40cm, acrílica sobre tela, 2022. Fonte: Autor

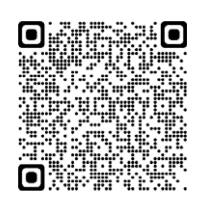

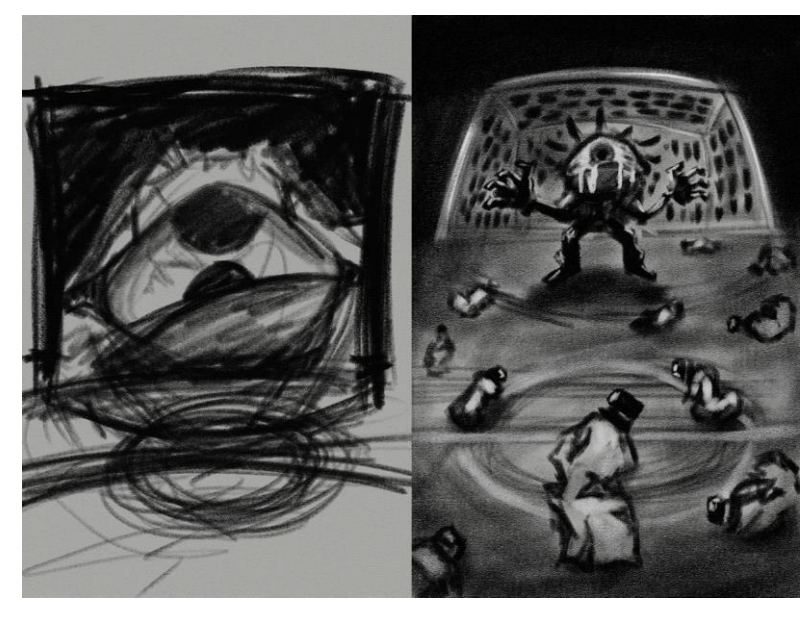

Figura 67: Esboços iniciais digitais. Fonte: Autor

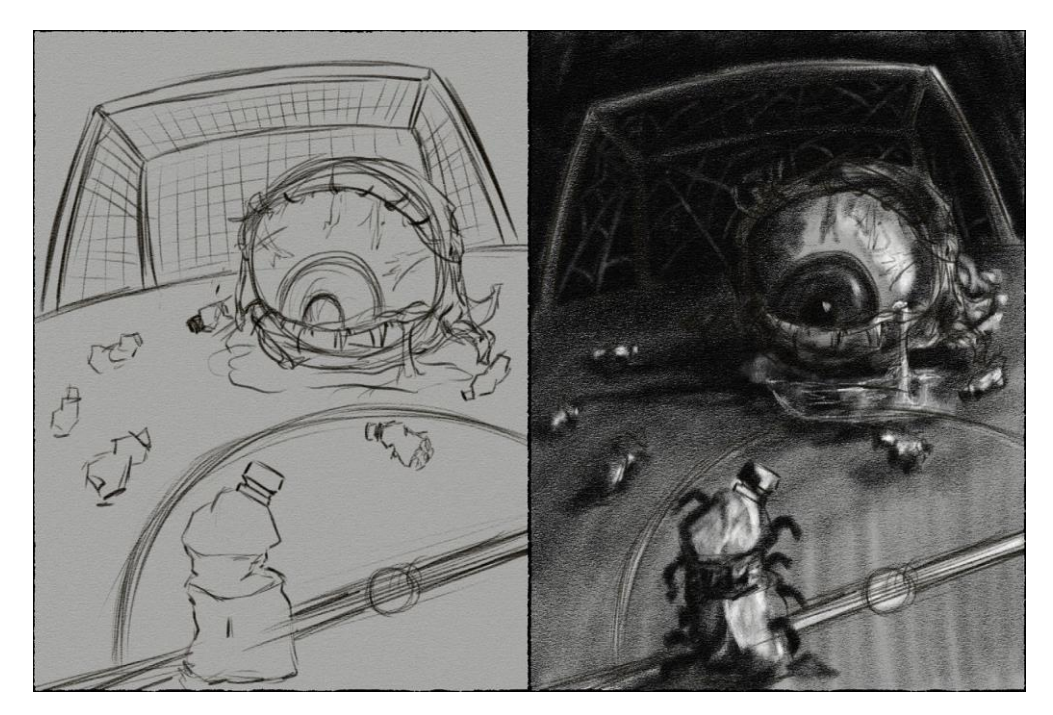

Figura 68: Estudos linear e tonal digitais da versão final. Fonte: Autor

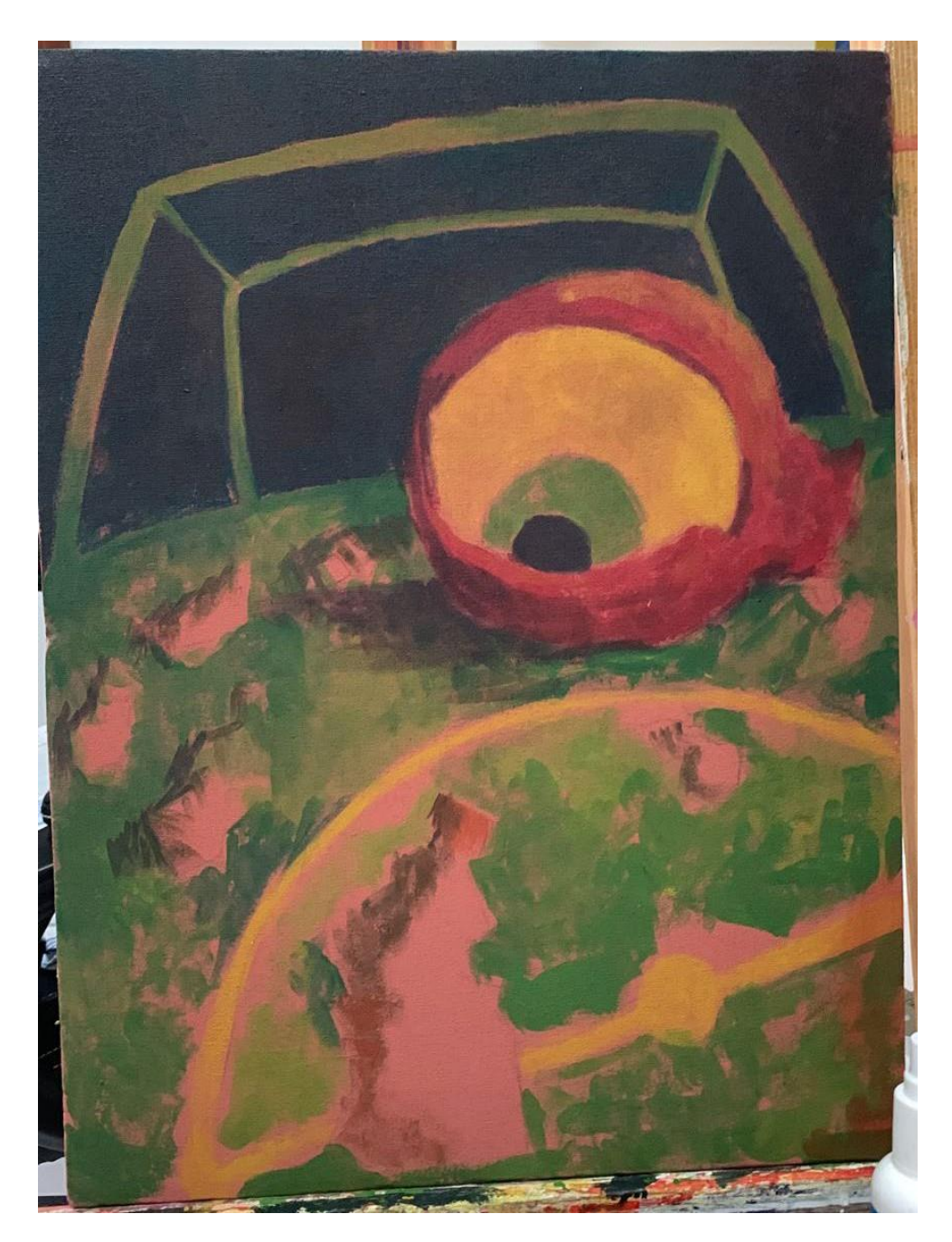

Figura 69: primeiras camadas em acrílica. Fonte: Autor

#### 4.8. **Interferência**

Memória: Eu estava no quarto tocando guitarra enquanto meu padrasto estava na sala assistindo tv. Em algum momento estávamos discutindo com ameaças de agressão, aparentemente por conta do volume do som, apesar de nenhum dos dois estar de fato atrapalhando o outro.

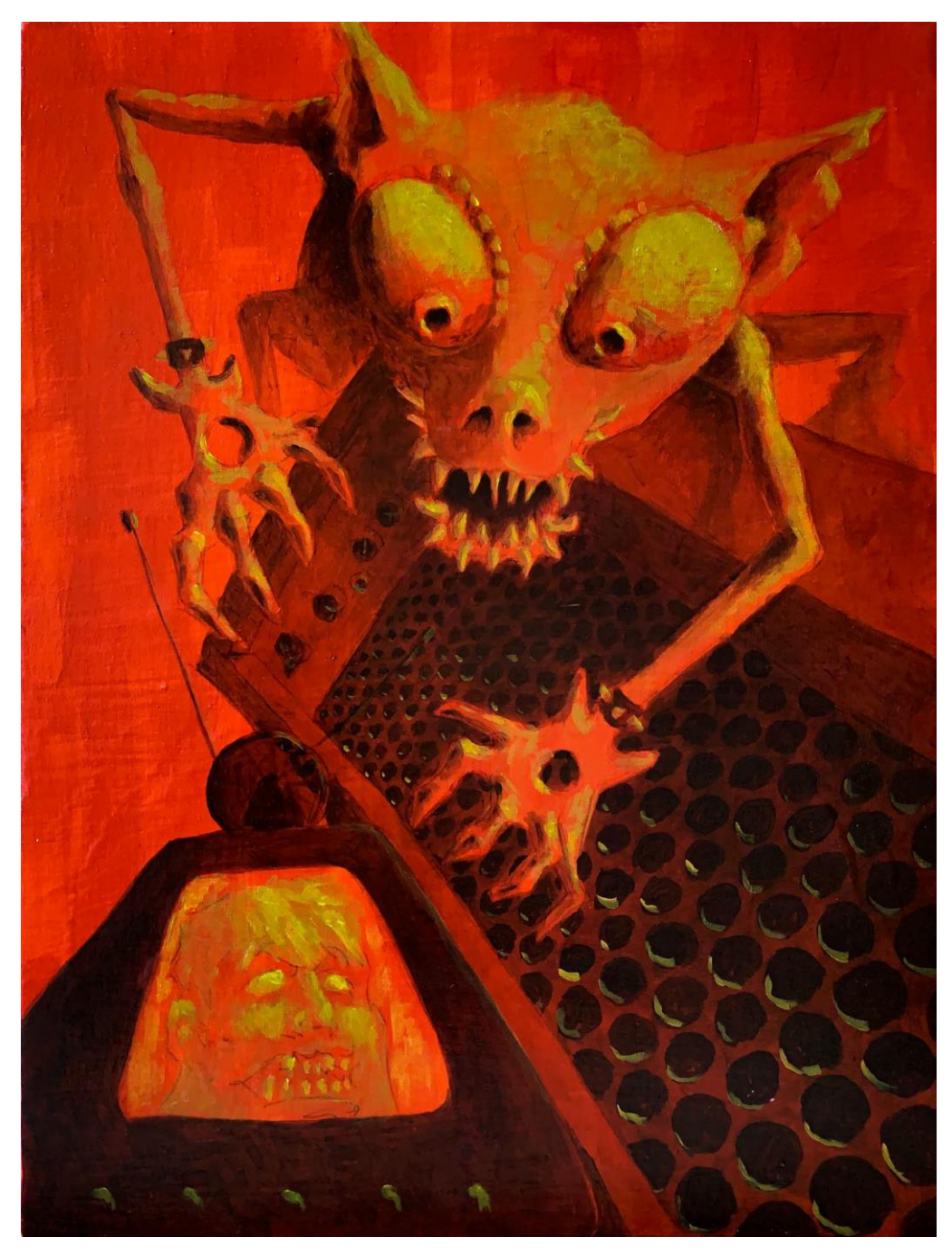

Figura 70: Interferência, 30x40cm, acrílica sobre tela, 2022. Fonte: Autor

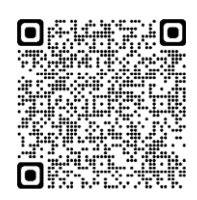

A partir dessa pintura, eu decidi gerar os fundos usando o amarelo PY74 e o magenta PV19 diluídos sobre a tinta branca fosca já seca, fazendo uma imprimadura alaranjada. Dessa forma consegui uma vibração bem intensa mais próxima do fundo da primeira pintura que fiz, diferente das demais, cujo fundo feito com o pigmento da marca Xadrez misturado a acrílica industrial branca resultou em menor saturação.

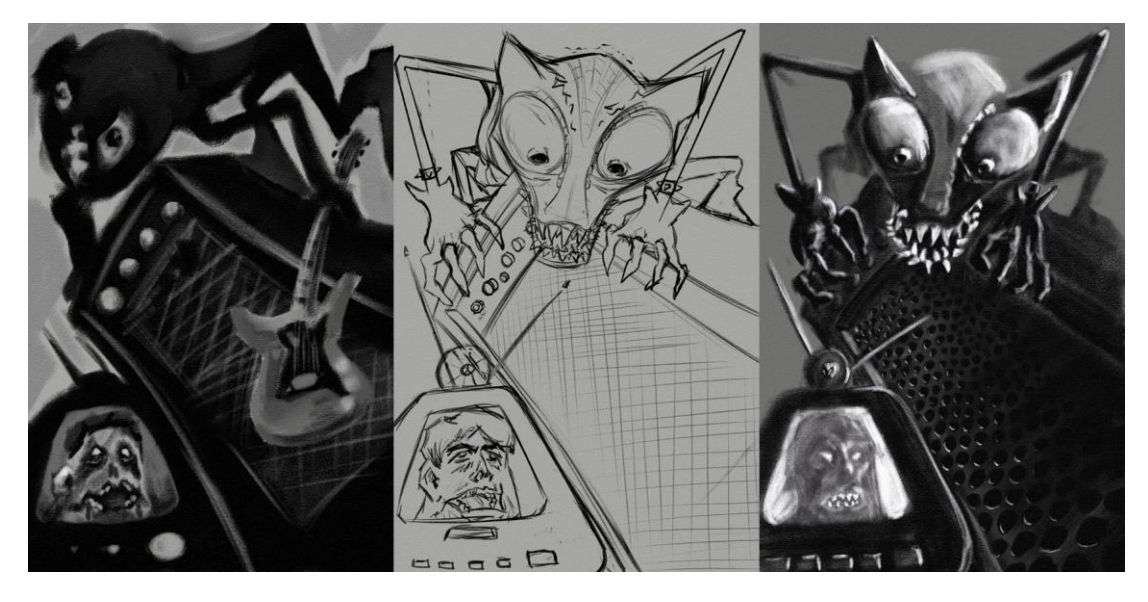

Figura 71: Da esquerda para a direita: Primeiro esboço, estudo linear, estudo tonal digital. Fonte: Autor

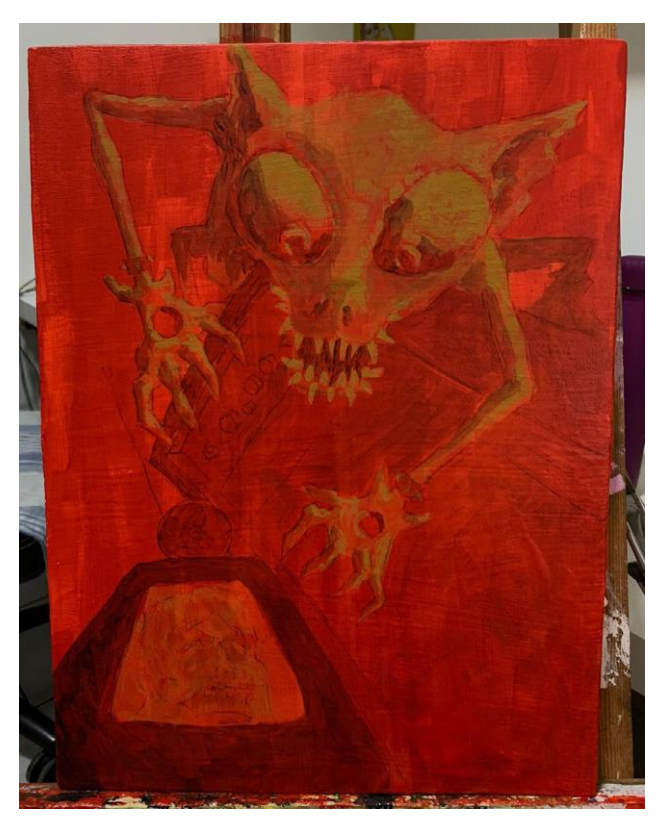

Figura 72: Primeiras camadas em acrílico. Fonte: Autor

# 4.9. **Sopro**

Memória: Estava com meus pais comendo pizza no restaurante Parmê e senti fortes dores no peito. Lembro de luzes de hospital e um medo de morrer.

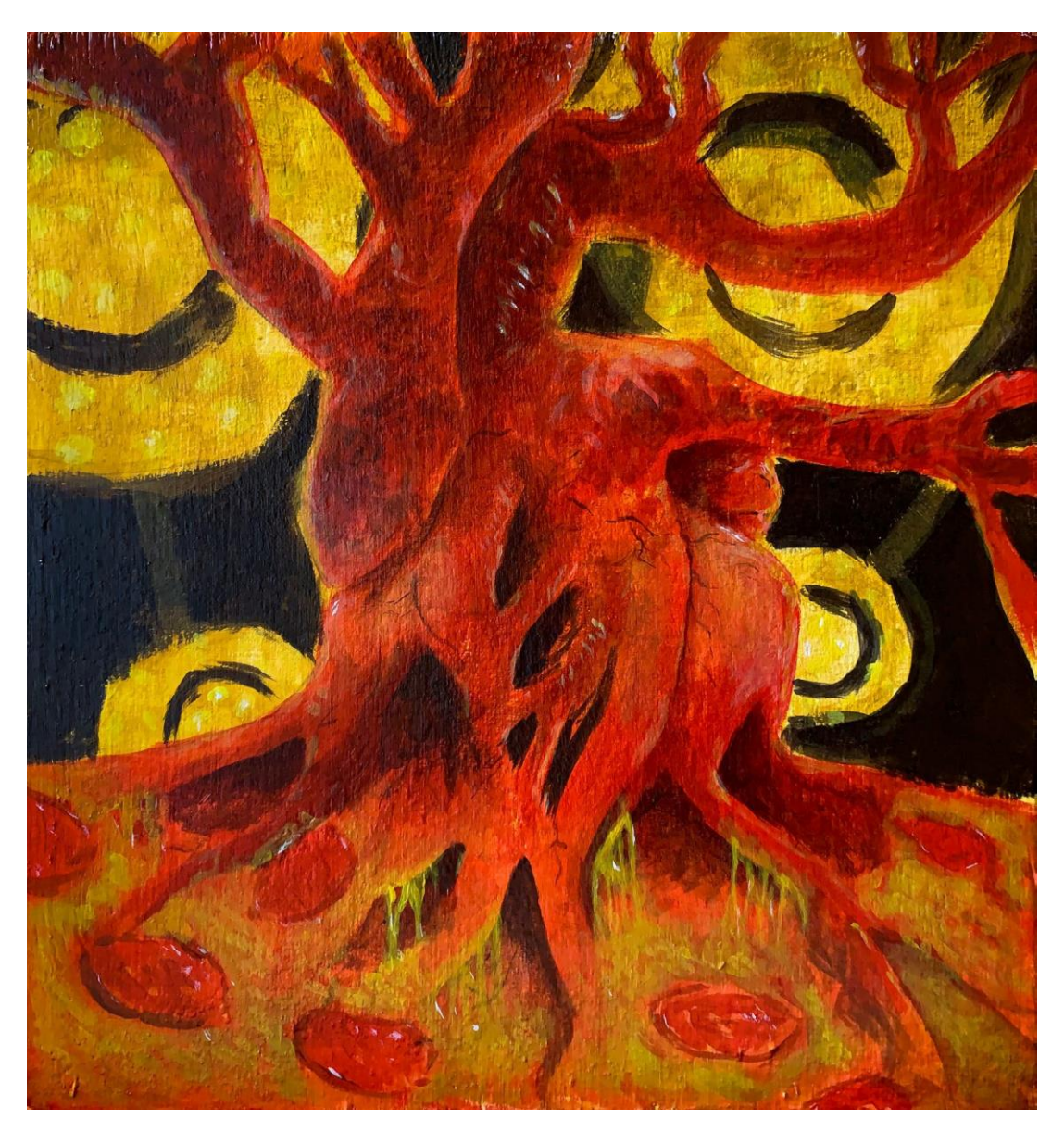

Figura 73: Sopro, 30x32cm, acrílica sobre compensado, 2022. Fonte: Autor

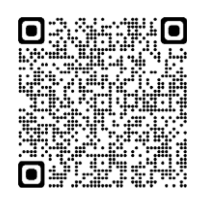

Antes de fazer a composição eu decidi o formato e dimensão da pintura. Amotivação foi tentar um suporte quadrado para explorar diferentes soluções compositivas.

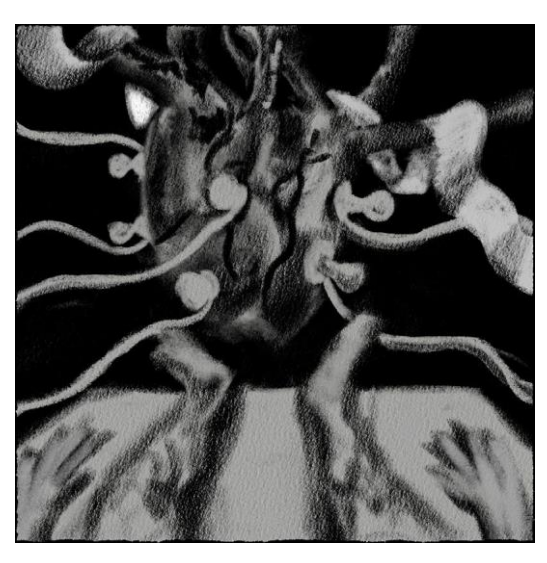

Figura 74: Primeiro esboço digital. Fonte: Autor

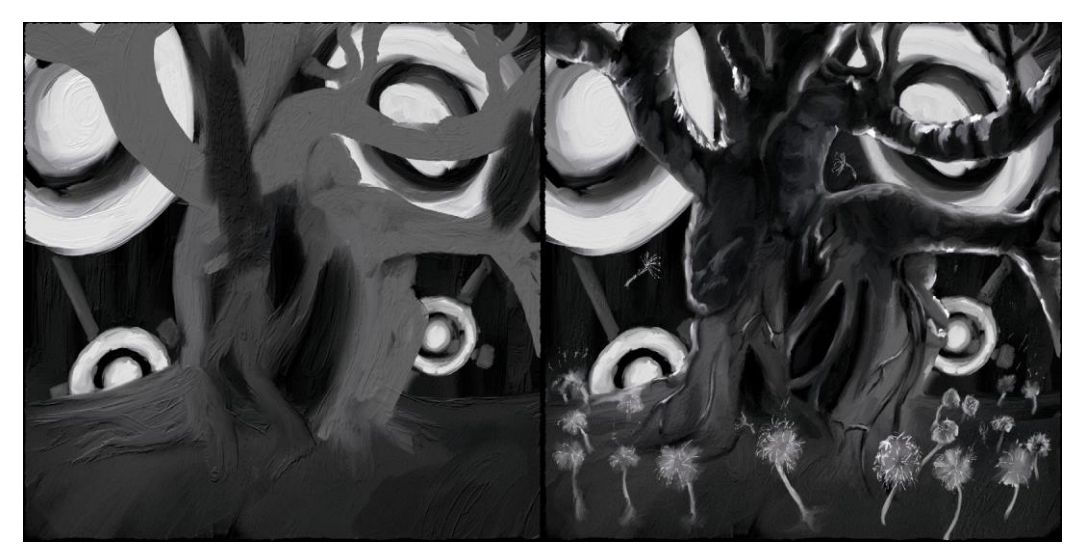

Figura 75: Variações compositivas digitais. Fonte: Autor

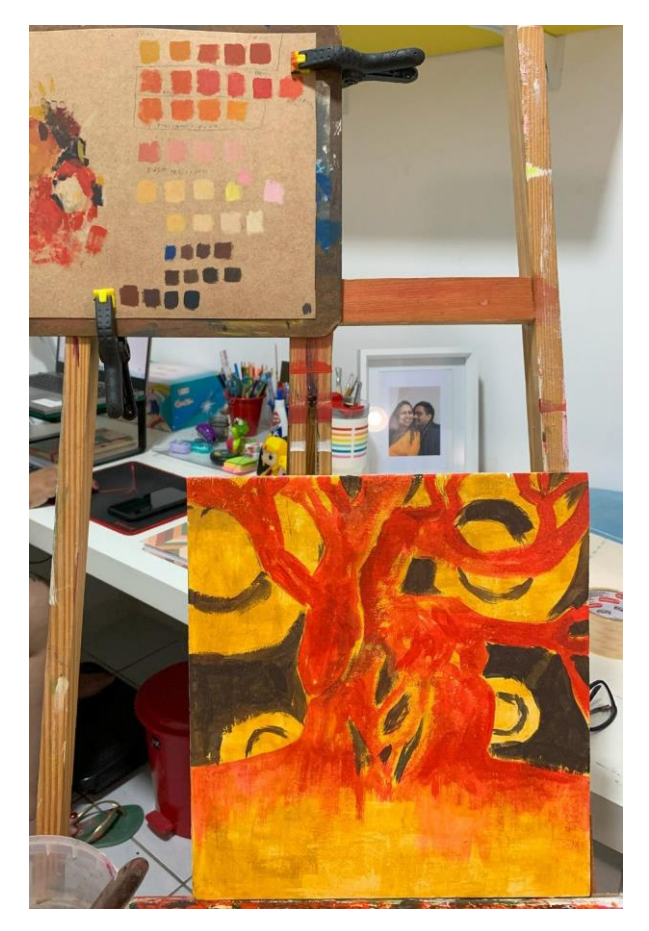

Figura 76: Primeiras camadas em acrílica. Fonte: Autor

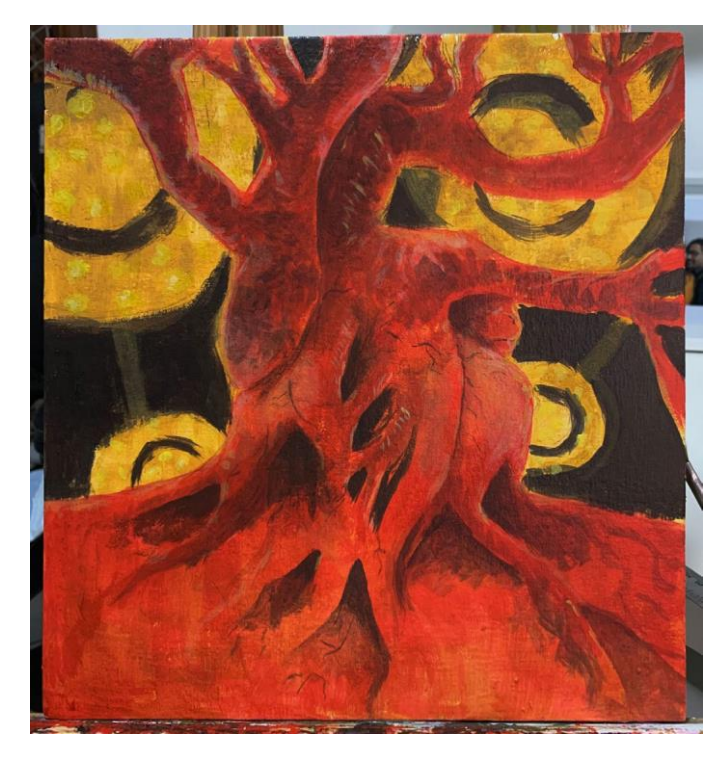

Figura 77: Processo em acrílica. Fonte: Autor

# 4.10. **Herói de apartamento**

Memória: Vestido com a fantasia de carnaval de Batman (máscara e capa), brincava de lutar contra bandidos e o terrível Coringa até perder a luta e cair do topo de um prédio imaginário (que era a janela do, meu quarto), e quebrar o braço.

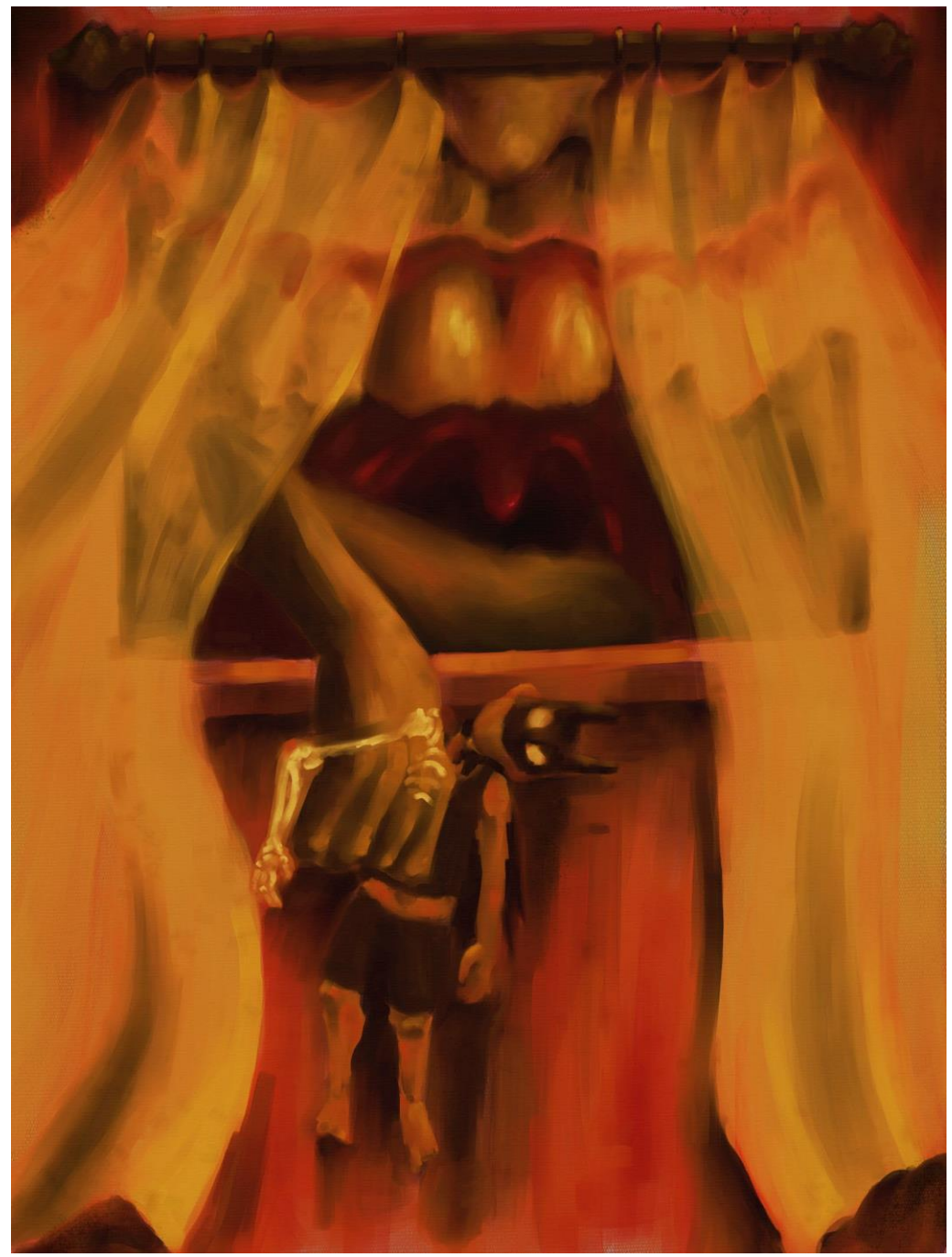

Figura 78: Herói de apartamento, 30x40cm, Pintura digital impressa sobre tela, 2023. Fonte: Autor

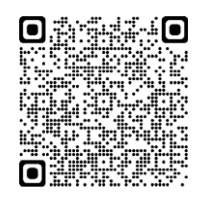

Quis fazer uma das pinturas digitalmente e essa foi a que escolhi, por ser a memória que está presente desde o princípio da produção. Em geral o processo foi o mesmo. Fiz um estudo de paleta usando outra referência do Mckean, tanto para me habituar com o material e pincéis digitais quanto para entender melhor a dinâmica das cores simuladas pelo *software*.

A reprodução física da pintura foi feita em uma gráfica especializada em impressões *fine art*, que usam tintas pigmentadas e materiais de maior desempenho. A impressão desta foi feita no material Museum Art Canvas 385g Canson 100% algodão e esticada sobre madeira.

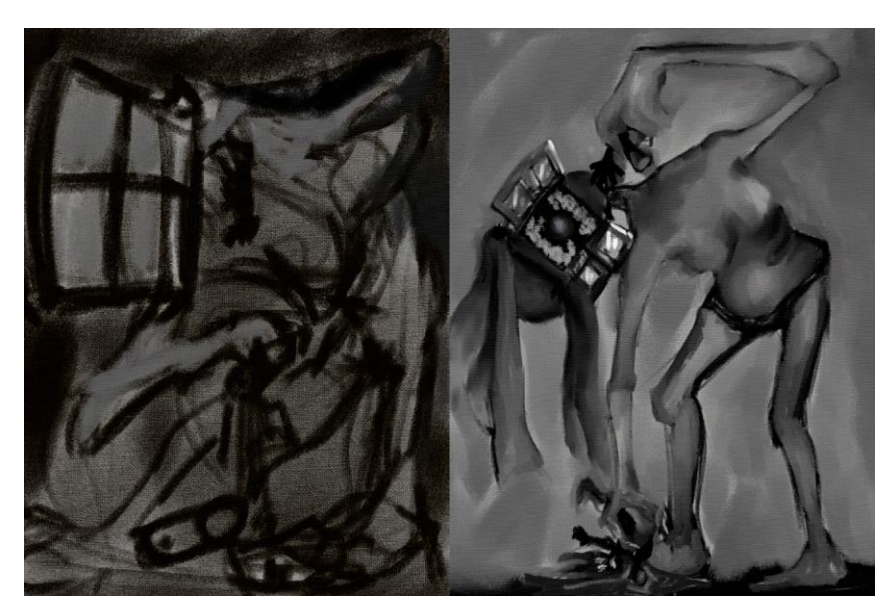

Figura 79: Primeiros esboços digitais. Fonte: Autor

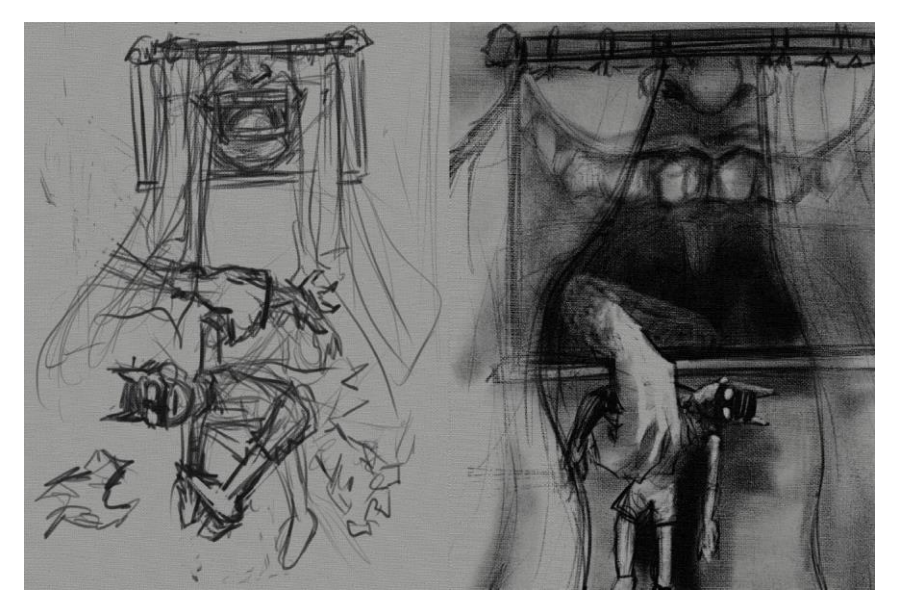

Figura 80: Variações compositivas. Fonte: Autor

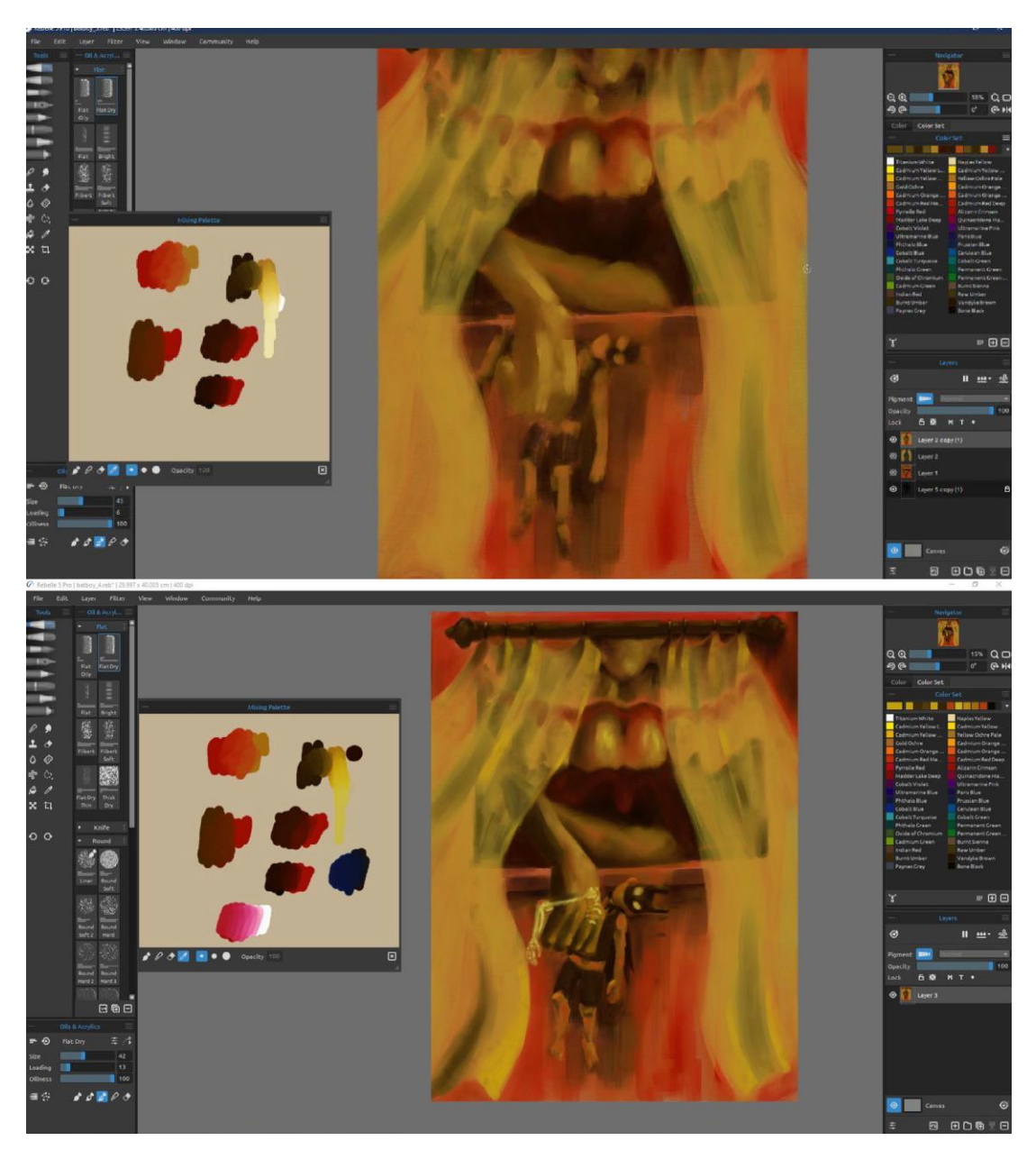

Figura 81: Processo de pintura digital. Fonte: Autor

## 4.11. **Enchente**

Memórias: Acordando no meio da madrugada, baratas subindo pelo meu braço até o pescoço/ Acordando no meio da madrugada, água subindo acima do joelho/Acordando no meio da madrugada, água subindo no nível da cama/ Acordando na madrugada, água, baratas e mais nada.

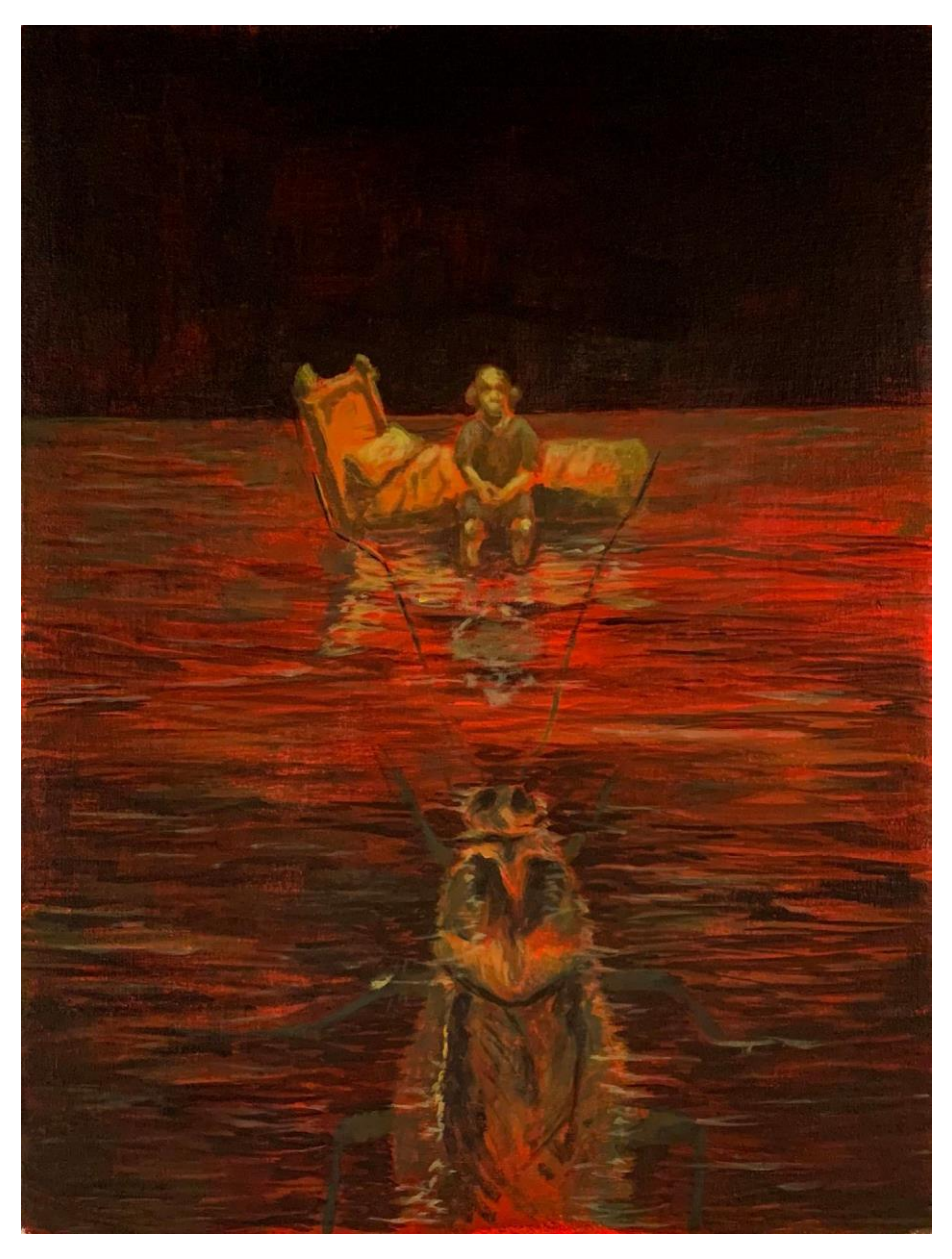

Figura 82: Enchente, 30x40cm, acrílica sobre tela, 2023. Fonte: Autor

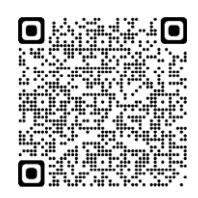

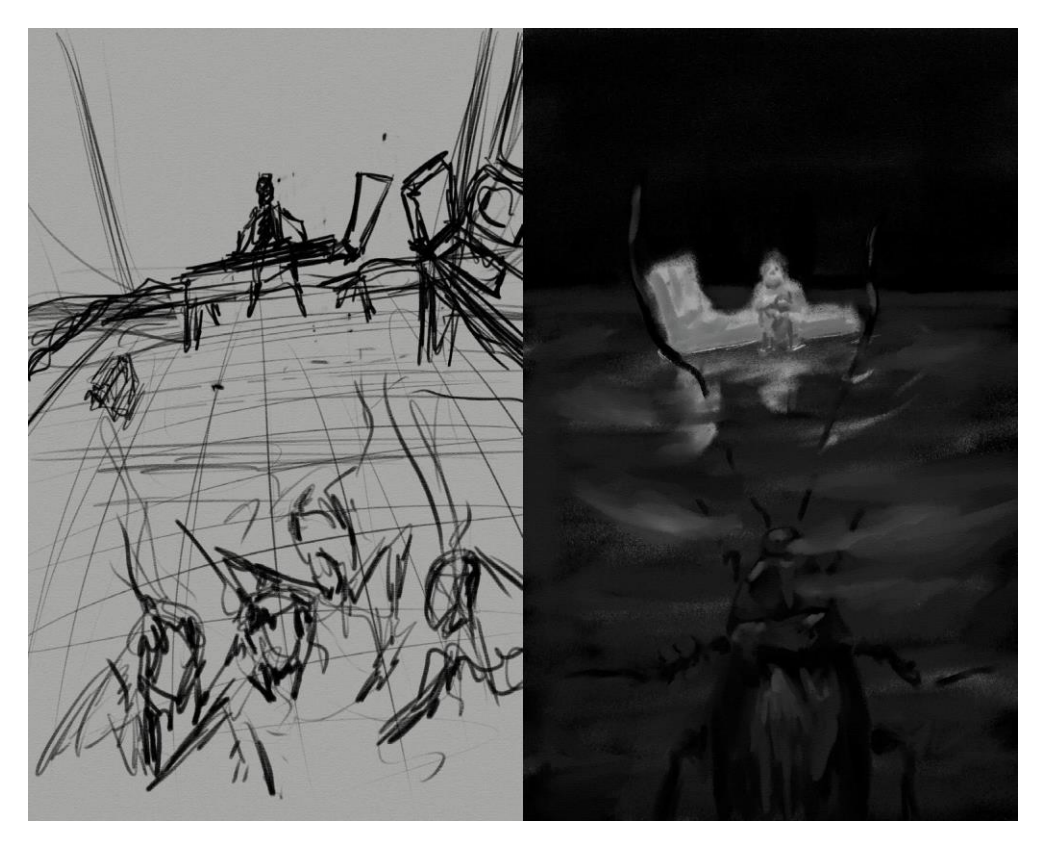

Figura 83: Estudos iniciais. Fonte: Autor

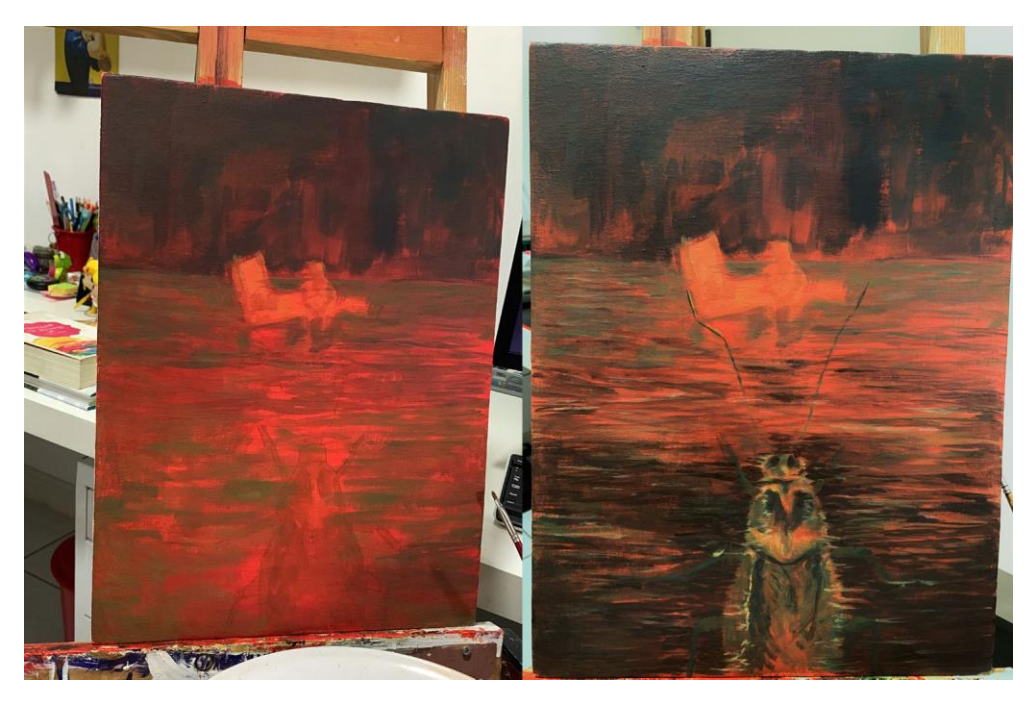

Figura 84: Processo da pintura final. Fonte: Autor
## 4.12. **Sem ar**

Memória: Professor fora de sala, de costas e braços cruzados com o colega que eu chamava de beiçudo e que me chamava de orelha de abano, numa brincadeira besta ficamos nos empurrando, até um bater o outro com força na parede, comprimindo o tórax e fazendo o outro cair no chão sem conseguir respirar por um tempo.

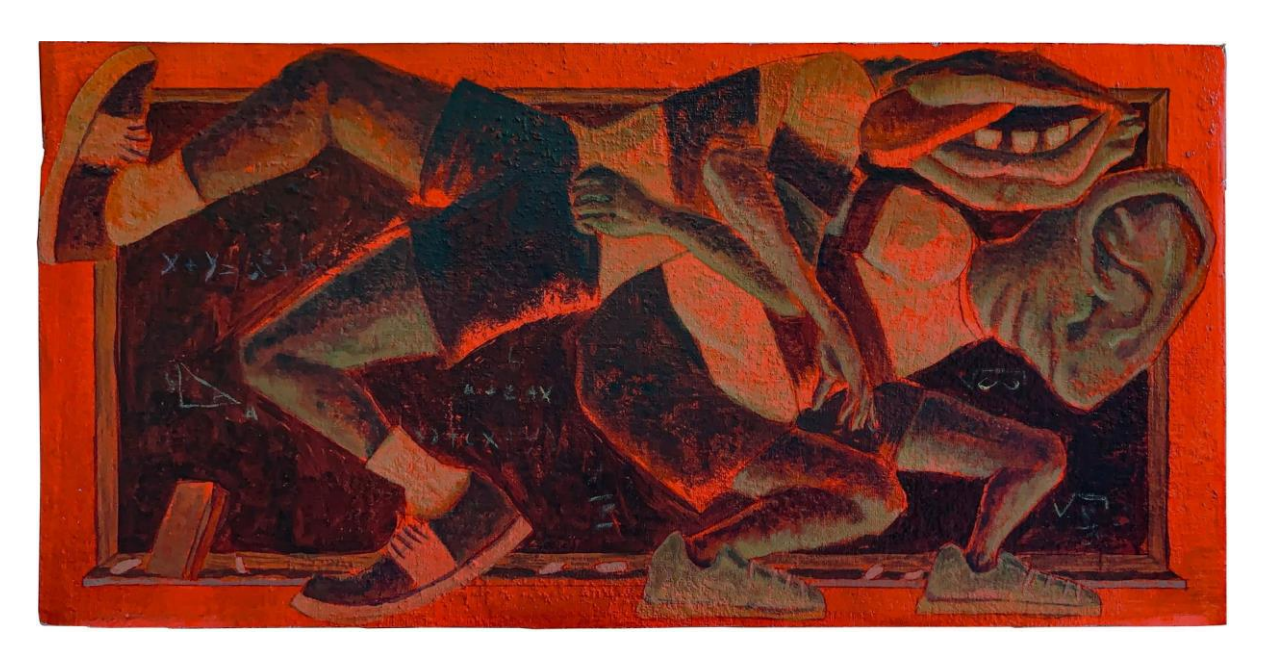

Figura 85: Sem ar, 50x25cm, Acrílica sobre compensado, 2023. Fonte: Autor

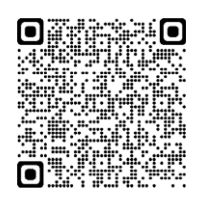

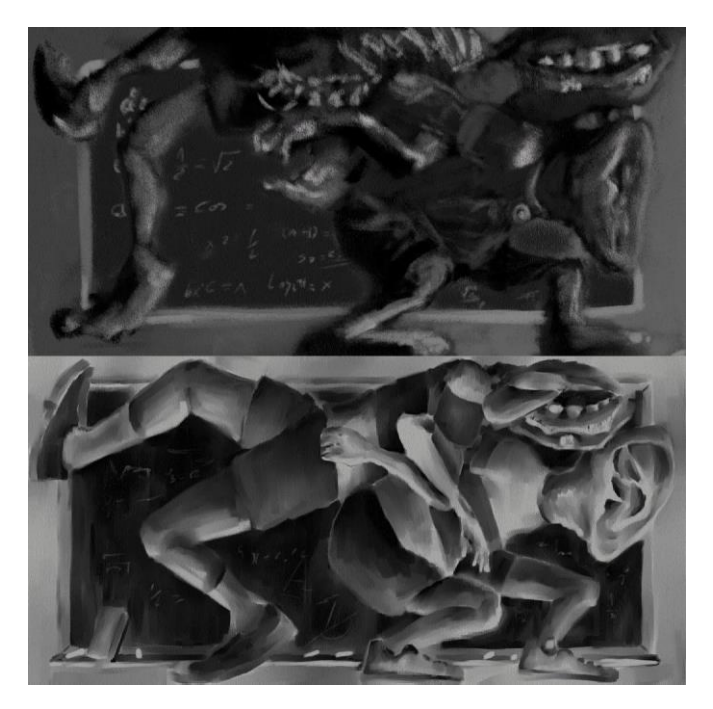

Figura 86: Estudos iniciais. Fonte: Autor

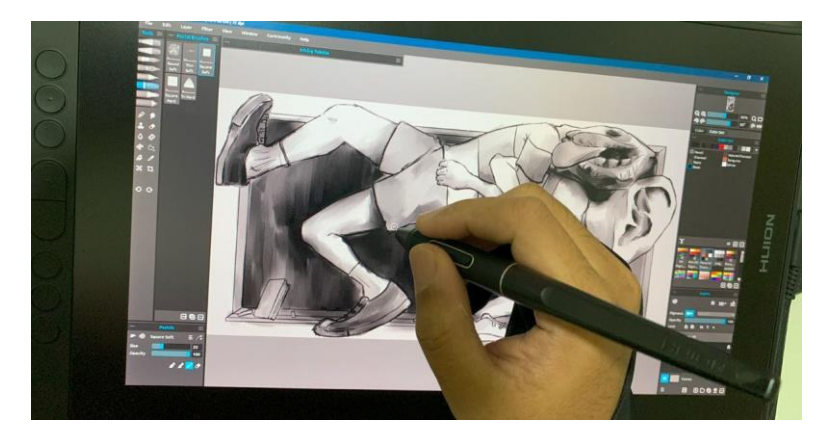

Figura 87: Processo de esboço digital. Fonte: Autor

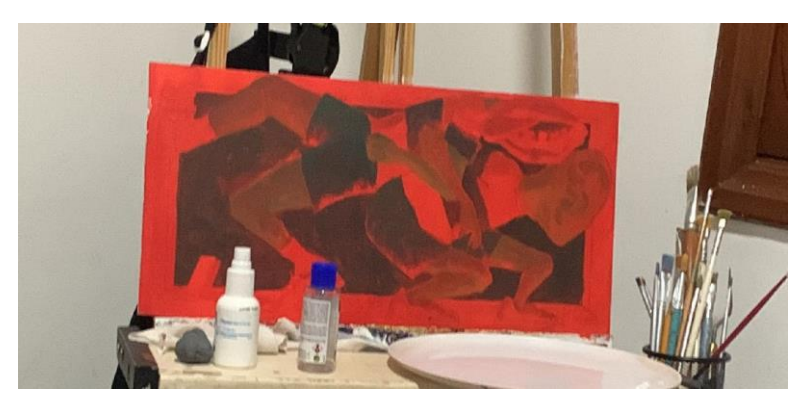

Figura 88: Primeiras camadas em acrílica. Fonte: Autor

## 5. **ANIMAÇÃO**

Com as pinturas prontas, fiz o registo fotográfico com o melhor equipamento que tenho disponível (câmera do celular, duas luminárias e um tripé para estabilidade). Fiz as devidas edições de imagem para deixá-las o mais fiéis aos originais. Devemos levar em conta que é impossível garantir fidelidade de imagem em todos os monitores e telas dos observadores, pois foge ao controle do autor, sendo muito variados os tipos de telas e fabricantes com diferentes calibragens e precisão de cor. Figura 89: estrutura improvisada para fotografar as

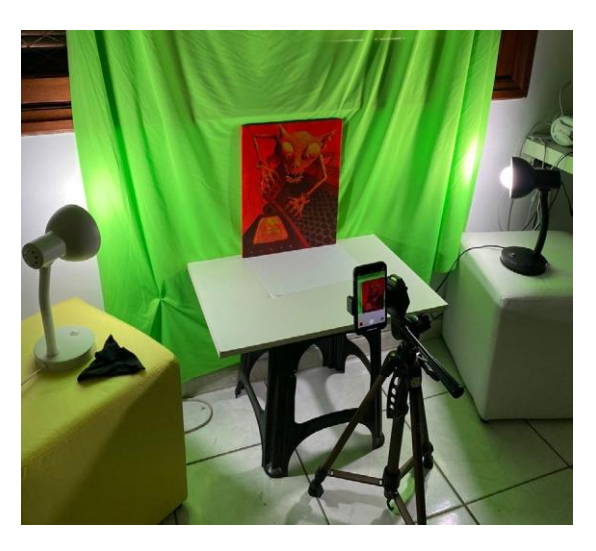

pinturas.. Fonte: Autor

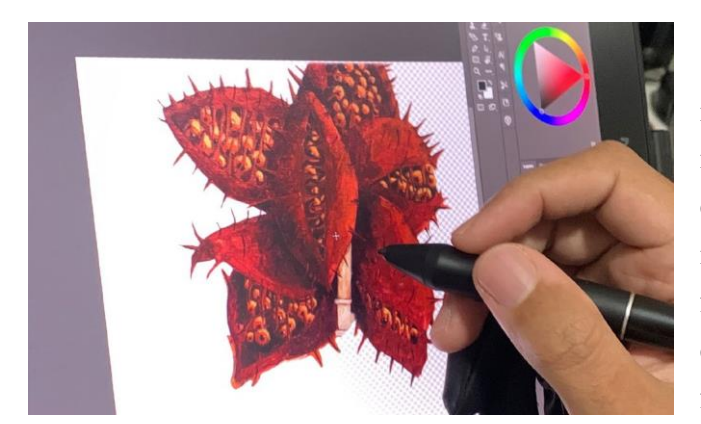

Figura 90: Processo de edição e recorte das fotografias no Photoshop. Fonte: Autor

A partir da fotografia, criei inúmeras cópias das imagens, e comecei a isolar as figuras das pinturas uma a uma em camadas separadas no editor de imagens Adobe Photoshop. Utilizando de ferramentas de edição como *clone stamp<sup>5</sup>* e pincéis digitais, preenchi as áreas de fundo ou completei partes que ficaram obscurecidas por outros elementos da composição, tendo em vista que, durante a animação, elas podem sair uma da frente

da outra e não seria ideal ver um recorte vazio no local.

Separadas as camadas, levei o arquivo do Photoshop diretamente para o *software* de edição de composição de vídeos Adobe After Effects, onde utilizando a ferramenta *puppet tool*<sup>6</sup> e o *plugin* Duik Bassel*<sup>7</sup>* criei estruturas nas camadas individuais, processo chamado *rigg*, que me permite manipular a imagem como uma marionete. Com o *rigg* devidamente preparado, criei os ciclos de animação, posicionando as estruturas quadro a quadro, fazendo os ajustes

<sup>5</sup> Ferramenta presente no Photoshop que utiliza a captura de uma pequena área de pixels demarcada pelo usuário, e a copia como um carimbo em outras áreas, selecionadas

<sup>6</sup> Função que transforma uma imagem em uma malha de polígonos para ser manipulada através de inúmeros pontos criados a critério do usuário

<sup>7</sup> Um aplicativo gratuito desenvolvido pela RxLaboratory para funcionar internamente no After Effects, e que aplica estruturas de manipulação de animação normalmente encontradas em *software*s de animação 3D

necessários um a um até que o conjunto todo das animações estivesse num ciclo satisfatório.

O vídeo de cada animação foi exportado e levado ao *software* de edição de vídeo Adobe Premiere, onde compilei as 12 animações em uma sequência única, dentro das proporções 4:3 de um monitor de tubo, que será utilizado para transmitir as animações juntamente à exposição das pinturas. Os ciclos de animação individuais foram publicados em formato GIF (Graphics Interchange Format) e compartilhados em código QR (Quick Response), juntamente com as informações das pinturas expostas.

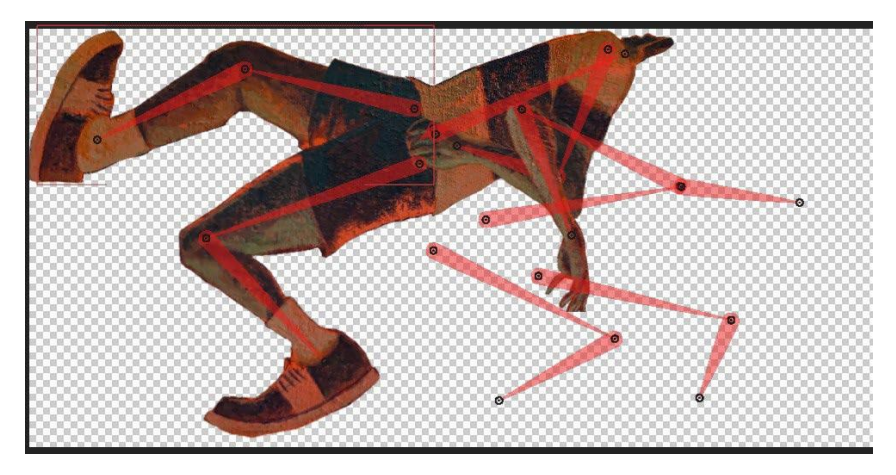

Figura 91: Estrutura de Rigg criadas para manipular partes individuais das imagens. Fonte: Autor

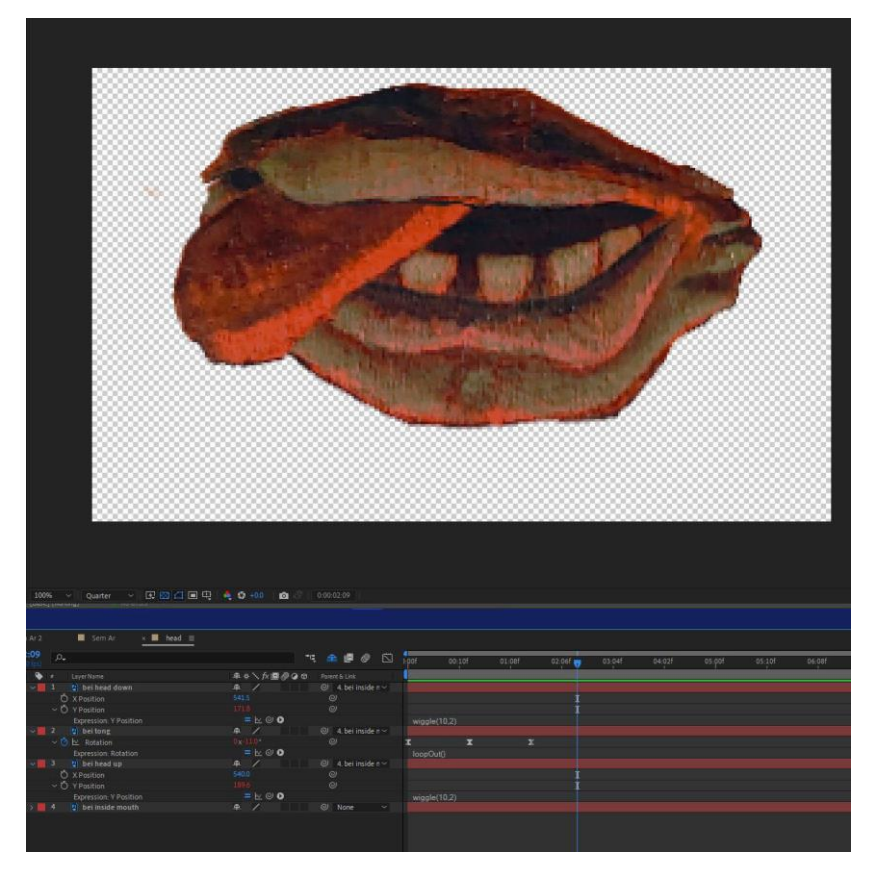

Figura 92: Grupo de camadas sendo animadas isoladamente do resto da Composição. Fonte: Autor

|                                | Adobe After Effects 2023 DNFaculdede\TCC\Videos\12 som ar\12 som ar rigg acp =<br>File Edit Composition Layer Effect Animation View Window Help                                                                                                    |                                                                                                    |                            |                                                                                                    | $\sim$<br>$\Box$<br>$\times$                                                                                                    |
|--------------------------------|----------------------------------------------------------------------------------------------------|----------------------------------------------------------------------------------------------------|----------------------------|----------------------------------------------------------------------------------------------------|----------------------------------------------------------------------------------------------------|
| 0144<br>Proj                   | 1,1つ※ 川めて ノエク fx, オ<br>Effect Controls (none)<br>$\blacksquare$ 6 Composition Sem Ar $\equiv$<br>Sem Ar 2 =<br>3931 x 1947 (1.00)<br>4 0:00:10:00, 12:00 tps                                                                                                    | Sem Ar 2 (C Sem Ar ) < head                                                                                                    | $\square$ Snapping $\prec$ |                                                                                                    | $\overline{AB}$<br>Info<br>$\blacklozenge$<br>$X = \frac{1}{12}$                                                                                                    |
|                                | $\begin{tabular}{ll} \multicolumn{2}{c}{\textbf{A} & \textbf{V} & \textbf{V} & \textbf{V} & \textbf{V} \\ \multicolumn{2}{c}{\textbf{A} & \textbf{V} & \textbf{V} & \textbf{V} & \textbf{V} \\ \multicolumn{2}{c}{\textbf{A} & \textbf{V} & \textbf{V} & \textbf{V} \\ \multicolumn{2}{c}{\textbf{A} & \textbf{V} & \textbf{V} & \textbf{V} \\ \multicolumn{2}{c}{\textbf{A} & \textbf{V} & \textbf{V} & \textbf{V} \\ \multicolumn{2}{c}{\textbf{$<br>$\frac{5}{\Lambda}$ |                                                                                                    |                            |                                                                                                    | Preview<br>$\ A\  \leqslant \ B\  \leqslant \ B\  \leqslant \ B\ $<br>Shortcut<br>Speceber<br>$\sim$ $\Omega$                                                                                                    |
|                                |                                                                                                    |                                                                                                    |                            |                                                                                                    | $-0$ $+1$ $-1$<br>include:<br>Cache Belore Playback                                                                                                    |
|                                |                                                                                                    |                                                                                                    |                            | ∗                                                                                                    | Range<br>Work Area Extended By Current<br>Play From<br>Current Time<br>Frame Rafe: Stop Resolution<br>(17) $\vee$ 0 $\vee$ Auto<br>$\Box$ Tuil Screen                                                                          |
|                                |                                                                                                    |                                                                                                    |                            |                                                                                                    | On (Specibar) Stop<br>$\Box$ if caching, play cached frames<br>$\Box$ Move time to preview time<br><b>Effects &amp; Presets</b><br>$\mathfrak{O}_\bullet$ .                                                                    |
|                                |                                                                                                    |                                                                                                    |                            |                                                                                                    | $\blacksquare$<br>Motion Sketch<br>Capture speed at, 200 %                                                                                                    |
|                                |                                                                                                    |                                                                                                    |                            |                                                                                                    | $\begin{split} \textit{Smoothing 1} \\ \textit{Thus} \quad & \fbox{\halign{\texttt{Matrix}}}\quad & \fbox{\halign{\texttt{Matrix}}}\\ \textit{D} \textit{Back} \textit{quad} \\ \textit{But:} \\ \textit{Inorder} \end{split}$ |
|                                |                                                                                                    |                                                                                                    |                            |                                                                                                    | Wiggler                                                                                                    |
|                                |                                                                                                    |                                                                                                    |                            |                                                                                                    | Apply To<br>Noue Type. Sm<br>Dimensions<br>-<br>Frequency: 30<br>Magnitude                                                                                                    |
|                                |                                                                                                    |                                                                                                    |                            |                                                                                                    | Smoother                                                                                                    |
|                                |                                                                                                    | 25% > Dunter > 同時凸回用 电 0-40 @ 3 000000                                                                                                    |                            |                                                                                                    | Apply To:<br>Tolerance:                                                                                                    |
| Sem Ar 2<br>$0.00:02:09$ $0.1$ | $\times$ <b>II</b> Sem Ar $\equiv$                                                                                                    |                                                                                                    |                            |                                                                                                    |                                                                                                    |
|                                |                                                                                                    |                                                                                                    | <b>であほクロ .por</b>          | 05:10f<br>06:08f<br>00.10f<br>01:085<br>$02$ Col $\frac{1}{2}$<br>03:041<br>04:021<br>$05$ :pof<br>07:06f | 08:045<br>09:025                                                                                                    |
|                                |                                                                                                    |                                                                                                    |                            |                                                                                                    |                                                                                                    |
|                                |                                                                                                    |                                                                                                    | $\sim$ $\sim$<br>ுவ        |                                                                                                    |                                                                                                    |
|                                |                                                                                                    | $A \circ /K$<br>Add. O                                                                                                    | $Q = 1.0$ (Ore hip $\sim$  |                                                                                                    |                                                                                                    |
| $\bullet$<br>$\bullet$         | $-$ Anchor                                                                                                    |                                                                                                    |                            |                                                                                                    |                                                                                                    |
| $\bullet$                      | Ellipse Path 1                                                                                                    |                                                                                                    | $\overline{a}$             |                                                                                                    |                                                                                                    |
| $\circ$                        | $v$ Elipse Path 2                                                                                                    | Normal<br>$\frac{1}{2}$<br>$\frac{1}{2}$<br>$\frac{1}{2}$<br>$\frac{1}{2}$<br>$\frac{1}{2}$<br>$\frac{1}{2}$<br>$\frac{1}{2}$<br>$\frac{1}{2}$<br>$\frac{1}{2}$<br>$\frac{1}{2}$<br>$\frac{1}{2}$<br>$\frac{1}{2}$<br>三コ                             | $\circledcirc$             |                                                                                                    |                                                                                                    |
|                                |                                                                                                    |                                                                                                    | $\odot$                    |                                                                                                    |                                                                                                    |
|                                | v Polystar Path 1<br>D Points<br>D Inner Radius<br>D Outer Radius<br>D Outer Radius                                                                                                    | $\frac{40}{100}$                                                                                                    | $_{\odot}$<br>$\odot$      |                                                                                                    |                                                                                                    |
| $\ddot{\phantom{a}}$           | $\begin{array}{lcl} \text{Stroloc 1} \\ \text{\large $\sim$ 0 \quad \text{Colar} \end{array}$<br>Expression: Color                                                                                                    | Normal<br>$=$ $\frac{ \mathbf{a} \mathbf{a} }{ \mathbf{b} }$                                                                                                    | $\circ$                    | effect("Controller")(10)                                                                                  |                                                                                                    |
|                                | Value: Color<br>- Ô Stroke Width                                                                                                    |                                                                                                    | $\ddot{\circ}$             |                                                                                                    |                                                                                                    |
|                                | Expression: Stroke Width<br>Line Cap                                                                                                    | $\equiv \mathrel{\mathop{\sqcup}}\nolimits \mathrel{\odot} \mathrel{\mathop{\bigcirc}}\nolimits$ O<br>÷.<br>Round Cap                                                                                                    | $\omega$                   | var s = content("Anchor").transform.scale[0];                                                             |                                                                                                    |
|                                | $\begin{array}{ll}\text{Transform: } \text{Another} \\ \times \bullet \text{ Scale} \end{array}$                                                                                                    |                                                                                                    | $\circ$                    |                                                                                                    |                                                                                                    |
| $\bullet$                      | Expression: Scale<br>Icon                                                                                                    | $\begin{aligned} \text{ } & \Rightarrow \text{ } \frac{1910 \cdot 1950}{1910 \cdot 1950} \times \end{aligned}$                                                                                                    |                            | [effect("Controller")(11),effect("Controller")(11)]                                                       |                                                                                                    |
| l o-                           |                                                                                                    | Normal<br>$=$ $\frac{1}{2}$                                                                                                    |                            |                                                                                                    |                                                                                                    |
| Les.                           | $\frac{1}{\sqrt{2}}$ Path                                                                                                    |                                                                                                    | $_{\odot}$                 |                                                                                                    |                                                                                                    |
|                                |                                                                                                    | $\begin{array}{rcl} \text{Normal} & & \\ \hline \text{min} & \text{min} \\ \hline \text{min} & \text{min} \end{array}$                                                                                                    | $\odot$                    | effect("Controller")(2)                                                                                   |                                                                                                    |
|                                |                                                                                                    |                                                                                                    | $\odot$                    |                                                                                                    |                                                                                                    |
|                                | $\begin{array}{r} \n \begin{array}{r}\n \text{Fill.1} \\  \text{Fill.2} \\  \text{Veller.} \\  \text{Value:} \text{Cole} \\  \text{Value:} \text{Cole} \\  \text{Vour.} \text{ } \text{Lcon} \n \end{array} \n \end{array}$<br>$\begin{array}{l} \text{Transform: } \text{Lcon} \\ \text{- O.} \end{array}$<br>Expression: Position                                                                                                    | $= \mathbb{Z} \oplus \mathbf{O}$                                                                                                    |                            | etfect("Controller")(3)                                                                                   |                                                                                                    |
|                                | $\sim$ 0 scale                                                                                                    | $\infty$<br>$= 1600$                                                                                                    | $\odot$                    | var tip = effect("Controller")(5) value;                                                                  |                                                                                                    |
|                                | <b>Expression:</b> Scale<br>$\times$ $\bullet$ Rotation                                                                                                    | 0x+<br>$= 6$                                                                                                    | $\odot$                    | effect("Controller")(6)                                                                                   |                                                                                                    |
|                                |                                                                                                    | $= 600$                                                                                                    | $\Theta$                   | effect("Gontroller")(7)                                                                                   |                                                                                                    |
|                                | Expression: Rotation<br>~ ① Openty<br>Expression: Openty<br>effects<br>Controller                                                                                                    | Reset                                                                                                    |                            |                                                                                                    |                                                                                                    |
|                                |                                                                                                    |                                                                                                    |                            |                                                                                                    |                                                                                                    |
|                                | lcon<br>O Color<br>O Size                                                                                                    | $\begin{array}{c} \hline \textbf{195} \\ \textbf{195} \\ \end{array}$                                                                                                    | $\circledcirc$             |                                                                                                    |                                                                                                    |
|                                | Anchor<br><u>O</u> Size                                                                                                    | $195 -$                                                                                                    | $\odot$                    |                                                                                                    |                                                                                                    |
|                                |                                                                                                    |                                                                                                    | $\odot$                    |                                                                                                    |                                                                                                    |
|                                | O Position<br>O Scale                                                                                                    | Reset<br>-2445-4280                                                                                                    | $\odot$                    |                                                                                                    |                                                                                                    |
|                                | Expression Scale<br>- ■ → ★ # <mark>Cill Ore body   orehead</mark>                                                                                                    | $\begin{aligned} \text{d}\boldsymbol{\theta} &\stackrel{\text{def}}{=} \mathbb{E} \boldsymbol{\theta} \boldsymbol{\theta} \\ &\stackrel{\text{def}}{=} \mathbb{E} \boldsymbol{\theta} \boldsymbol{\theta} \boldsymbol{\theta} \end{aligned}$<br>40/6 | © None                     | [100.100.100]                                                                                             |                                                                                                    |
| $\ddot{\phantom{0}}$           | Contents<br>- Anchor<br>$~\sim~$ Eilipse Path 1<br>$~\bigcirc~$ Size                                                                                                    | Add: O<br>Normal<br>$\begin{tabular}{c} Normal \\ \begin{tabular}{c} \end{tabular} \end{tabular}$                                                                                                    |                            |                                                                                                    |                                                                                                    |

Figura 93: Janela do After Effects na integra durante o processo de animação (em uma configuração de 2 monitores). Fonte: Autor

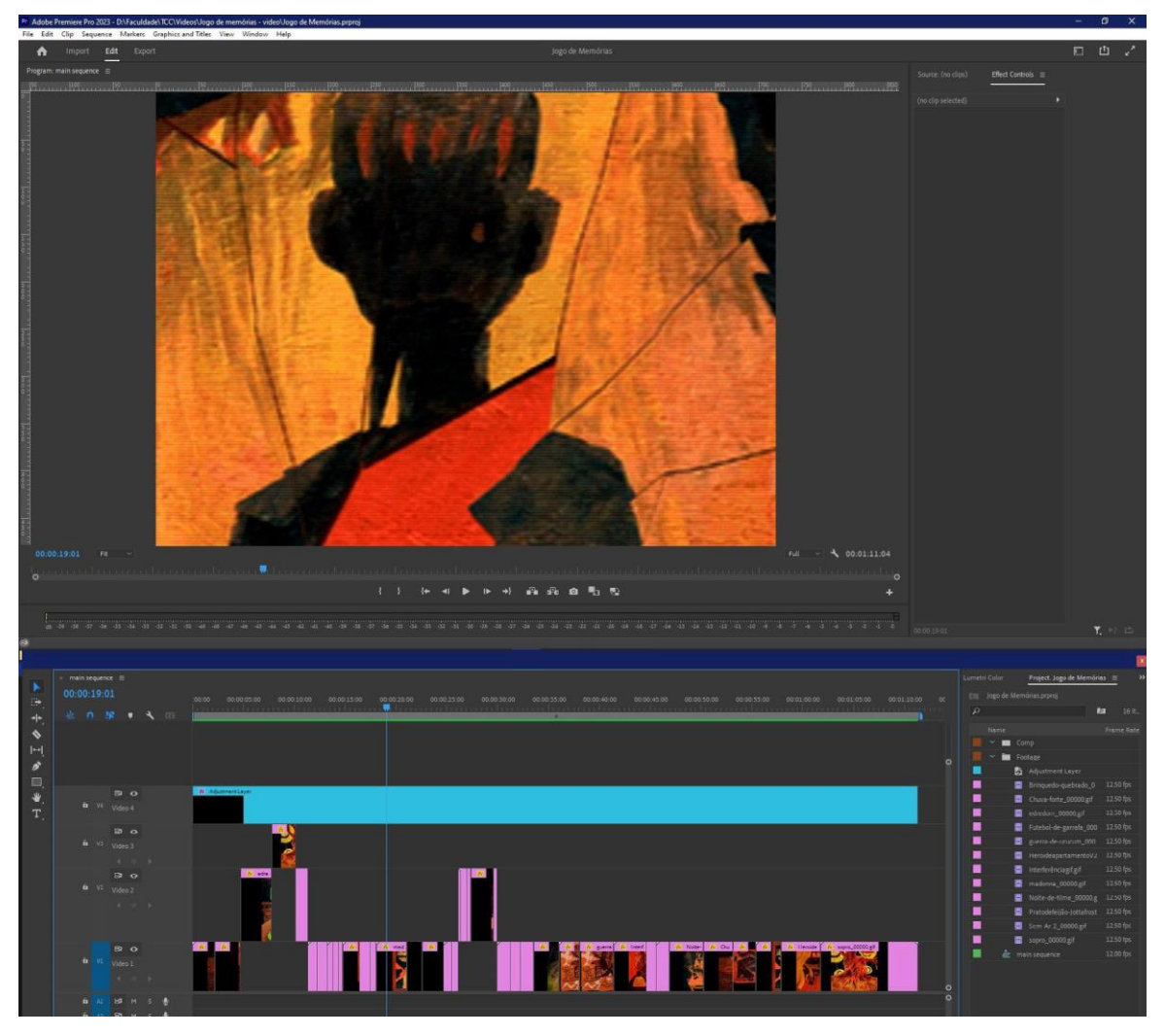

Figura 94: Edição final, juntando as animações e selecionando as inserções e recortes de vídeo no Adobe Premiere. Fonte: Autor

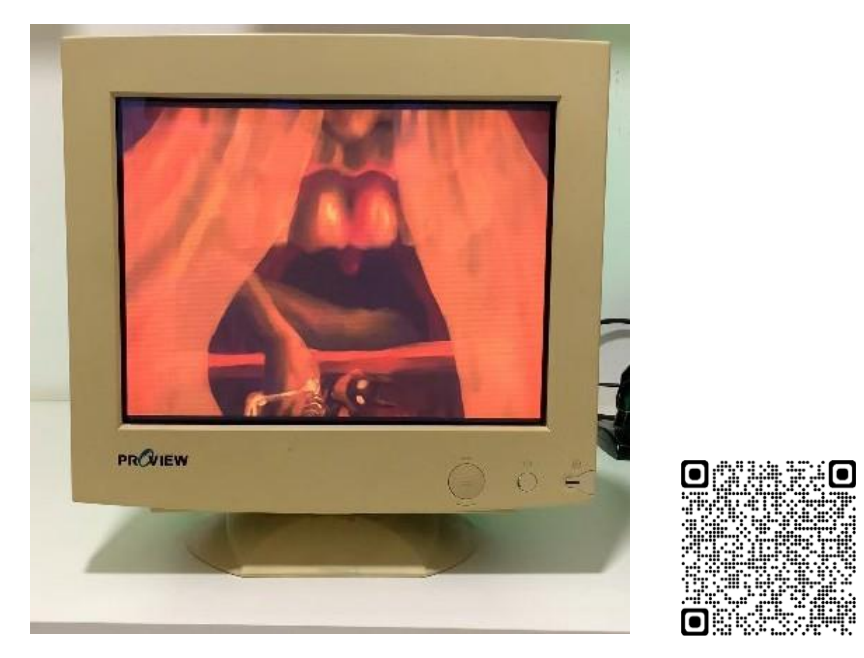

Figura 95: Vídeo sendo executado em sua versão final. Fonte: Autor

### **6. RESOLUÇÕES FINAIS**

Durante essa produção, fui confrontado com inúmeras dificuldades, algumas das quais superei e me adaptei, outras que precisei abandonar. Quanto à temática, essa me serviu como estopim para desenvolver a pesquisa e abordagem da pintura em outras mídias. Por hora percebo ter esgotado o assunto em si, referente à investigação de memórias na infância.

Pretendo, no entanto, seguir explorando o horror dentro do cotidiano, explorando a pintura e seus elementos visuais em conjunto com o audiovisual. Apesar dessa ideia ter sido abandonada no começo da produção, considero como possível próximo passo sua retomada, visando produzir um jogo de vídeo game dessa vez com um tempo maior, mais conhecimento e mais possibilidades de exploração temática.

Também buscarei, para um futuro próximo, explorar a utilização das redes sociais, das quais me mantive afastado em termos artísticos durante toda minha formação, sendo essa uma área expositiva de maior acesso para abordagens digitais.

Por fim aponto que a tinta acrílica se provou a melhor aliada na minha produção, entregando todas as necessidades de materialidade, velocidade e maleabilidade que me foram fundamentais no desenvolvimento desse projeto. Percebo que tive preferência por pinturas tradicionais desenvolvidas em formatos menores e também que posso aumentar a produção das pinturas digitais. Penso que a partir delas poderei tornar mais eficiente esse diálogo multimídia, facilitando o registro e transporte entre as diferentes mídias, e realizando um volume maior de pinturas conforme a complexidade que novos projetos demandarem.

### **REFERÊNCIAS**

Amygdala. Bloodbornewiki. 2015. disponível em: https://bloodborne.fandom. com/wiki/Amygdala Acesso em 20 mar. 2023

Cosmicism. *In:* WIKIPÉDIA: The Free Encyclopedia, wikimedia foundation,2023. Disponível em: https://en.wikipedia.org/wiki/Cosmicism Acesso em: 06 Mar. 2023

Gaiman, Neil. Mckean, Dave. **Black Orchid**. Londres: Titan Books Ltd. 2012. 160 p.

Ito, Junji. **Contos de horror da mimi.** ed, completa. Rio de janeiro: Darkside books. 2022. 248 p.

Ito, Junji.**Tomie.** v. 2. São Paulo: Pipoca & Nanquim. 2021. 380 p.

Ito, Junji. **Uzumaki**. 1.ed. São Paulo: Devir Livraria. 2018. 656 p.

Lovecraft, H.P. **O chamado de Cthulhu e outros contos**. 1. ed. São Paulo: Pandorga. 2018. 176 p.

Mckean, D. Portfólio do artista. Disponível em: https://www.davemckean. com/portfolio/. Acesso em: 09 Set. 2022

Natter, Tobias G. **Gustav Klimt**. Ed. Original. Benedikt: Taschen GmbH. 2012. 663 p.

Néret, G. ; Walther, I.F; **Toulouse-Lautrec**. Ed. Original. Benedikt: Taschen GmbH. 2009. 200 p.

Pinho, M.S.; Oliveira, M.; Fonseca, C.A. A consistência das memórias da infância, **Psicologia Teoria e Pesquisa**, Brasília, V. 32, N.3, pp.1-9, Jul-Set 2016.

Ralickas, Vivian. Art, Cosmic horror, and the Fetishizing Gaze in the Fiction of H. P. Lovecraft, **Journal of the Fantastic in the Arts**, V.19, N.3, pp. 297- 316, 2008.

Slime Schoolar. Bloodbornewiki. 2015. disponível em: https://bloodborne. fandom.com/wiki/Slime\_Scholar. Acesso em 20 de mar. 2023.

THE MAGNUS ARCHIVES #168: Roots. [locução de]: Jonathan Sims, Alexander J. Newall. RustyQuill, 2020. *Podcast.* Disponível em: https://open. spotify.com/episode/3EcYWSdy06duy6801o0ar5. Acesso em 03 jan. 2023

Winter Lantern. Bloodbornewiki. 2015. disponível em: https://bloodborne. fandom.com/wiki/Winter\_Lantern. Acesso em 20.mar. 2023

Zeman, A.; Dewar, M.; Della Sala, S. Lives without imagery: Congenital aphantasia, **Cortex**, v. 73, p.378-380, Dez. 2015

# **APÊNDICE**

**Exposição**: Jogo de memórias **Local**: Galeria Macunaíma - Ateliê de pintura - UFRJ **Data**: 25/04/2023 - 05/05/2023

**Workshop**: Uma conversa sobre Jogo de memórias **Local:** Galeria Macunaíma - Ateliê de pintura - UFRJ **Data:** 05/05/2023

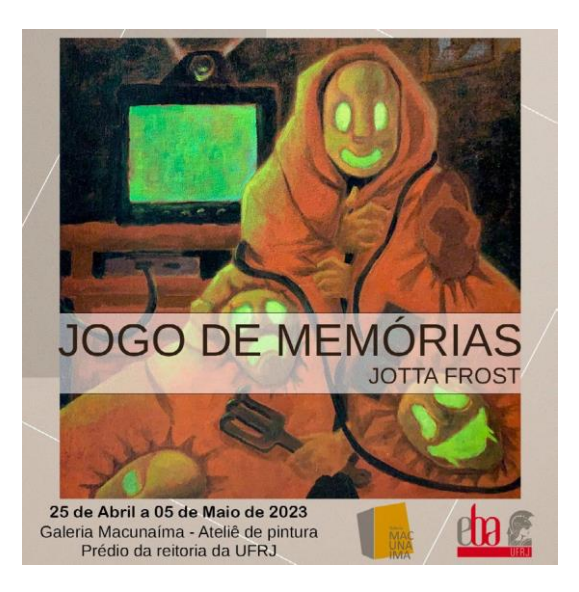

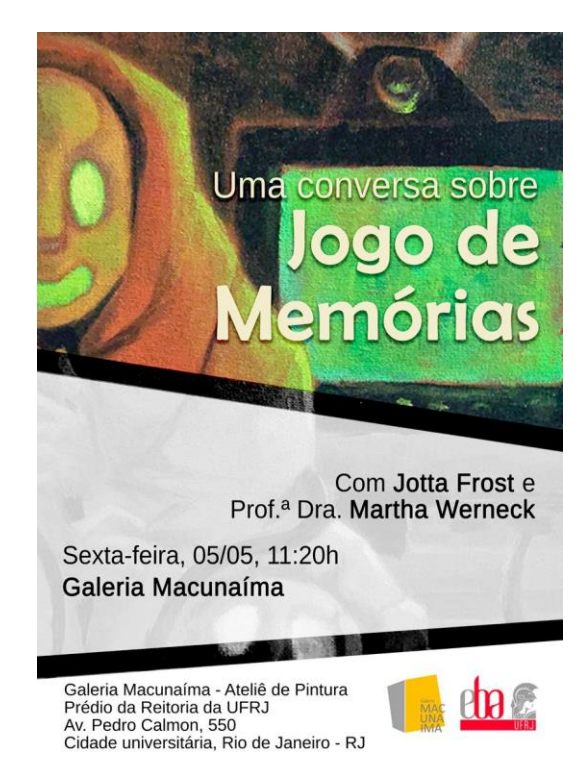

#### Jogo de memórias Jotta Frost

Se considerarmos que nossa individualidade é resultado da soma de nossas experiências e memórias, o que seríamos se essas memórias simplesmente nunca houvessem ocorrido? E se formos compostos de lembranças falsas, seríamos ainda indivíduos reais?

Ao ter memórias de infância que sempre foram vívidas em minhas recordações desmentidas por testemunhos e evidências, passei a me questionar sobre quais informações são realmente válidas na minha formação como indivíduo.

Se o que lembro e o que ocorreu são diferentes eventos, sou quem eu lembro ou sou fruto de ocorrências das quais não tenho qualquer registro de existência?

Se em um jogo de memória temos que encontrar as duas imagens que se repetem para vencer, aqui temos um jogo cujas peças se opõem ou sequer possuem um par, cabendo ao jogador dizer qual peça conta a verdade.

Optando por validar minhas memórias e ignorar a 'realidade', em um exercício pictórico resgato lembranças de minha vida sem qualquer verificação de fatos e manipulo essas memórias, transformando-as em pinturas e animações disformes e grotescas, transmitindo assim o terror presente na insegurança dessa dúvida constante. O que seria real e imaginário dentro daquilo que forma a própria identidade?

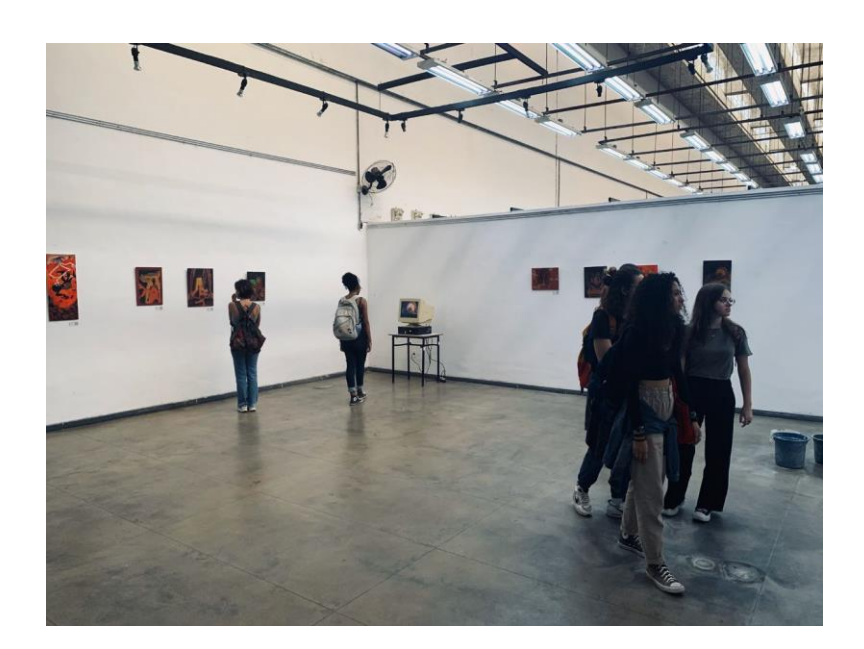

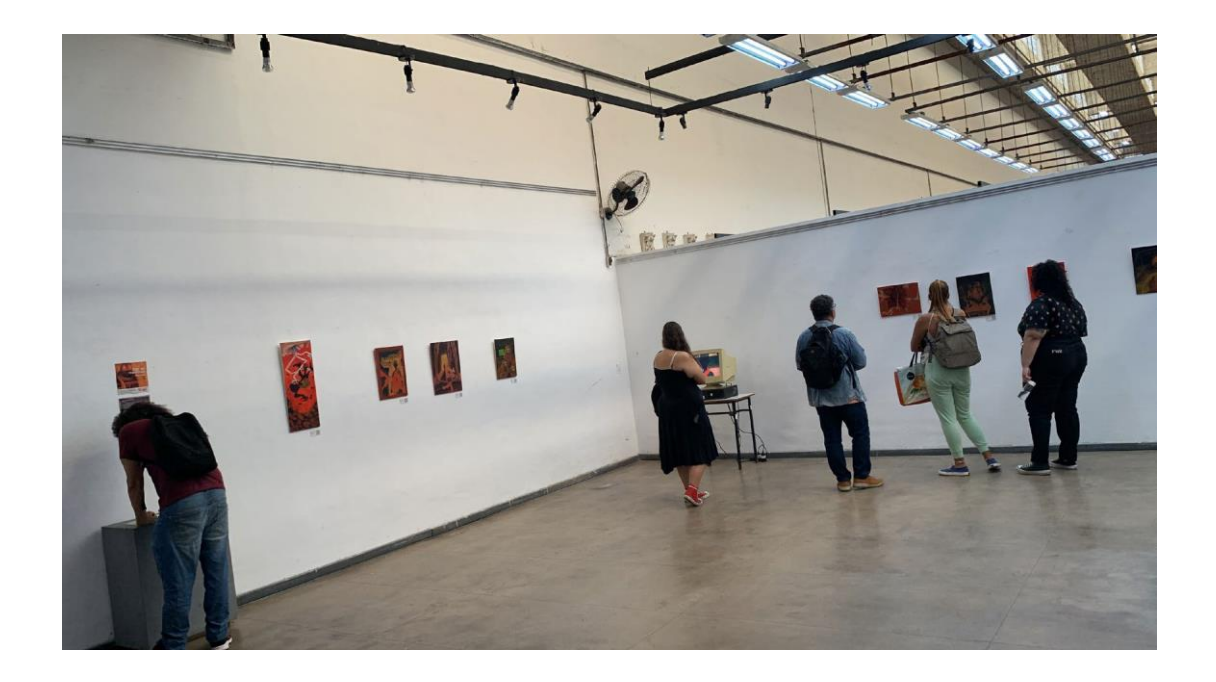

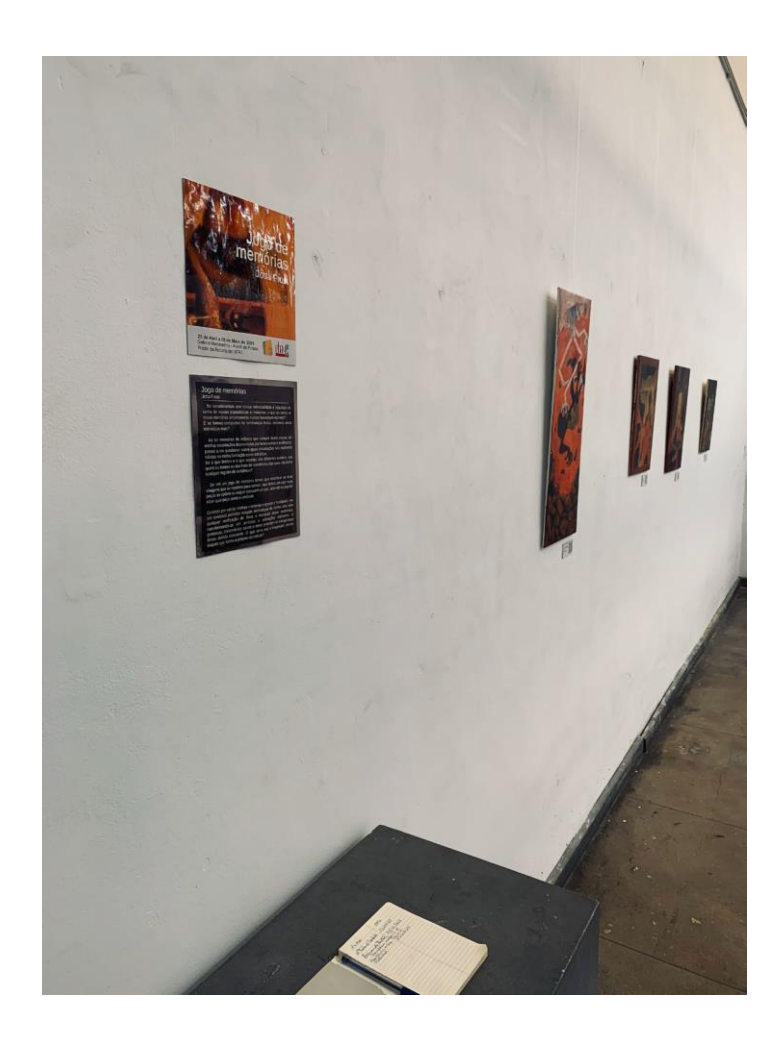

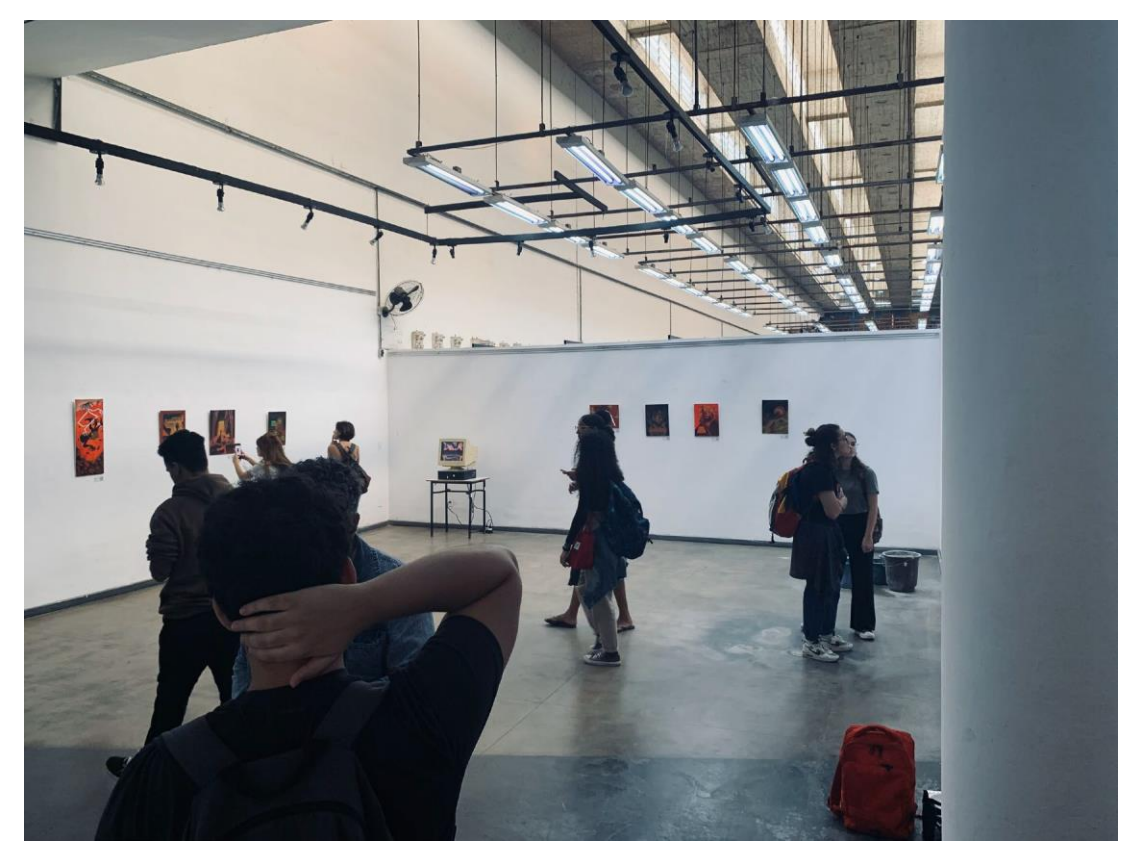

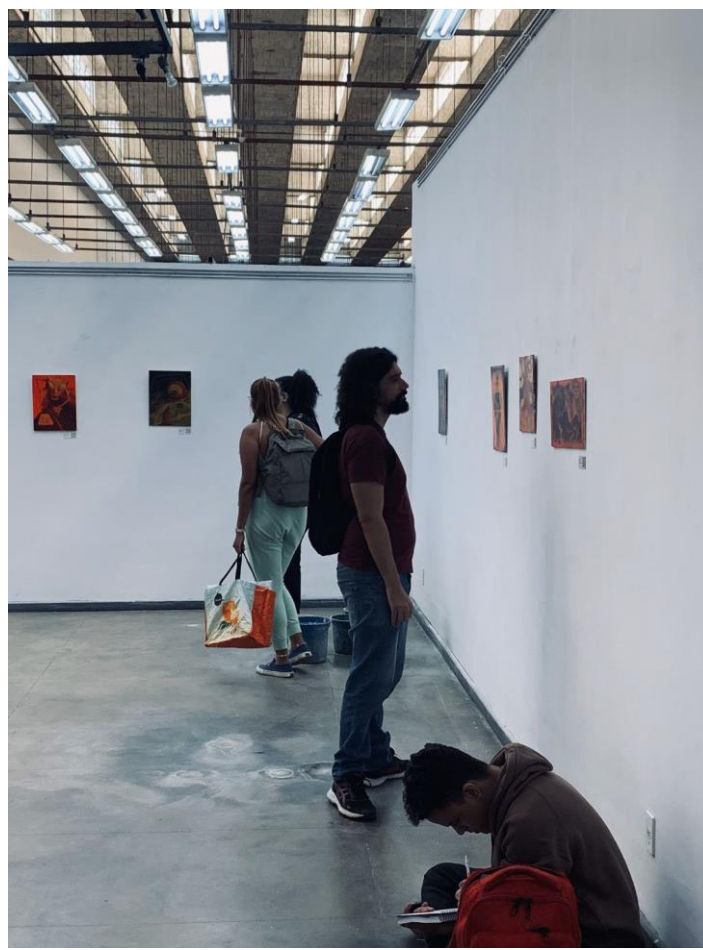

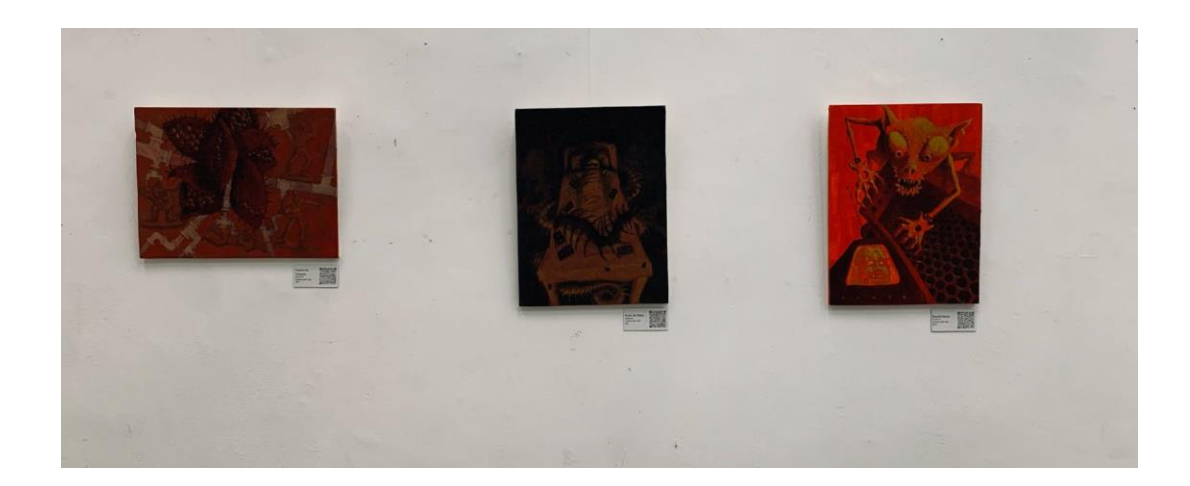

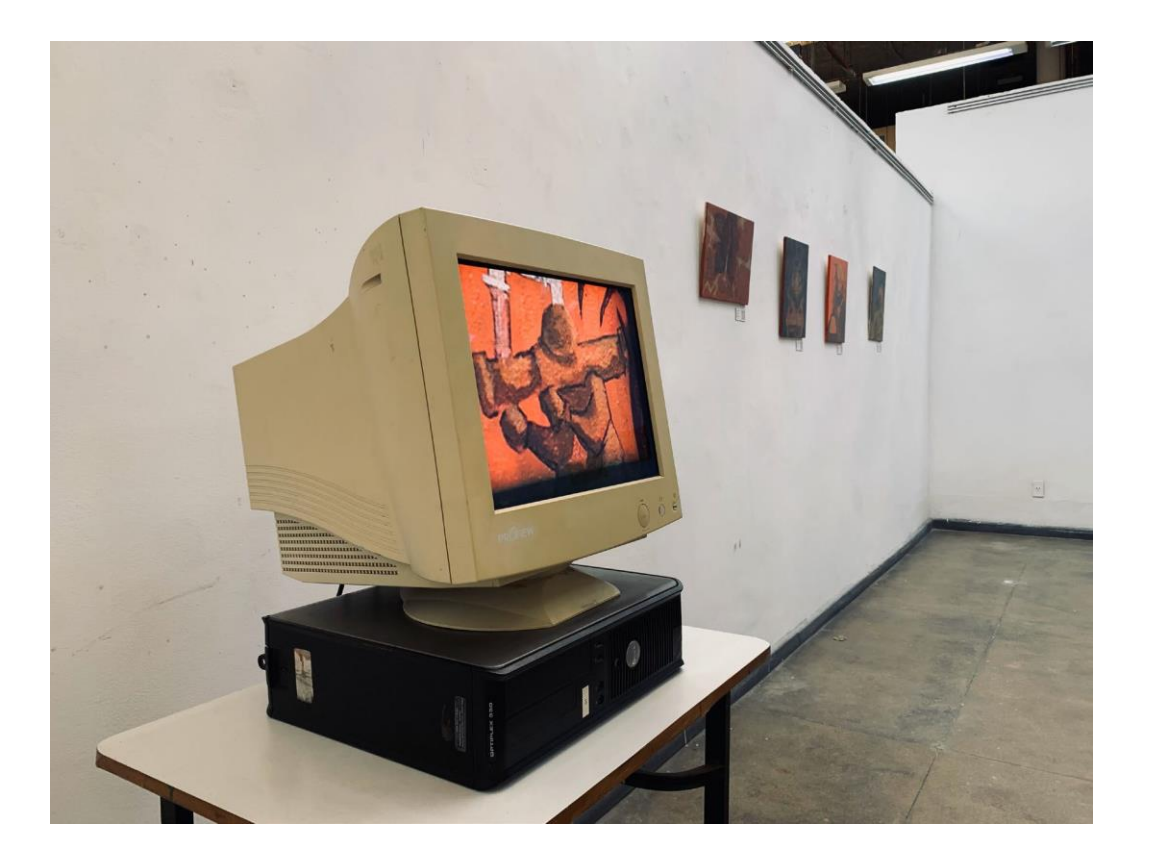

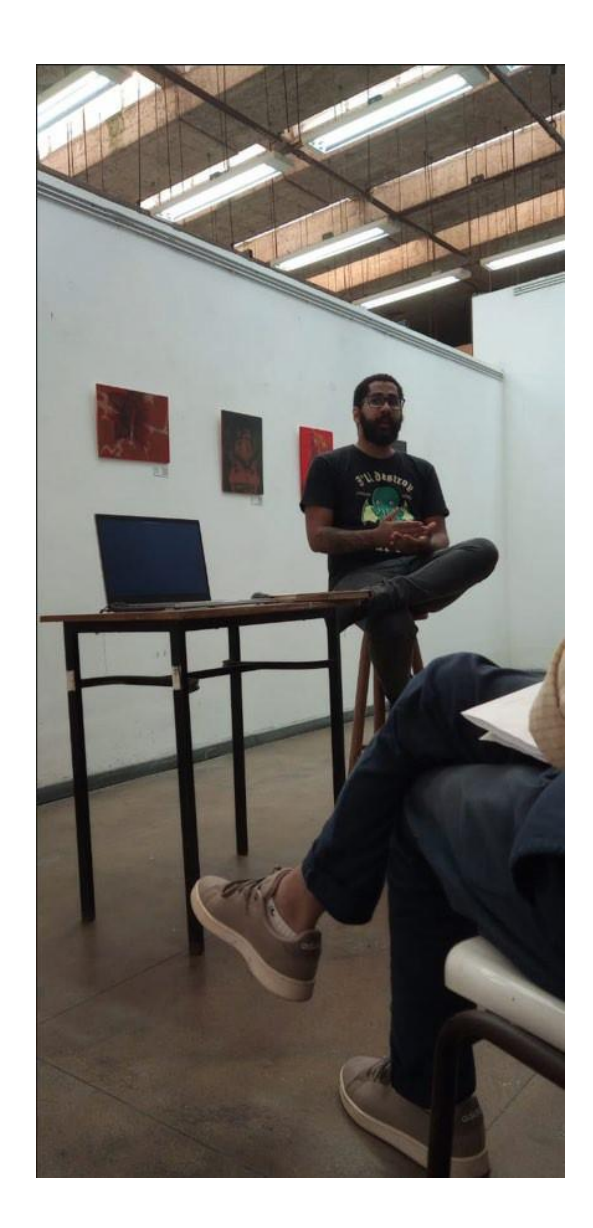